## **B.Com.** Accounting and Finance

# Syllabus

### AFFILIATED COLLEGES

**Program Code: 2AS** 

2022 - 2023 onwards

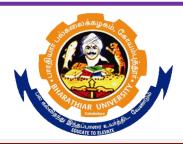

### BHARATHIAR UNIVERSITY

(A State University, Accredited with "A++" Grade by NAAC, Ranked 21st among Indian Universities by MHRD-NIRF)

Coimbatore - 641 046, Tamil Nadu, India

| Program  | Program Educational Objectives (PEOs)                                                       |  |  |  |  |  |  |
|----------|---------------------------------------------------------------------------------------------|--|--|--|--|--|--|
|          | The <b>B.Com Accounting and Finance</b> program describe accomplishments that graduates are |  |  |  |  |  |  |
| expected | to attain within five to seven years after graduation                                       |  |  |  |  |  |  |
| PEO1     | Students will develop an understanding of various commerce functions such as                |  |  |  |  |  |  |
| FLOI     | finance, accounting, financial analysis, project evaluation, and cost accounting            |  |  |  |  |  |  |
| PEO2     | Students will be able to prove the proficiency with the ability to engage exams             |  |  |  |  |  |  |
| FEO2     | like C.A, C.S and CMA                                                                       |  |  |  |  |  |  |
| PEO3     | Student will get more insights about commerce which will help in career                     |  |  |  |  |  |  |
| FEOS     | advancement                                                                                 |  |  |  |  |  |  |
| PEO4     | Student will gain more knowledge to do commerce oriented research for                       |  |  |  |  |  |  |
| I LO4    | additional knowledge                                                                        |  |  |  |  |  |  |
| PEO5     | Students will get more professional skills to excel in their specific careers related       |  |  |  |  |  |  |
| FEOS     | to finance and accounting                                                                   |  |  |  |  |  |  |

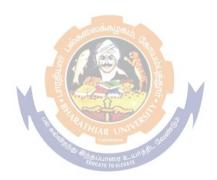

| Program Specific Outcomes (PSOs)                                                      |                                                                                     |  |  |  |  |  |
|---------------------------------------------------------------------------------------|-------------------------------------------------------------------------------------|--|--|--|--|--|
| After the successful completion of B.Com Accounting and Finance program, the students |                                                                                     |  |  |  |  |  |
| are expec                                                                             | ted to                                                                              |  |  |  |  |  |
| PSO1                                                                                  | Provide sufficient knowledge to students to excel in finance and accounting         |  |  |  |  |  |
| 1201                                                                                  | careers.                                                                            |  |  |  |  |  |
| PSO2                                                                                  | Exemplifying knowledge about the basics of commerce and related aspects for         |  |  |  |  |  |
| 1502                                                                                  | self-sustaining opportunities.                                                      |  |  |  |  |  |
| PSO3                                                                                  | Cultivate intellectual, professional and interpersonal skills among the students to |  |  |  |  |  |
| 1303                                                                                  | affect the formation of social capital                                              |  |  |  |  |  |
| PSO4                                                                                  | Strengthen the competencies and decision making skills among students for their     |  |  |  |  |  |
| 1304                                                                                  | overall development                                                                 |  |  |  |  |  |
| PSO5                                                                                  | Developing student talent to have expert knowledge in the specific field.           |  |  |  |  |  |

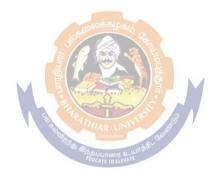

| Program Outcomes (POs)                                                                                     |                                                                                                    |  |  |  |  |  |  |
|----------------------------------------------------------------------------------------------------|----------------------------------------------------------------------------------------------------|--|--|--|--|--|--|
| On successful completion of the B.com Accounting and Finance program                                       |                                                                                                    |  |  |  |  |  |  |
| PO1 Develop practical knowledge in finance and accounting which will assist in attaining a fruitful career |                                                                                                    |  |  |  |  |  |  |
| PO2                                                                                                    | Develop strong foundation in the areas of taxes, accounting practices, banking industry, computer based accounting which are always in demand. |  |  |  |  |  |  |
| PO3                                                                                                    | Developing the intellectual capital and social capital through competitive professional development                                            |  |  |  |  |  |  |
| PO4                                                                                                    | Developing professional and decision making skills relating to their specific domain.                                                          |  |  |  |  |  |  |
| PO5                                                                                                    | Comprehensive knowledge about the latest and emerging trends in their specific domain for career enhancement and research opportunities.       |  |  |  |  |  |  |

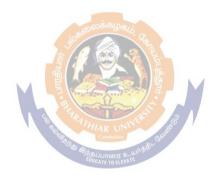

### BHARATHIAR UNIVERSITY:: COIMBATORE 641 046 Bachelor of Commerce (Accounting and Finance) Curriculum (Affiliated colleges)

(For the students admitted during the academic year 2022 – 23 onwards)

| Course | Title of the Course                                                        | Credits           | Н               | ours      | Ma  | arks |       |
|--------|----------------------------------------------------------------------------|-------------------|-----------------|-----------|-----|------|-------|
| Code   |                                                                            |                   | Theory          | Practical | CIA | ESE  | Total |
|        | F                                                                          | IRST SEN          | MESTER          | T         |     |      |       |
| I      | Language-I                                                                 | 2                 | 6               | -         | 50  | 50   | 100   |
| II     | English-I                                                                  | 4                 | 6               | -         | 50  | 50   | 100   |
| III    | Core I – Principles of Accountancy                                         | 4                 | 6               | -         | 50  | 50   | 100   |
| III    | Core II–Business Organization & Office Management                          | 4                 | 6               | -         | 50  | 50   | 100   |
| III    | Allied Paper I – Agricultural Economic of India                            | 4                 | 4               | -         | 50  | 50   | 100   |
| IV     | Environmental Studies #                                                    | 2                 | 2               | -         | -   | 50   | 50    |
|        | Total                                                                      | 20                | 30              |           | 250 | 300  | 550   |
|        | SE                                                                         | COND SE           | EMESTEI         | 2         |     |      |       |
| I      | Language-II                                                                | 2                 | 6               | -         | 50  | 50   | 100   |
| II     | English-II                                                                 | 2.<br>            | 2               | -         | 25  | 25   | 50*   |
|        | Language Proficiency for employability                                     | 2                 | S 2             |           | 25  | 25   | 50**  |
|        | http://kb.naanmudhalvan.in/Special: Filepath/Cambridge_Course_Detail s.pdf |                   | BBITT - LIGHT   | 1         |     |      |       |
| III    | Core III – Financial Accounting                                            | H4R UN Coimbatore | uń ś \$ L & Gra | -         | 50  | 50   | 100   |
| III    | Core IV – Principles of Marketing                                          | EDUC TE TO ELEVA  | 6               | -         | 50  | 50   | 100   |
| III    | Allied Paper II – Economic<br>Analysis                                     | 4                 | 4               | -         | 50  | 50   | 100   |
| IV     | Value Education – Human<br>Rights #                                        | 2                 | 2               | -         | -   | 50   | 50    |
|        | Total                                                                      | 20                | 30              |           | 250 | 300  | 550   |
|        | <u>T</u>                                                                   | HIRD SE           | MESTER          |           |     |      |       |
|        | Language -III                                                              | 2                 | 4               |           | 50  | 50   | 100   |
|        | English -III                                                               | 2                 | 4               |           | 50  | 50   | 100   |
| III    | Core V – Higher Financial Accounting                                       | 4                 | 5               | -         | 50  | 50   | 100   |
| III    | Core VI – Fundamentals of Investment                                       | 4                 | 4               | -         | 50  | 50   | 100   |
| III    | Core VII – Principles of Management                                        | 4                 | 4               | -         | 50  | 50   | 100   |
| III    | Allied: III - Mathematics for Business                                     | 4                 | 4               | -         | 50  | 50   | 100   |

|     | Accounting                                                                    |                                                                        |             |   |     |     |           |
|-----|-------------------------------------------------------------------------------|------------------------------------------------------------------------|-------------|---|-----|-----|-----------|
| III | Core XVI – Management                                                         | 4                                                                      | 6           | - | 50  | 50  | 100       |
|     | S                                                                             | XTH SE                                                                 | MESTER      | • |     | •   | •         |
|     | Total                                                                         | 23                                                                     | 30          | - | 280 | 295 | 575       |
|     | Business Application Software-II                                              | 3                                                                      | 3           |   | 30  | 45  | 75        |
| IV  | Skill based Subject-3:                                                        |                                                                        |             | - |     |     |           |
| III | and Practice  Elective –I:                                                    | 4                                                                      | 5           | _ | 50  | 50  | 100       |
| III | Core XV – Income Tax Law                                                      | 4                                                                      | 6           | _ | 50  | 50  | 100       |
| III | Practices Core XIV – Cost Accounting                                          | 4                                                                      | 5           | - | 50  | 50  | 100       |
| III | public sector  Core XIII – Banking Law and                                    | 4                                                                      | 5           | - | 50  | 50  | 100       |
| III | Core XII –Accounting for                                                      | 4                                                                      | 6           | - | 50  | 50  | 100       |
|     |                                                                               | IFTH SEN                                                               |             |   |     |     | 1         |
|     | Total                                                                         | 27                                                                     | 30          | 3 | 355 | 420 | 775       |
| 1 V | (or) Non-major elective -II: General Awareness #                              | 2                                                                      | 2           | - | -   | 50  | 50        |
| IV  | ity_(BU) Tamil @ / Advanced Tamil #                                           | EDUCATE TO ELEVA                                                       | witip by    |   |     |     |           |
|     | http://kb.naanmudhalva<br>n.in/Bharathiar_Univers                             | ARATHIAR UNI                                                           | LK-II       |   |     | 5   |           |
| IV  | Skill based Subject-II: Naan Mudhalvan - Office Fundamentals                  | 2                                                                      | io Lis Sini | 3 | 25  | 2 5 | 50        |
| III | Allied : IV : Statistics for Business                                         | · (a) \$600 (a) (b) (b) (b) (b) (c) (c) (c) (c) (c) (c) (c) (c) (c) (c | 4           | - | 50  | 50  | 100       |
|     | Communication                                                                 |                                                                        | _           | _ |     |     |           |
| III | Core XI – Business law  Core XI – Executive Business                          | 3                                                                      | 3           | - | 30  | 45  | 100<br>75 |
|     | Applications in Business  Core X – Business law                               | 4                                                                      | 3           |   | 50  | 50  |           |
| III | Corporate  Core IX – Computer                                                 | 4                                                                      | 3           | _ | 50  | 50  | 100       |
| III | Core VIII – Accounting for                                                    | 4                                                                      | 4           | - | 50  | 50  | 100       |
|     | English- IV                                                                   | 2                                                                      | 4           |   | 50  | 50  | 100       |
|     | Language -IV                                                                  |                                                                        |             |   | 50  | 50  | 100       |
|     |                                                                               | URTH SI                                                                |             | ₹ | 330 | 373 | 123       |
|     | Yoga for Human Excellence # / Women's Rights # Constitution of India #  Total | 25                                                                     | 30          |   | 330 | 395 | 725       |
| IV  | Tamil @ / Advanced Tamil # (or)Non-Major Elective-I                           | 2                                                                      | 2           | - | -   | 50  | 50        |
| IV  | Skill based Subject -1: Business Application Software-I                       | 3                                                                      | 3           |   | 30  | 45  | 75        |

| III | Core XVII - Principles of      | 4   | 5  | - | 50   | 50   | 100  |
|-----|--------------------------------|-----|----|---|------|------|------|
|     | Auditing                       |     |    |   |      |      |      |
| III | Core XVIII - Indirect Taxes    | 4   | 5  | - | 50   | 50   | 100  |
| III | Core - Computer                | 3   |    | 3 | 30   | 45   | 75   |
|     | Applications:                  |     |    |   | 30   | 43   | 73   |
|     | -Practical-II                  |     |    |   |      |      |      |
| III | Elective –II:                  | 3   | 4  | - | 30   | 45   | 75   |
| III | Elective–III:                  | 3   | 4  | - | 30   | 45   | 75   |
| IV  | Skill based Subject-IV-Naan    | 2   | 3  |   | 2    | 25   | 50   |
|     | Mudhalvan- Fintech Course      |     |    |   | 5    |      |      |
|     | (Capital Markets / Digital     |     |    |   |      |      |      |
|     | Marketing /                    |     |    |   |      |      |      |
|     | <b>Operational Logistics</b> ) |     |    |   |      |      |      |
|     | http://kb.naanmudhalvan.in/    |     |    |   |      |      |      |
|     | Bharathiar_University_(BU)     |     |    |   |      |      |      |
|     | Extension Activities @         | 2   | -  | - | 50   | -    | 50   |
|     | TOTAL                          | 25  | 27 | 3 | 315  | 310  | 625  |
|     | GRAND TOTAL                    | 140 |    |   | 1670 | 1830 | 3800 |

#### Online courses will be implemented from next academic year

\$ Includes 25% / 40% continuous internal assessment marks for theory and practical papers Respectively.

@ No University Examinations. Only Continuous Internal Assessment (CIA) #No Continuous Internal Assessment (CIA). Only University Examinations

| List of               | Elec | tive Papers (Colleges can choose any one of the paper as electives)                                                                                                    |
|-----------------------|------|----------------------------------------------------------------------------------------------------|
| Elective – I          | A    | Business Finance                                                                                                    |
|                       | В    | Brand Management Language Lung Park Confederate Confederate Confed |
|                       | С    | Fundamentals of Insurance                                                                                                    |
| Elective – II         | A    | Entrepreneurial Development                                                                                                    |
|                       | В    | Supply Chain Management                                                                                                    |
|                       | С    | Principles of Web Designing                                                                                                    |
| <b>Elective - III</b> | A    | Financial Markets and Institutions                                                                                                    |
|                       | В    | Insurance Legistive Framwork                                                                                                    |
|                       | С    | Project Work                                                                                                    |

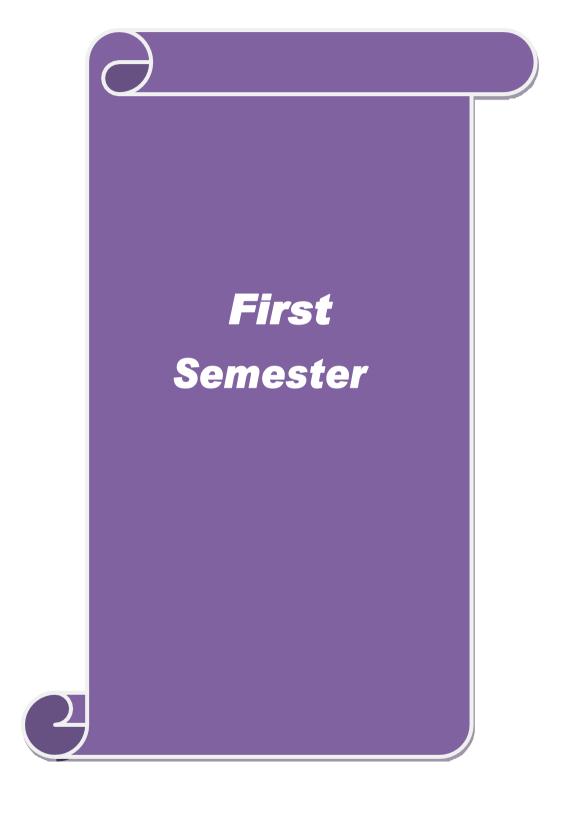

| Course code                                                             |                                      | Tl                                                     | TLE OF THE COURS                                                                                                    | SE                                      | $\mathbf{L}$                | T     | P     | C          |
|-------------------------------------------------------------------------|--------------------------------------|--------------------------------------------------------|----------------------------------------------------------------------------------------------------|-----------------------------------------|-----------------------------|-------|-------|------------|
| Core -1                                                                 |                                      | P                                                      | rinciples of Accountan                                                                                                    | ey                                      | 4                           | -     | -     | 4          |
| Pre-requisite                                                           |                                      | Basic know                                             | ledge in accountancy                                                                                                    |                                         | Syllabus 2020<br>Version 21 |       |       | 0-         |
| Course Objecti                                                          |                                      |                                                        |                                                                                                    |                                         |                             |       |       |            |
| The main object                                                         | ives of thi                          | s course are to:                                       | :                                                                                                    |                                         |                             |       |       |            |
| <ol> <li>To make the</li> <li>To promote</li> <li>To provide</li> </ol> | ne students<br>e knowled<br>knowledg | s skillfully to p<br>ge about Bill o<br>e about consig | c Principles of Accountainerpare and present the first Exchange, Average Doment and joint venture inciliation statement and | nal accounts of<br>ue date and Acc<br>s | count (                     | Curre | ent.  |            |
| <b>Expected Cour</b>                                                    |                                      |                                                        |                                                                                                    |                                         |                             |       |       |            |
|                                                                         |                                      |                                                        | rrse, student will be able                                                                                                  |                                         |                             |       |       |            |
|                                                                         |                                      |                                                        | nd Conventions and use rnal, Ledger and prepare                                                                             |                                         | es to                       |       | K     | <b>K</b> 1 |
|                                                                         |                                      |                                                        | sidiary Journals includir ation Statement.                                                                                  | g Three Colum                           | ın Casl                     | h     | K     | (2         |
| 3 Apply the                                                             | accountin                            | g practices for                                        | Bill of exchange and Ac                                                                                                    | count current                           |                             |       | K     | 3          |
| 4 Analyse thaccounts                                                    | e account                            | ing treatment in                                       | n preparation of consign                                                                                                    | ment and joint                          | ventur                      | e     | K     | (4         |
| 5 Understan accounting                                                  |                                      |                                                        | tion of bank reconciliati                                                                                                   | on statement a                          | nd                          |       | K     | (2         |
| K1 - Remembe                                                            | er; <b>K2</b> - U1                   | nderstand; <b>K3</b>                                   | - Apply; <b>K4</b> - Analyze;                                                                                               | K5 - Evaluate;                          | <b>K6</b> – (               | Creat | e     |            |
|                                                                         |                                      | A PO GON                                               | Coimbatore California                                                                                                    |                                         |                             |       |       |            |
| Unit:1                                                                  |                                      |                                                        | ure of Accounting                                                                                                    |                                         |                             |       | hou   |            |
| Fundamentals of Subsidiary boo                                          |                                      |                                                        | unting Concepts and Co                                                                                                    | nventions – Jou                         | ırnal –                     | Led   | ger – |            |
| Unit:2                                                                  |                                      | I                                                      | Final Accounts                                                                                                    |                                         |                             | 15    | hou   | ırs        |
| Final accounts                                                          | of a sole t                          | rader with adju                                        | stments – Errors and rec                                                                                                    | ctification                             | ı                           |       |       |            |
| Unit:3                                                                  | ]                                    | Bill of Exchan                                         | ge and Account Curre                                                                                                    | nt                                      |                             | 13    | hou   | ırs        |
| Bill of exchange                                                        | ge- Accom                            | modation bills                                         | – Average due date – A                                                                                                    | ccount current                          |                             |       |       |            |
| Unit:4                                                                  |                                      | Consignmen                                             | nts and Joint Ventures                                                                                                    |                                         |                             | 12    | hou   | ırs        |
| Accounting for                                                          | · <del></del>                        | 1 T 1 4                                                |                                                                                                    |                                         |                             |       |       |            |

**Bank Reconciliation Statement** 

Bank Reconciliation statement – Receipts and Payments and income and expenditure account and Balance sheet – Accounts of professionals.

18-- hours

Unit:5

| Ur | nit:6                                                                       | Contemporary Issues                                                                                                    | 2 hours         |  |  |  |  |
|----|-----------------------------------------------------------------------------|----------------------------------------------------------------------------------------------------|-----------------|--|--|--|--|
| Ex | pert lecture                                                                | es, online seminars – webinars                                                                                                    |                 |  |  |  |  |
|    |                                                                             |                                                                                                    |                 |  |  |  |  |
|    |                                                                             | Total Lecture hours                                                                                                    | <b>75 hours</b> |  |  |  |  |
| Te | xt Book(s)                                                                  |                                                                                                    |                 |  |  |  |  |
| 1  | N.Vinaya                                                                    | kam, P.L.Mani, K.L.Nagarajan – Principles of Accountancy                                                                                                    |                 |  |  |  |  |
| 2  | T.S.Grew                                                                    | al – Introduction to Accountancy- S.Chand & Company Ltd.,                                                                                                    |                 |  |  |  |  |
| 3  | R.L.Gupta                                                                   | a, V.K.Gupta, M.C.Shukla – Financial Accounting – Sultanchar                                                                                                    | nd & sons       |  |  |  |  |
|    |                                                                             |                                                                                                    |                 |  |  |  |  |
| Re | ference B                                                                   | ooks                                                                                                    |                 |  |  |  |  |
| 1  | K.L.Nara                                                                    | ng, S.N.Maheswari - Advanced Accountancy-Kalyani publisher                                                                                                    | rs              |  |  |  |  |
| 2  | A.Murthy                                                                    | -Financial Accounting – Margham Publishers                                                                                                    |                 |  |  |  |  |
| 3  | A.Mukhe                                                                     | rjee, M.Hanif – Modern Accountancy. Vol.1- Tata McGraw Hil                                                                                                    | l Companies     |  |  |  |  |
|    |                                                                             |                                                                                                    |                 |  |  |  |  |
| Re |                                                                             | ne Contents [MOOC, SWAYAM, NPTEL, Websites etc.]                                                                                                    |                 |  |  |  |  |
| 1  | https://o                                                                   | nlinecourses.swayam2.ac.in/nou20_cm03/preview                                                                                                    |                 |  |  |  |  |
| 2  | 2 https://nptel.ac.in/content/storage2/110/101/110101131/MP4/mod05lec22.mp4 |                                                                                                    |                 |  |  |  |  |
| 3  | https://y                                                                   | outu.be/jh_OkSIjpH8                                                                                                    |                 |  |  |  |  |
|    |                                                                             | A STATE OF THE STATE OF THE STA |                 |  |  |  |  |
| Co | ourse Desig                                                                 | ned By:                                                                                                    |                 |  |  |  |  |

| Mapping Course objectives and course outcomes |     |                |        |     |     |  |  |
|-----------------------------------------------|-----|----------------|--------|-----|-----|--|--|
|                                               | PO1 | PO2            | PO3    | PO4 | PO5 |  |  |
| CO1                                           | S   | S IHIAR UN     | NERS S | S   | S   |  |  |
| CO2                                           | S   | Majs sulumon s | with S | S   | M   |  |  |
| CO3                                           | S   | M              | M      | S   | M   |  |  |
| CO4                                           | S   | S              | S      | S   | M   |  |  |
| CO5                                           | S   | M              | S      | M   | M   |  |  |

| Course code                                                                   |                                            | TITLE OF THE COURSE                                                                                                    | L                | T     | P           | C   |
|-------------------------------------------------------------------------------|--------------------------------------------|----------------------------------------------------------------------------------------------------|------------------|-------|-------------|-----|
| Core- 2                                                                       |                                            | Business organization and office management                                                                                                    | 4                | -     | -           | 4   |
| Pre-requisite                                                                 |                                            | Basic knowledge in management                                                                                                    | Syllab<br>Versio |       | 2020-<br>21 |     |
| Course Object                                                                 | tives:                                     |                                                                                                    | •                |       |             |     |
| The main object                                                               | ctives of thi                              | s course are to:                                                                                                    |                  |       |             |     |
| <ol> <li>To unders exchange</li> <li>To provid</li> <li>To gain ki</li> </ol> | tand variou<br>e insight ab<br>nowledge al | ent forms of organization as factors affecting business organization and function out office functioning, data processing system and E bout the office layout and office accommodation about Data Processing Systems |                  | stock | ζ           |     |
| <b>Expected Cou</b>                                                           | rse Outcon                                 | mes:                                                                                                    |                  |       |             |     |
| On the succes                                                                 | sful comple                                | etion of the course, student will be able to:                                                                                                    |                  |       |             |     |
| 1 Remember the different forms of organizations                               |                                            |                                                                                                    |                  |       |             | [1  |
| 2 Classify different factors affecting business organization                  |                                            |                                                                                                    |                  |       |             | 2   |
| 3 Underst                                                                     | and the vari                               | ious functions of stock exchange in India                                                                                                    |                  |       | K           | 2   |
| 4 Recall r                                                                    | nore insight                               | ts about office and its functioning                                                                                                    |                  |       | K           | [1  |
| 5 Underst                                                                     | and the data                               | a processing systems and EDP                                                                                                    |                  |       | K           | 2   |
| K1 - Rememb                                                                   | er; <b>K2</b> - U1                         | nderstand; <b>K3 - A</b> pply; <b>K4 - A</b> nalyze; <b>K5</b> - Evaluate                                                                                                    | ; <b>K</b> 6 – 0 | Creat | e           |     |
|                                                                               |                                            |                                                                                                    |                  |       |             |     |
| Unit:1                                                                        |                                            | Nature of Business                                                                                                    | 12 ho            |       |             | ırs |
|                                                                               |                                            | iness, Forms of Business Organisation – Sole Trader<br>ative Societies – Public Enterprise.                                                                                                    | , Partne         | rship | firm        | ıs, |
| II:4-2                                                                        |                                            | Constitution a visible                                                                                                    |                  | 15    | la a s      |     |
| Unit:2                                                                        |                                            | Sources of Finance                                                                                                    | G:               |       | hou         | irs |
|                                                                               | nance – Sha                                | actors influencing location, localization of industries ares, Debentures, Public Deposits, Bank Credit and Therits.                                                                                                  |                  |       |             |     |
| Unit:3 Stock Exchange 16 ho                                                   |                                            |                                                                                                    |                  |       |             | ırs |
| Stock Exchan                                                                  |                                            | ons – Procedure of Trading – Functions of SEBI – D ber of Commerce.                                                                                                    | EMAT             |       |             |     |
| Unit:4                                                                        |                                            | Office Accomodation                                                                                                    |                  | 14    | hou         | rs  |
| Office – Its fu<br>Indexing                                                   | inctions and                               | l significance – Office layout and office accommoda                                                                                                    | tion – F         | iling | and         |     |

**Data Processing Systems** 

Office machines and equipments – Data Processing Systems – EDP –Uses and Limitations –

**16-- hours** 

Unit:5

Office Furniture.

|    | Unit:6 Contemporary Issues 2 hours |                                                             |                 |  |  |  |  |  |
|----|------------------------------------|-------------------------------------------------------------|-----------------|--|--|--|--|--|
| Ex | pert lecture                       | es, online seminars – webinars                              |                 |  |  |  |  |  |
|    |                                    |                                                             |                 |  |  |  |  |  |
|    |                                    | Total Lecture hours                                         | <b>75 hours</b> |  |  |  |  |  |
| Te | xt Book(s)                         |                                                             |                 |  |  |  |  |  |
| 1  |                                    | han – Business Organisation and Management – Sultanchand &  |                 |  |  |  |  |  |
| 2  |                                    | Business Organisation and Management – S.Chand & Company    | Ltd.,           |  |  |  |  |  |
| 3  | Saksena –                          | Business Administration and Management – Sahitya Bhavan     |                 |  |  |  |  |  |
|    |                                    |                                                             |                 |  |  |  |  |  |
| Re | ference B                          | ooks                                                        |                 |  |  |  |  |  |
| 1  | Singh.B.F                          | % Chopra - Business Organisation and Management – Dhanpat   | t Rai & sons    |  |  |  |  |  |
| 2  | R.K.Chop                           | ra – Office Management – Himalaya Publishing House          |                 |  |  |  |  |  |
| 3  | J.C.Deney                          | ver - Office Management                                     |                 |  |  |  |  |  |
|    |                                    |                                                             |                 |  |  |  |  |  |
| Re |                                    | ne Contents [MOOC, SWAYAM, NPTEL, Websites etc.]            |                 |  |  |  |  |  |
| 1  | https://n                          | ptel.ac.in/content/storage/110/102/110102016/MP4/mod01lec01 | .mp4            |  |  |  |  |  |
| 2  | B.https:/                          | /youtu.be/xwu1_gx1IsY                                       |                 |  |  |  |  |  |
| 3  | C.https:/                          | /youtu.be/GglsMplKRmI                                       |                 |  |  |  |  |  |
| I  |                                    | <b>்</b> இலக்கழகம்                                          |                 |  |  |  |  |  |
| Co | urse Desig                         | ned By:                                                     |                 |  |  |  |  |  |

| Mapping Cou <mark>rse objectives and</mark> course outcomes |     |                   |              |     |     |  |
|-------------------------------------------------------------|-----|-------------------|--------------|-----|-----|--|
|                                                             | PO1 | PO2               | PO3          | PO4 | PO5 |  |
| CO1                                                         | S   | S ROUNDATOR       | S California | M   | M   |  |
| CO2                                                         | S   | S EDUCATE TO ELEV | TE S         | M   | S   |  |
| CO3                                                         | S   | S                 | S            | M   | S   |  |
| CO4                                                         | M   | S                 | M            | S   | M   |  |
| CO5                                                         | S   | M                 | S            | S   | M   |  |

| Course code                                                                                                    |                                                                                                    | L                                                                                                    | .   T                                                                                                    | •                        | P                                          | C                       |
|----------------------------------------------------------------------------------------------------|----------------------------------------------------------------------------------------------------|----------------------------------------------------------------------------------------------------|----------------------------------------------------------------------------------------------------|--------------------------|--------------------------------------------|-------------------------|
| Allied - 1                                                                                                    |                                                                                                    | Agricultural Economy of India 4                                                                                                    |                                                                                                    |                          |                                            | 4                       |
| Pre-requisite                                                                                                    | :                                                                                                    |                                                                                                    | nomy Syllabus<br>Version                                                                                                    |                          |                                            |                         |
|                                                                                                    | ourse Objectives:                                                                                                    |                                                                                                    |                                                                                                    |                          |                                            |                         |
| The main object                                                                                                    |                                                                                                    |                                                                                                    |                                                                                                    |                          |                                            |                         |
|                                                                                                    | _                                                                                                    | ural economy of India                                                                                                    |                                                                                                    |                          |                                            |                         |
|                                                                                                    |                                                                                                    | ndition of agricultural labours<br>e on land reforms                                                                                                    |                                                                                                    |                          |                                            |                         |
| <b>Expected Cou</b>                                                                                                    |                                                                                                    |                                                                                                    |                                                                                                    |                          |                                            |                         |
| On the succes                                                                                                    | sful comple                                                                                                    | etion of the course, student will be able to:                                                                                                    |                                                                                                    |                          |                                            |                         |
|                                                                                                    | and the Agr<br>ulture in Inc                                                                                                    | ricultural Economy of the India and measure the developmentalia                                                                                                    | ent                                                                                                    |                          | K                                          | 2                       |
| revoluti                                                                                                    | on.                                                                                                    | ems and prospects of Indian agriculture and importance of                                                                                                    | gree                                                                                                    | n                        | K                                          |                         |
|                                                                                                    |                                                                                                    | ral marketing, pricing and their effect marketing system                                                                                                    |                                                                                                    |                          | K                                          | 2                       |
|                                                                                                    |                                                                                                    | nure and land celing system in India                                                                                                    |                                                                                                    |                          | K                                          | 1                       |
| 5 Underst                                                                                                    |                                                                                                    | e of agricultural banks for rural economic development                                                                                                    |                                                                                                    |                          | K                                          | 2                       |
|                                                                                                    | TTA                                                                                                    |                                                                                                    |                                                                                                    | 4                        |                                            |                         |
| K1 - Rememb                                                                                                    | er; <b>K2</b> - Ur                                                                                                    | nderstand; <b>K3</b> - Apply; <b>K4</b> - Analyze; <b>K5</b> - Evaluate; <b>K6</b> -                                                                                                    | Crea                                                                                                    | ate                      |                                            |                         |
| Unit:1  Features of the Rural poverty.                                                                                                    | Indian Rui<br>Agriculture                                                                                                    | ral Economy – Place of Agriculture – Causes for Low  : Special Features and – Place of Agriculture in India                                                                                                    | 17 Prod                                                                                                    | ]                        | omy                                        | y —<br>y —              |
| Unit:1  Features of the Rural poverty.  Causes of Backy                                                                                                    | Indian Rui<br>Agriculture<br>wardness –                                                                                                    | ral Economy – Place of Agriculture – Causes for Low                                                                                                    | 17 Prod                                                                                                    | ]                        | ivity                                      | y —<br>y —              |
| Unit:1  Features of the Rural poverty.  Causes of Backy                                                                                                    | Indian Rui<br>Agriculture<br>wardness –                                                                                                    | ral Economy – Place of Agriculture – Causes for Low  : Special Features and – Place of Agriculture in India                                                                                                    | 17<br>Prod<br>an E<br>of A                                                                                                    | uct<br>con<br>grid       | ivity                                      | y –<br>ure              |
| Unit:1  Features of the Rural poverty. Causes of Backy during the plan purit:2  Unit:2  Agricultural Laland Income — 1                                                                                                    | Indian Run<br>Agriculture<br>wardness –<br>period.                                                                                                    | ral Economy – Place of Agriculture – Causes for Low  : Special Features and – Place of Agriculture in India Measures for the Development of Agriculture – Progress  Mechanisation of Agriculture: Agricultural Labour – Mea                                                                                                    | Production Education A of A national analysis and the second second seco | luct                     | ivity<br>omy<br>cultu<br><b>hou</b><br>Waş | y –<br>y –<br>ure<br>rs |
| Unit:1  Features of the Rural poverty. Causes of Backy during the plan purit:2  Agricultural Lal                                                                                                    | Indian Run<br>Agriculture<br>wardness –<br>period.                                                                                                    | ral Economy – Place of Agriculture – Causes for Low  : Special Features and – Place of Agriculture in India Measures for the Development of Agriculture – Progress  Mechanisation of Agriculture: Agricultural Labour – Mea                                                                                                    | Production Education And Andrew Transfer Andrew Transfer Andre | l<br>luct<br>con<br>grid | ivity<br>omy<br>cultu<br><b>hou</b><br>Waş | y – y – ure  rs ges     |
| Unit:1  Features of the Rural poverty. Causes of Backy during the plan purit:2  Agricultural Lal and Income — Mechanisation— Unit:3  Agricultural M Marketing System Price Stability—                                                                                                    | Indian Run Agriculture wardness — period.  bour and M measures to Problems a arketing ar em — Measu                                                             | ral Economy – Place of Agriculture – Causes for Low  : Special Features and – Place of Agriculture in India Measures for the Development of Agriculture – Progress  Mechanisation of Agriculture: Agricultural Labour – Mea                                                                                                    | Production Education Education And Education And Education | ] Eff                    | ivity omy cultu hou Wag fects              | rs ges - rs ural        |
| Unit:1  Features of the Rural poverty. Causes of Backy during the plan purit:2  Agricultural Lal and Income — Mechanisation— Unit:3  Agricultural M Marketing System Price Stability—                                                                                                    | Indian Run Agriculture wardness — period.  bour and M measures to Problems a arketing ar em — Measu                                                             | ral Economy – Place of Agriculture – Causes for Low  e: Special Features and – Place of Agriculture in India Measures for the Development of Agriculture – Progress  Mechanisation of Agriculture: Agricultural Labour – Mea o improve the conditions of labour – Green Revolution and Prospects.  and Pricing: Causes and Consequences of Defective ares to improve marketing system – Agricultural Prices – d consequences of Price fluctuations – Agricultural Price                                                                                                    | Production Education Educa | ] Eff                    | ivity omy cultu hou Wag fects              | rs ges rs ural of       |
| Unit:1  Features of the Rural poverty. Causes of Backeduring the plan purit:2  Agricultural Laboration —  Unit:3  Agricultural Mechanisation —  Unit:3  Agricultural Mechanisation —  Unit:4  Land Tenure syllegislation — Land Legislation — Land Legislation — Land Legislation — Land Legislation — Land Tenure syllegislation — Land Legislation — Land Legisla | Indian Run Agriculture wardness — period.  bour and M measures to Problems a arketing ar em — Measu Causes and for Agricul ystem in In and ceiling ntermediario | ral Economy – Place of Agriculture – Causes for Low  e: Special Features and – Place of Agriculture in India Measures for the Development of Agriculture – Progress  Mechanisation of Agriculture: Agricultural Labour – Mea o improve the conditions of labour – Green Revolution and Prospects.  and Pricing: Causes and Consequences of Defective ares to improve marketing system – Agricultural Prices – d consequences of Price fluctuations – Agricultural Price ltural goods – Procurement policy.  andia – Need for land Reform- abolition of intermediari – Land Reforms and land Tenure: Meaning of Land Tenures – Effects Measures to ensure security of Tenure – Impo | Production Education From Front From Front Front | ] Eff ] gric ] To        | hou was sion hou hou hou                   | rs ges aral of          |

Agricultural Finance: Causes and Consequences of rural indebtedness – Measures to remove rural indebtedness – Agricultural Finance – Need – Types – Role of Co-operative banks and Commercial Banks – NABARD.

| Unit:6                  | Contemporary Issues                            | 2 hours         |
|-------------------------|------------------------------------------------|-----------------|
| Expert lectures, online | e seminars - webinars                          |                 |
|                         |                                                |                 |
|                         | Total Lecture hours                            | <b>75</b> hours |
| Text Book(s)            | •                                              |                 |
| 1 Indian Agriculture    | Problems, Progress and Proscpects - Sankaran S |                 |
| 2 Indian Economy        | <ul> <li>Ruddar Dutt and Sundaram</li> </ul>   |                 |
| Reference Books         |                                                |                 |
| 1 The Indian Econom     | y - Dhingra                                    |                 |
| 2 Indian Economic Pr    | roblems - Alak Ghosh                           |                 |
| Related Online Cont     | ents [MOOC, SWAYAM, NPTEL, Websites etc.]      |                 |
| 1                       |                                                |                 |
| 2                       |                                                |                 |
| 4                       |                                                |                 |
|                         |                                                |                 |
| Course Designed By:     | ्रक्र <sub>का सम्</sub> र्का                   |                 |

|     | Mapping Course objectives and course outcomes |            |            |     |     |  |  |  |
|-----|-----------------------------------------------|------------|------------|-----|-----|--|--|--|
|     | PO1                                           | PO2        | PO3        | PO4 | PO5 |  |  |  |
| CO1 | S                                             | M          | S          | S   | S   |  |  |  |
| CO2 | S                                             | S TRAITHIA | UNIVERS M  | S   | S   |  |  |  |
| CO3 | S                                             | S BIGGERIA | TO ELEVATE | S   | S   |  |  |  |
| CO4 | M                                             | S          | S          | S   | S   |  |  |  |
| CO5 |                                               | S          | M          | S   | S   |  |  |  |

<sup>\*</sup>S-Strong; M-Medium; L-Low

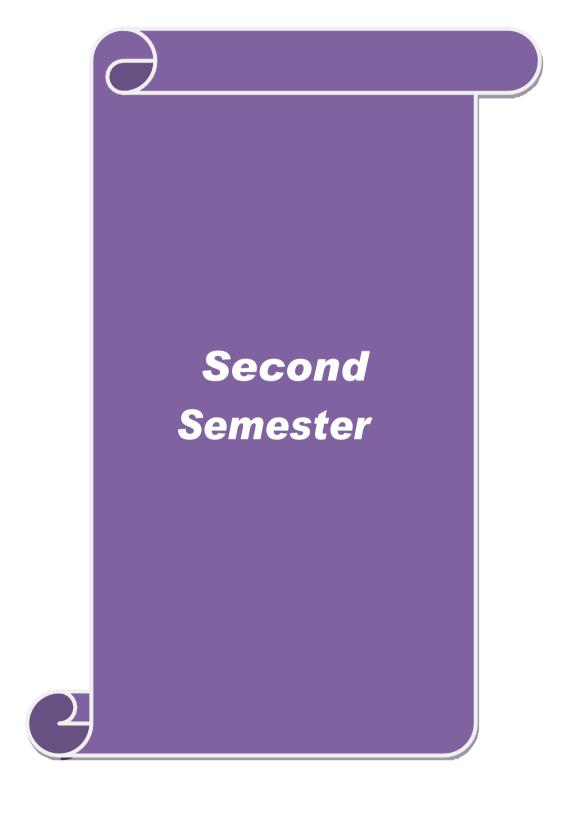

| Course code                      | TITLE OF THE COURSE                                                                                                    | L                  | T       | P           | C   |
|----------------------------------|----------------------------------------------------------------------------------------------------|--------------------|---------|-------------|-----|
| Core- 3                          | Financial accounting                                                                                                    | 4                  | -       | -           | 4   |
| Pre-requisite                    |                                                                                                    | Syllabu<br>Version |         | 2020-<br>21 |     |
| <b>Course Objectives</b>         |                                                                                                    |                    |         |             |     |
| The main objective               | es of this course are to:                                                                                                    |                    |         |             |     |
| 2. To provide un                 | rious methods of calculating and recording depreciation derstanding about royalties and investment accounts ea about single entry system of accounts |                    |         |             |     |
| 4. To promote ki                 | nowledge about department and branch accounting nowledge about hire purchase and installment system of accounting                                    | counting           | or<br>S |             |     |
| <b>Expected Course</b>           | Outcomes:                                                                                                    |                    |         |             |     |
| On the successful                | completion of the course, student will be able to:                                                                                                   |                    |         |             |     |
| 1 Implement v                    | various methods of depreciation accounting in the books of                                                                                           | account            | ts      | K           | [3  |
| 2 Evaluate the                   | e various techniques of royalties and investment accounts                                                                                            |                    |         | K           | 5   |
| 3 Summarize                      | single entry method of account keeping                                                                                                    |                    |         | K           | 2   |
| 4 Understand tl                  | he accounting practices of departments and branches                                                                                                  |                    |         | K           | 2   |
| 5 Execute boo                    | oks of accounts relating to Hire purchase and installment sys                                                                                        | tem                |         | K           | [3  |
| K1 - Remember;                   | <b>K2</b> - Understand; <b>K3</b> - Apply; <b>K4</b> - Analyze; <b>K5</b> - Evaluate                                                                 | ; <b>K</b> 6 –     | Creat   | e           |     |
|                                  |                                                                                                    |                    |         |             |     |
| Unit:1                           | <b>Depreciation</b>                                                                                                    |                    |         | hou         | ırs |
| depreciation- Reser              | preciation –need fo <mark>r and significance of depreciation, methorized and Provision.</mark>                                                       | ods of p           | rovic   | ing         |     |
| Unit:2                           | Investment Accounts and Royalty                                                                                                    |                    | 15      | hou         | irs |
| Investment account               | nts – Royalty excluding Sublease                                                                                                    | l                  |         |             |     |
| Unit:3                           | Single Entry System                                                                                                    |                    | 15      | hou         | ırs |
|                                  | em-meaning and features-Statement of affairs method and C                                                                                            | onversi            |         |             |     |
| Unit:4                           | Departmental and Prench Assounts                                                                                                    |                    | 16      | hou         |     |
|                                  | Departmental and Branch Accounts ounts – transfers at cost or selling price –Branch excluding f                                                      | foreign            |         |             | 15  |
|                                  |                                                                                                    |                    |         |             |     |
| Unit:5                           | Hire Purchase and Installment Systems                                                                                                    |                    |         | hou         | ırs |
| Hire purchase and sale or Return | l installment systems including Hire Purchasing Trading acc                                                                                          | count- C           | ood     | s on        |     |
| Unit:6                           | Contemporary Issues                                                                                                    |                    |         | 2 hou       | ırs |
| Expert lectures, or              | nline seminars – webinars                                                                                                    |                    |         |             |     |
|                                  | Total Lecture hours                                                                                                    |                    | 75      | hou         | rs  |

| Te | ext Book(s)                                                 |
|----|-------------------------------------------------------------|
| 1  | Advanced Accountancy - R.L.Gupta & M.Radhasamy              |
| 2  | Advanced Accountancy - S.P.Jain & K.L.Narang                |
|    |                                                             |
| Re | eference Books                                              |
| 1  | Advanced Accountancy - M.C.Shukla & T.S.Grewal              |
| 2  | Finanacial Accounting - T.S.Reddy & A.Murthy                |
|    |                                                             |
| Re | elated Online Contents [MOOC, SWAYAM, NPTEL, Websites etc.] |
| 1  | A.https://youtu.be/UxfPGWlxgHQ                              |
| 2  | B.https://youtu.be/SUQMUc3Z3vs                              |
| 3  | C.https://youtu.be/f8iyW-Jb8                                |
|    |                                                             |
| Co | ourse Designed By:                                          |

| Mapping Course objectives and course outcomes |     |                  |     |     |     |  |  |
|-----------------------------------------------|-----|------------------|-----|-----|-----|--|--|
|                                               | PO1 | PO2              | PO3 | PO4 | PO5 |  |  |
| CO1                                           | S   | S                | S   | S   | S   |  |  |
| CO2                                           | S   | M<br>ஐத்திலக்கழக | S   | S   | M   |  |  |
| CO3                                           | S   | S                | S   | S   | M   |  |  |
| CO4                                           | S   | S                | S   | S   | M   |  |  |
| CO5                                           | S   | M                | M   | M   | M   |  |  |

| Course code                                                                                                    | de TITLE OF THE COURSE L T                                                                                                    |                                                                                                    |                                                                                                    |                                                                                                    |                                                 | P                                             | $\mathbf{C}$       |
|----------------------------------------------------------------------------------------------------|----------------------------------------------------------------------------------------------------|----------------------------------------------------------------------------------------------------|----------------------------------------------------------------------------------------------------|----------------------------------------------------------------------------------------------------|-------------------------------------------------|-----------------------------------------------|--------------------|
| Core- 4                                                                                                    |                                                                                                    | Principles of Marketing                                                                                                    |                                                                                                    | 4                                                                                                    | -                                               | -                                             | 4                  |
| Pre-requisite                                                                                                    |                                                                                                    | Basic knowledge in marketing                                                                                                    | Syllabus<br>Version                                                                                                    |                                                                                                    |                                                 | 2020-<br>21                                   |                    |
| Course Objectives:                                                                                                    |                                                                                                    |                                                                                                    |                                                                                                    |                                                                                                    |                                                 |                                               |                    |
| The main object                                                                                                    | ctives of thi                                                                                                    | s course are to:                                                                                                    |                                                                                                    |                                                                                                    |                                                 |                                               |                    |
| 1. To concep                                                                                                    | tualize an i                                                                                                    | dea about marketing and related terms                                                                                                    |                                                                                                    |                                                                                                    |                                                 |                                               |                    |
| -                                                                                                    | _                                                                                                    | out various functions of marketing                                                                                                    |                                                                                                    |                                                                                                    |                                                 |                                               |                    |
|                                                                                                    |                                                                                                    | s concepts relating to consumer behavior                                                                                                    |                                                                                                    |                                                                                                    |                                                 |                                               |                    |
|                                                                                                    |                                                                                                    | ge about the components of marketing mix                                                                                                    | •                                                                                                    |                                                                                                    |                                                 |                                               |                    |
| 5. To unders                                                                                                    | tand emerg                                                                                                    | ng marketing trends and regulatory mechan                                                                                                    | nisms                                                                                                    |                                                                                                    |                                                 |                                               |                    |
| <b>Expected Cou</b>                                                                                                    | rse Outcon                                                                                                    | nes•                                                                                                    |                                                                                                    |                                                                                                    |                                                 |                                               |                    |
|                                                                                                    |                                                                                                    | tion of the course, student will be able to:                                                                                                    |                                                                                                    |                                                                                                    |                                                 |                                               |                    |
|                                                                                                    |                                                                                                    | s and concepts relating to marketing                                                                                                    |                                                                                                    |                                                                                                    |                                                 | K                                             | 1                  |
|                                                                                                    |                                                                                                    | functions and types of marketing                                                                                                    |                                                                                                    |                                                                                                    |                                                 | K                                             |                    |
|                                                                                                    |                                                                                                    | ensions of consumer behavior and Market                                                                                                    | gagmantati                                                                                                    | on                                                                                                    |                                                 | K                                             |                    |
|                                                                                                    |                                                                                                    | components of marketing mix                                                                                                    | segmentano                                                                                                    | OII                                                                                                    |                                                 | K                                             |                    |
|                                                                                                    |                                                                                                    |                                                                                                    | 1                                                                                                    |                                                                                                    |                                                 |                                               |                    |
| 5 Explain the emerging trends in marketing and the regulatory mechanisms                                                                                                    |                                                                                                    |                                                                                                    |                                                                                                    |                                                                                                    |                                                 |                                               | <b>a</b>           |
| -                                                                                                    |                                                                                                    |                                                                                                    |                                                                                                    |                                                                                                    | 7 ,                                             |                                               | 2                  |
| •                                                                                                    |                                                                                                    | aderstand; <b>K3</b> - Apply; <b>K4</b> - Analyze; <b>K5</b> -                                                                                                    |                                                                                                    |                                                                                                    | Creat                                           |                                               | 2                  |
| •                                                                                                    |                                                                                                    |                                                                                                    |                                                                                                    | K6 – (                                                                                                    |                                                 |                                               |                    |
| K1 - Rememb Unit:1  Marketing -D                                                                                                    | per; <b>K2</b> - Un  Definition of al Market                                                                                                    | Modern Marketing  f market and marketing-Importance of maing —E-marketing —Tele marketing—Importance of marketing—Importance of marketing—Importance o | Evaluate; I                                                                                                    | K6 – C                                                                                                    | <b>15</b><br>n Ma                               | hou<br>rketi                                  | rs<br>ng           |
| Wnit:1  Marketing – Concept-Globe Opportunities                                                                                                    | per; <b>K2</b> - Un  Definition of al Market                                                                                                    | Modern Marketing  f market and marketing-Importance of maing —E-marketing —Tele marketing-Ing                                                                                                    | Evaluate; I                                                                                                    | K6 – (<br>// Ioderr<br>Ethi                                                                                                    | 15<br>n Ma                                      | e hourketi                                    | rs<br>ng<br>eer    |
| Warketing – Concept-Globe<br>Opportunities                                                                                                    | Definition of al Marketin Marketin Marketin                                                                                                    | Modern Marketing  f market and marketing-Importance of maing —E-marketing —Tele marketing-  Marketing Functions  ing —Selling —Transportation —Storage — Fin                                                                                                    | Evaluate; I                                                                                                    | K6 – C                                                                                                    | 15 n Macs                                       | e hou rketi -Care                             | rs<br>ng<br>eer    |
| Warketing – Doconcept-Globe<br>Opportunities  Unit:2  Marketing fur Standardisation                                                                                                    | Definition of al Marketin Marketin Marketin                                                                                                    | Modern Marketing  f market and marketing-Importance of making —E-marketing —Tele marketing-Ing  Marketing Functions  ing —Selling —Transportation —Storage — Find Information                                                                                                    | Evaluate; I                                                                                                    | M6 – Colored Colored C | 15 n Ma cs 15 earin                             | hou<br>rketi<br>-Care<br>hou<br>g –           | ng eer rs          |
| Wnit:1  Marketing – Document of the concept-Globe opportunities  Unit:2  Marketing fur Standardisation  Unit:3                                                                                                    | Definition of al Marketin Marketin Marketin Marketin metions-Buyon – Market                                                                                                    | Modern Marketing  f market and marketing-Importance of maing —E-marketing —Tele marketing-  Marketing Functions  ing —Selling —Transportation —Storage — Fin Information  Consumer Behaviour                                                                                                    | Evaluate; I                                                                                                    | K6 – C  Moderr Ethi  Risk B                                                                                                    | 15 n Macs 15 earin                              | hou<br>rketi<br>-Care<br>hou<br>g –           | ng eer rs          |
| Warketing — Concept-Globe<br>Opportunities  Unit:2  Marketing fur Standardisatio  Unit:3  Consumer Be                                                                                                    | Definition of al Marketin Marketin Mark | Modern Marketing  f market and marketing-Importance of making —E-marketing —Tele marketing-Ing  Marketing Functions  ing —Selling —Transportation —Storage — Find Information                                                                                                    | Evaluate; In the second second | K6 – C  Moderr Ethi  Risk B                                                                                                    | 15 n Macs 15 earin                              | hou<br>rketi<br>-Care<br>hou<br>g –           | ng eer rs          |
| Warketing — Concept-Globe Opportunities  Unit:2  Marketing fur Standardisatio  Unit:3  Consumer Beconsumer beh                                                                                                    | Definition of al Marketin Marketin Mark | Modern Marketing  f market and marketing-Importance of marketing —E-marketing —Tele marketing-  Marketing Functions  ing —Selling —Transportation —Storage — Fin Information  Consumer Behaviour  eaning —Need for studying consumer behave the segmentation — Customer Relations Marketing — Customer Relations Marketing — Customer Relations Marketing — Customer Relations Marketing — Customer Relations Marketing — Customer Relations Marketing — Customer Relations Marketing — Customer Relations Marketing — Customer Relations Marketing — Customer Relations Marketing — Customer Relations Marketing — Customer Relations Marketing — Customer Relations Marketing — Customer Relations — Customer Relations — Cu | rketing –M<br>Marketing<br>nancing –R                                                                                                    | Moderr<br>Ethi                                                                                                    | 15 n Macs 15 earin 14 uenc                      | hou<br>rketi<br>-Care<br>hou<br>g –           | rs ng eer rs       |
| Warketing — Concept-Globe Opportunities  Unit:2  Marketing fur Standardisatio  Unit:3  Consumer Be consumer beh                                                                                                    | Definition of al Marketin Marketin Mark | Modern Marketing  f market and marketing-Importance of making —E-marketing —Tele marketing-  Marketing Functions  ing —Selling —Transportation —Storage — Find Information  Consumer Behaviour  eaning —Need for studying consumer behave the segmentation — Customer Relations Marketing Mix and Channels of Distribution                                                                                                    | rketing –N<br>Marketing<br>nancing –R                                                                                                    | Moderr<br>Ethi<br>Risk Bors infl                                                                                                    | 15 n Ma cs 15 earin 14 uenc                     | hou<br>rketi<br>-Care<br>hou<br>g –           | rs ng eer rs       |
| Marketing – Deconcept-Globe Opportunities  Unit:2  Marketing fur Standardisation  Unit:3  Consumer Beconsumer beh  Unit:4  Marketing Mineral Marketing Mineral Mineral | Definition of al Market in Market in | Modern Marketing  f market and marketing-Importance of maing —E-marketing —Tele marketing-Ing  Marketing Functions  ing —Selling —Transportation —Storage — Find Information  Consumer Behaviour  eaning —Need for studying consumer behave the segmentation — Customer Relations Maine Marketing Mix and Channels of Distribution of the mix —Meaning of Product —Product life                                                                                                    | rketing –N Marketing  nancing –R  riour-Factor ricketing                                                                                                    | Modern Ethi Risk Bors infl                                                                                                    | 15 n Macs 15 earin 14 uenc 16 g-lab             | hou rketi -Care hou g - hou ing hou bellin    | rs ng eer rs       |
| Warketing — Concept-Globe Opportunities  Unit:2  Marketing fur Standardisatio  Unit:3  Consumer Be consumer beh  Unit:4  Marketing Mi Price Mix-Im                                                                                                    | Definition of al Marketin Marketin Mark | Modern Marketing  f market and marketing-Importance of making —E-marketing —Tele marketing-Importance of maketing —E-marketing —Tele marketing-Importance of maketing —Tele marketing-Importance of maketing —Selling —Transportation —Storage — Find Information  Consumer Behaviour  The eaning —Need for studying consumer behave the segmentation — Customer Relations Maketing Mix and Channels of Distribution of the mix —Meaning of Product —Product life icing objectives — Pers                                                                                                    | rketing – Marketing  mancing – Reconstructing  riour-Factor recting  cycle – Bronal selling                                                                                                    | Moderr<br>Ethi<br>Risk Bors infl                                                                                                    | 15 n Macs 15 earin 14 uenc  16 g-lab Sale       | hou rketi -Care hou g - hou ing hou pellines  | rs ng eer rs       |
| Warketing — Concept-Globe Opportunities  Unit:2  Marketing fur Standardisation  Unit:3  Consumer Beconsumer beh  Unit:4  Marketing Mire Price Mix-Im Promotion - P                                                                                                    | Definition of al Market in Market in | Modern Marketing  f market and marketing-Importance of maing —E-marketing —Tele marketing-Ing  Marketing Functions  ing —Selling —Transportation —Storage — Find Information  Consumer Behaviour  eaning —Need for studying consumer behave the segmentation — Customer Relations Maine Marketing Mix and Channels of Distribution of the mix —Meaning of Product —Product life                                                                                                    | rketing – Marketing  mancing – Reconstructing  riour-Factor recting  cycle – Bronal selling                                                                                                    | Moderr<br>Ethi<br>Risk Bors infl                                                                                                    | 15 n Macs 15 earin 14 uenc  16 g-lab Sale       | hou rketi -Care hou g - hou ing hou pellines  | rs ng eer rs       |
| Warketing — Concept-Globe Opportunities  Unit:2  Marketing fur Standardisation  Unit:3  Consumer Be consumer beh  Unit:4  Marketing Min Price Mix-Im Promotion - P Importance of                                                                                                    | Definition of al Market in Market in | Modern Marketing  f market and marketing-Importance of making —E-marketing —Tele marketing-Ing  Marketing Functions  ing —Selling —Transportation —Storage — Find Information  Consumer Behaviour  eaning —Need for studying consumer behave the segmentation — Customer Relations Marketing Mix and Channels of Distribution of the mix —Meaning of Product —Product life icing objectives — Persuportance of channels of distribution —Functionary's context                                                                                                    | rketing – Marketing  mancing – Reconstructing  riour-Factor recting  cycle – Bronal selling                                                                                                    | Moderr<br>Ethi<br>Risk Bors infl                                                                                                    | 15 n Macs 15 earin 14 uenc  16 g-lab Sale       | hou rketi -Care hou g - hou ing hou pellines  | rs ng eer rs rs g- |
| Warketing — Concept-Globe Opportunities  Unit:2  Marketing fur Standardisation  Unit:3  Consumer Beconsumer beh  Unit:4  Marketing Mire Mix-Im Promotion - P Importance of                                                                                                    | Definition of al Marketin Marketin Mark | Modern Marketing  f market and marketing-Importance of marketing —Tele marketing-Ing  Marketing Functions  ing —Selling —Transportation —Storage — Find Information  Consumer Behaviour  eaning —Need for studying consumer behave ket segmentation — Customer Relations Marketing Mix and Channels of Distribution et mix —Meaning of Product —Product life icing objectives — Pricing strategies —Persing of Channels of distribution —Functions —Functions — Functions —Functions —Functions — Functions — Func | rketing –N Marketing  nancing –R  riour-Factor richerting  cycle –Br onal selling  tions of mi                                                                                                    | Modern Ethi Risk Bors infl                                                                                                    | 15 n Ma cs 15 earin  14 uenc  16 g-lab Sale nen | hou rketi -Care hou g - hou ing hou pellin es | rs mg eer rs rs rs |

| Un | it:6                                        | Contemporary Issues                              | 2 hours   |  |  |  |  |  |
|----|---------------------------------------------|--------------------------------------------------|-----------|--|--|--|--|--|
| Ex | Expert lectures, online seminars – webinars |                                                  |           |  |  |  |  |  |
|    |                                             |                                                  |           |  |  |  |  |  |
|    |                                             | Total Lecture hours                              | 75- hours |  |  |  |  |  |
| Te | xt Book(s)                                  |                                                  |           |  |  |  |  |  |
| 1  | Marketing                                   | Management - Rajan Sexena                        |           |  |  |  |  |  |
| 2  |                                             | of Marketing - Philip Kotler & Gary Armstrong    |           |  |  |  |  |  |
| 3  | Marketing                                   | Management - V.S. Ramasamy and Namakumari        |           |  |  |  |  |  |
|    |                                             |                                                  |           |  |  |  |  |  |
| Re | ference Bo                                  | oks                                              |           |  |  |  |  |  |
| 1  | Marketing                                   | -William G.Zikmund & Michael D'Amico             |           |  |  |  |  |  |
| 2  | Marketing                                   | - R.S.N.Pillai &Bagavathi                        |           |  |  |  |  |  |
|    | 1 . 10 !!                                   |                                                  |           |  |  |  |  |  |
|    |                                             | ne Contents [MOOC, SWAYAM, NPTEL, Websites etc.] |           |  |  |  |  |  |
| 1  | https://yo                                  | outu.be/uTIfDBH80HU                              |           |  |  |  |  |  |
| 2  | B.https://                                  | /youtu.be/n8M00vmp6v0                            |           |  |  |  |  |  |
| 3  | C.https://                                  | /youtu.be/9OS6Q83n4YI                            |           |  |  |  |  |  |
| L  |                                             |                                                  |           |  |  |  |  |  |
| Co | urse Design                                 | ned By:                                          |           |  |  |  |  |  |

| Mapping Cour <mark>se objectives and</mark> course outcomes |     |                      |             |     |     |  |  |
|-------------------------------------------------------------|-----|----------------------|-------------|-----|-----|--|--|
|                                                             | PO1 | PO2                  | PO3         | PO4 | PO5 |  |  |
| CO1                                                         | M   | M                    | S           | S   | S   |  |  |
| CO2                                                         | M   | M                    | M           | S   | S   |  |  |
| CO3                                                         | M   | S THIAR UN           | S           | S   | S   |  |  |
| CO4                                                         | M   | S Signification of S | um <b>M</b> | S   | S   |  |  |
| CO5                                                         | M   | M EDUCATE TO ELEV    | S           | S   | S   |  |  |

| Course code         |                    |                                                                                                    | L                   | Т      | P            | C   |  |  |
|---------------------|--------------------|----------------------------------------------------------------------------------------------------|---------------------|--------|--------------|-----|--|--|
| Allied Paper-II     |                    | Economic Analysis                                                                                                    | 4                   |        |              | 4   |  |  |
| Pre-requisite       |                    | Basic knowledge in Economics                                                                                                    | Syllabus<br>Version |        |              |     |  |  |
|                     | Course Objectives: |                                                                                                    |                     |        |              |     |  |  |
| The main object     |                    |                                                                                                    |                     |        |              |     |  |  |
|                     |                    | entals of micro economics                                                                                                    |                     |        |              |     |  |  |
|                     |                    | of demand, supply and theories of production                                                                                                    |                     |        |              |     |  |  |
|                     |                    | g in different market structure on wages, rent, interest and profit.                                                                                        |                     |        |              |     |  |  |
| 4. TO KHOW t        | ne theories        | on wages, rent, interest and profit.                                                                                                    |                     |        |              |     |  |  |
| <b>Expected Cou</b> | rse Outcon         | nes:                                                                                                    |                     |        |              |     |  |  |
|                     |                    | etion of the course, student will be able to:                                                                                                    |                     |        |              |     |  |  |
| 1 Underst           | and The Fu         | ndamentals of Micro Economic And Theory Consum                                                                                                    | er                  |        | K            | 2   |  |  |
| Behavio             |                    | ·                                                                                                    |                     |        |              |     |  |  |
| 2 Learn th          | e concepts         | of demand and elasticities of demand                                                                                                    |                     |        | K            | 2   |  |  |
| 3 Underst           | and theories       | s of production, cost and revenue concepts                                                                                                    |                     |        | K            | 2   |  |  |
| 4 Analyse           | the price a        | nd output determination under various market structur                                                                                                    | es                  |        | K            | 4   |  |  |
| 5 Acquire           | knowledge          | on theories of productivity and wages                                                                                                    |                     |        | K            | 2   |  |  |
| K1 - Rememb         | er; <b>K2</b> - Ur | nderstand; <b>K3</b> - Apply; <b>K4</b> - Analyze; <b>K5</b> - Evaluate;                                                                                    | <b>K6</b> - (       | Create |              |     |  |  |
|                     |                    | \$ C. C. C. C. C. C. C. C. C. C. C. C. C.                                                                                                    | •                   |        |              |     |  |  |
| Unit:1              |                    |                                                                                                    |                     | 18h    | our          | S   |  |  |
| Utilityanalysis-    | -Lawofdim          | DLOGY: Definition of Economics – Nature and Sinishingutility—LawofEqui Marginal utility – Ind Analysis—Methodology of Economics.                            | -                   |        |              |     |  |  |
| Unit:2              |                    | SUCATE TO ELEVAL                                                                                                    |                     | 17ŀ    | our          |     |  |  |
|                     |                    | D: Demand Analysis–Demand Schedule – Law of I and – Price, Income and Cross–Consumer's Surplus.                                                             | Deman               | ıd – Γ | <b>)</b> ema | and |  |  |
| Unit:3              |                    |                                                                                                    |                     | 18ŀ    | our          | S   |  |  |
|                     |                    | CTION: FactorsofProduction—LawofDiminishingReturn to Scale – Law of Supply - Costand Revenue—Co                                                             |                     |        |              |     |  |  |
| Unit:4              |                    |                                                                                                    |                     | 17h    | our          | S   |  |  |
| Firm and Inc        | lustry – I         | Market Definition – Types – Equilibrium Under Per<br>Pricing – Pricing Under Perfect Competition, M<br>Under Monopolistic Competition – Pricing under Oligo | onopo               | -      |              |     |  |  |
| Unit:5              |                    |                                                                                                    |                     | 18ŀ    | our          | S   |  |  |
| FACTOR PRICE        | CING – Ma          | rginal Productivity Theory – Theories ofwages, rent,in                                                                                                    | nterest             | andp   | rofit        | •   |  |  |
| Unit:6              |                    | Contemporary Issues                                                                                                    |                     | 2      | hou          | rs  |  |  |

| Expert lecture | es, online seminars - | webinars      |                     |         |
|----------------|-----------------------|---------------|---------------------|---------|
|                |                       |               | Total Lecture hours | 90hours |
| Text Book(s)   |                       |               |                     |         |
| 1 Economic     | Analysis              |               | - S.Sankaran        |         |
| 2 Principalso  | ofEconomics           |               | - Seth M.L.         |         |
| Reference Bo   | ooks                  |               |                     |         |
| 1 MicroEcon    | omicTheory            |               | - M.L.Jhingan       |         |
| 2 Economic     | Analysis              | - S.Sankaran  |                     |         |
| Related Onli   | ne Contents [MOO      | C, SWAYAM, NP | TEL, Websites etc.] |         |
| 1              |                       |               |                     |         |
| 2              |                       |               |                     |         |
| 4              |                       |               |                     |         |
|                |                       |               |                     |         |
| Course Desig   | ned By:               |               |                     |         |

| Mapping Course objectives and course outcomes |     |                  |     |     |     |  |  |
|-----------------------------------------------|-----|------------------|-----|-----|-----|--|--|
|                                               | PO1 | PO2              | PO3 | PO4 | PO5 |  |  |
| CO1                                           | S   | M                | S   | S   | S   |  |  |
| CO2                                           | M   | M                | M   | S   | S   |  |  |
| CO3                                           | S   | S Spannish Super | S   | S   | S   |  |  |
| CO4                                           | M   | S                | M   | S   | S   |  |  |
| CO5                                           | S   | M                | S   | S   | S   |  |  |

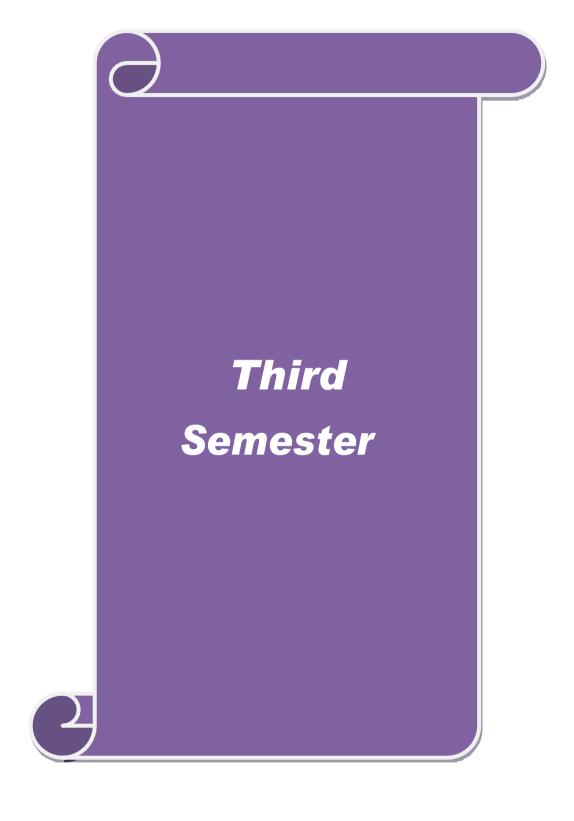

| Course code         |               | TITLE OF THE COURSE                                                                                         | L                   | T      | P                                            | C          |
|---------------------|---------------|----------------------------------------------------------------------------------------------------|---------------------|--------|----------------------------------------------|------------|
| Core- 5             |               | Higher Financial Accounting                                                                                 | 5 -                 |        | -                                            | 4          |
| Pre-requisite       | !             | Basic knowledge in accounting                                                                               | Syllabus<br>Version |        | 2020<br>21                                   | 0-         |
| Course Object       |               |                                                                                                    |                     |        |                                              |            |
| The main object     | ctives of thi | s course are to:                                                                                            |                     |        |                                              |            |
| -                   | _             | out maintaining partnership accounts                                                                        |                     |        |                                              |            |
| -                   |               | nding about maintaining books of accounts at the t                                                          |                     | ireme  | nt                                           |            |
|                     |               | anding about dissolution and insolvency of partner                                                          | rship               |        |                                              |            |
|                     |               | ge about individual insolvency and claims ge about human resource and inflation accounting                  |                     |        |                                              |            |
| 3. To promo         | te knowned    | ge about numan resource and infration accounting                                                            |                     |        |                                              |            |
| <b>Expected Cou</b> | rse Outcon    | nes:                                                                                                    |                     |        |                                              |            |
|                     |               | etion of the course, student will be able to:                                                               |                     |        |                                              |            |
| 1 Underst           | and the pro   | cedures for maintaining partnership accounts                                                                |                     |        | K                                            | 2          |
| 2 Analyze           | the books     | of accounts at the time of retirement of partner                                                            |                     |        | K                                            | [4         |
| 3 Apply tl          | ne rule for o | lissolution and insolvency of individuals and firms                                                         | 3                   |        | K                                            | [3         |
| 4 Analyze           | the procedu   | res for insolvency and loss calculations                                                                    |                     |        | K                                            | [4         |
| 5 Underst           | and the con   | cepts of human resource and inflation accounting                                                            |                     |        | K                                            | 2          |
|                     |               | nderstand; <b>K3</b> - Apply; <b>K4</b> - Analyze; <b>K5</b> - Evalua                                       | te; <b>K6</b> – 0   | Create | <u>.                                    </u> |            |
|                     | <u> </u>      |                                                                                                    | <u> </u>            |        |                                              |            |
| Unit:1              |               | Admission of Partner                                                                                        |                     | 15     | hou                                          | rs         |
|                     |               | of a Partner - Treatment of Goodwill - Revaluation of Ratios for Distribution of Profits - Capital Adjusted |                     | s and  |                                              |            |
| Unit:2              |               | Retirement of Partner                                                                                       |                     | 15     | hou                                          | rs         |
|                     | Partner - C   | Calculation of Gaining Ratio-Revaluation of Asset                                                           | s and Liat          |        |                                              |            |
| Treatment of        | Goodwill –    | Adjustment of Goodwill through Capital A/c only ner's Loan Account with equal Installments only.            |                     |        |                                              |            |
| Unit:3              | 1             | Dissolution and Insolvency of Partners                                                                      |                     | 15     | hou                                          |            |
|                     |               | of Partners- Garner Vs Murray- Insolvency of all                                                            | Partners -          |        |                                              |            |
|                     |               | tion - Proportionate Capital Method only.                                                                   |                     |        |                                              |            |
|                     |               |                                                                                                    |                     |        |                                              |            |
| Unit:4              | Individual    | Insolvency of Individuals and Firms                                                                         | 1 L agg             | 15     | hou                                          | rs         |
| msorvency of        | marviduals    | s and Firms – Fire Claims : Normal Loss – Abnorm                                                            | nai Loss            |        |                                              |            |
| Unit:5              |               | Types of Accounting                                                                                         |                     | 14     | hou                                          | rs         |
|                     | unts - Hum    | an Resources Accounting and Inflation Accounting                                                            | g (Theory           |        |                                              |            |
| Unit:6              |               | Contemporary Issues                                                                                         |                     | 1      | hou                                          | r          |
|                     | es, online se | minars – webinars                                                                                           |                     |        | 1100                                         | . <u> </u> |
|                     | .,            | 0 11.00-1100-12                                                                                             |                     |        |                                              |            |
|                     |               | Total Lecture hours                                                                                         | 7                   | /5 l   | our                                          | S          |

| Te | ext Book(s)                                                                                                    |
|----|----------------------------------------------------------------------------------------------------|
| 1  | S.P. Jain & K.L. Narang, "Advanced Accounting", Kalyani Publications, NewDelhi.                                                              |
| 2  | Reddy & Murthy, "Financial Accounting", Margham Publicatuions, Chennai, 2004.                                                                |
| 3  | Dr. M. A. Arulanandam, Dr. K.S. Raman, "Advanced Accountancy Part-I", Himalaya Publication, New Delhi.                                       |
| Re | eference Books                                                                                                    |
| 1  | Gupta R.L. & Radhaswamy M.,"Corporate Accounts ", Theory Method and Application - 13th Revised Edition 2006, Sultan Chand & Co., New Delhi . |
| 2  | Shukla M.C., Grewal T.S. & Gupta S.L., "Advanced Accountancy", S. Chand & Co., NewDelhi.                                                     |
| Re | elated Online Contents [MOOC, SWAYAM, NPTEL, Websites etc.] https://www.youtube.com/watch?v=bG963a00ZvM                                      |
|    |                                                                                                    |
| 2  | https://www.youtube.com/watch?v=9r22nu4pFCA                                                                                                  |
| 3  | https://www.youtube.com/watch?v=ZWLrCvLBjls                                                                                                  |
| Co | ourse Designed By:                                                                                                    |

| Mapping Course objectives and course outcomes |     |                   |       |     |     |  |  |  |  |
|-----------------------------------------------|-----|-------------------|-------|-----|-----|--|--|--|--|
|                                               | PO1 | PO2               | PO3   | PO4 | PO5 |  |  |  |  |
| CO1                                           | S   | S                 | Ste   | S   | M   |  |  |  |  |
| CO2                                           | S   | S                 | M     | S   | M   |  |  |  |  |
| CO3                                           | S   | Salana Combatore  | Scale | S   | M   |  |  |  |  |
| CO4                                           | S   | S EDUCATE TO ELEV | E S   | S   | M   |  |  |  |  |
| CO5                                           | S   | S                 | S     | S   | M   |  |  |  |  |

| Course code         |               | TITLE OF THE COURSI                                                              | $\Xi$       | L         | T     | P   | C  |
|---------------------|---------------|----------------------------------------------------------------------------------|-------------|-----------|-------|-----|----|
| Core- 6             |               | Fundamentals of Investmen                                                        | nt          | 4         | -     | -   | 4  |
| Pre-requisite       |               | Basic knowledge in investments ar                                                | nd capital  | Syllabu   |       | 202 | 0- |
| •                   |               | market                                                                           |             | Version   | 1     | 21  |    |
| Course Object       |               | amentals of investment                                                           |             |           |       |     |    |
|                     |               | functioning of stock exchange                                                    |             |           |       |     |    |
|                     |               | nanisms of fundamental and technical a                                           | nalvsis     |           |       |     |    |
|                     |               | about various investment alternatives i                                          |             |           |       |     |    |
|                     |               | ffective portfolio construction and mar                                          |             |           |       |     |    |
| <b>Expected Cou</b> | rse Outcon    | es:                                                                              |             |           |       |     |    |
| On the succes       | sful comple   | ion of the course, student will be able                                          | to:         |           |       |     |    |
| 1 Recall to         | he basics of  | investment                                                                       |             |           |       | K   | 1  |
| 2 Underst           | and the fun   | tioning of various markets inside capit                                          | al market   |           |       | K   | 2  |
|                     |               | and technical analysis in investment de                                          |             |           |       | K   | 3  |
| 4 Analyze           | the various   | lternatives of investment                                                        |             |           |       | K   | [4 |
|                     |               | of efficient management of portfolio f                                           | or investme | nt        |       | K   | 4  |
|                     |               | derstand; <b>K3</b> - Apply; <b>K4</b> - Analyze; <b>F</b>                       |             |           | Creat |     |    |
|                     |               |                                                                                  |             | -,        |       |     |    |
| Unit:1              |               | Nature of Investment                                                             |             |           | 12    | hou | rs |
| Development of      |               | media – Features of investment Prog                                              |             |           |       |     |    |
| Unit:2              |               | Capital Market                                                                   |             |           | 12    | hou | rs |
|                     |               | e Market and stock exchange in India –<br>Listing of Securities – SEBI and its R |             |           | ГСЕІ  | _   |    |
| Unit:3              |               | <b>Sundamental and Technical Analysis</b>                                        | }           |           | 12    | hou | rs |
|                     |               | Analysis – Security evaluation – Eco                                             |             | ysis – In |       |     |    |
| Analysis – Cor      | npany Anal    | vsis – Technical Analysis – Portfolio A                                          | nalysis.    |           |       |     |    |
| Unit:4              |               | <b>Investment Alternatives</b>                                                   |             |           | 12    | hou | rs |
|                     | utual Funds   | nvestment in Bonds, Equity Shares, Pr<br>– Real Estate – Gold – Silver – Provide |             |           |       |     | al |
| Unit:5              |               | Portfolio Management                                                             |             |           | 11    | hou | rs |
|                     | -             | ature, Scope – SEBI Guidelines to Portents of Portfolio Management – Portfo      |             |           |       |     | )  |
| Unit:6              |               | Contemporary Issues                                                              |             |           | 1     | hou | r  |
|                     | es, online se | ninars – webinars                                                                |             | 1         |       |     |    |
|                     |               |                                                                                  |             |           |       |     |    |

|    |              | Total Lectu                            | ure hours   | 60 hours |
|----|--------------|----------------------------------------|-------------|----------|
| Te | ext Book(s)  |                                        |             |          |
| 1  | Investmen    | t Management - Francis Cherunilam      |             |          |
| 2  | Investmen    | t Management - Khan and Jain           |             |          |
| Re | eference Bo  | ooks                                   |             |          |
| 1  | Investmen    | t Management - Preeti Singh            |             |          |
| 2  | Investmen    | t Management - V.K.Bhalla              |             |          |
| Re | elated Onli  | ne Contents [MOOC, SWAYAM, NPTEL, Webs | sites etc.] |          |
| 1  | https://yo   | outu.be/ope5Y3Mrsaw                    |             |          |
| 2  | B.https://   | /youtu.be/GycmdLv7Muq                  |             |          |
| 4  | C.https://   | /youtu.be/kypUtUsWvUs                  |             |          |
|    |              |                                        | ·           |          |
| Co | ourse Design | ned By:                                |             |          |

|     | Mapping Course objectives and course outcomes |            |     |     |     |  |  |  |
|-----|-----------------------------------------------|------------|-----|-----|-----|--|--|--|
|     | PO1                                           | PO2        | PO3 | PO4 | PO5 |  |  |  |
| CO1 | S                                             | S          | S   | S   | S   |  |  |  |
| CO2 | S                                             | M          | S   | S   | S   |  |  |  |
| CO3 | S                                             | S          | M M | S   | M   |  |  |  |
| CO4 | S                                             | S          | S   | S   | S   |  |  |  |
| CO5 | S                                             | SITHIAR UN | M   | S   | M   |  |  |  |

| Course code                                                           |                                            | TITLE OF THE COURS                                                                                                    | E                                                                                                    | L        | T              | P          | C           |  |
|-----------------------------------------------------------------------|--------------------------------------------|----------------------------------------------------------------------------------------------------|----------------------------------------------------------------------------------------------------|----------|----------------|------------|-------------|--|
| Core- 7                                                               |                                            | Principles of Managemen                                                                                                    | ıt                                                                                                    | 4        | -              | -          | 4           |  |
| Pre-requisite                                                         |                                            | Basic knowledge in manager                                                                                                    | nent                                                                                                    | - J      |                | 2020<br>21 | 2020-<br>21 |  |
| Course Object                                                         |                                            |                                                                                                    |                                                                                                    |          |                |            |             |  |
| The main objec                                                        | tives of this                              | course are to:                                                                                                    |                                                                                                    |          |                |            |             |  |
| <ol> <li>To explore</li> <li>To develo</li> <li>To explore</li> </ol> | e the fundar<br>p knowledg<br>e the concep | ling about basic terminologies of mana-<br>nental principles, process and steps in a<br>e about organizing different functions<br>t of motivation in organizational conte<br>at effective communication in the busi | management<br>in manageme<br>ext                                                                                                    |          |                |            |             |  |
| Expected Cour                                                         | rse Outcon                                 | es:                                                                                                    |                                                                                                    |          |                |            |             |  |
|                                                                       |                                            | ion of the course, student will be able                                                                                                    | to:                                                                                                    |          |                |            |             |  |
|                                                                       |                                            | erminologies used in management cont                                                                                                    |                                                                                                    |          |                | K          | 1           |  |
|                                                                       |                                            | rinciples, process and steps in manager                                                                                                    |                                                                                                    |          |                |            | 4           |  |
| •                                                                     |                                            | ciples and process of organization                                                                                                    |                                                                                                    |          |                |            | 2           |  |
|                                                                       | -                                          | ories of motivation in organization                                                                                                    |                                                                                                    |          |                |            | 3           |  |
|                                                                       |                                            | ns and ways for effective communicat                                                                                                    | ion in the bu                                                                                                    | siness   |                |            | 2           |  |
|                                                                       |                                            | derstand; <b>K3</b> - Apply; <b>K4</b> - Analyze; l                                                                                                    |                                                                                                    |          | Creat          |            |             |  |
| TRE TREME                                                             | , 112 01                                   | Approx.                                                                                                    | Evaluation of the state of the state of the | ., 110   | Crou           |            |             |  |
| Unit:1                                                                |                                            | Nature of Management                                                                                                    |                                                                                                    |          | 12             | hou        | rs          |  |
| Management -                                                          | Functions                                  | nt – Management and Administra<br>of Management - Contribution of F.W.<br>and Peter F. Drucker.                                                                                                    |                                                                                                    |          |                |            |             |  |
| Unit:2                                                                |                                            | Planning and Decision Making                                                                                                    |                                                                                                    |          | 12             | hou        | rs          |  |
| Planning – Mo<br>Types of plans                                       |                                            | ture and Importance of Planning – Pla                                                                                                    | nning promis                                                                                                    | ses – Me | thod           | s and      | -           |  |
| Unit:3                                                                |                                            | Nature of Organization                                                                                                    |                                                                                                    |          | 12             | hou        | rs          |  |
| Organization<br>Sound Organi                                          | zation – O                                 | Nature and Importance – Process of ganization Structure – Span of Control ation and Decentralization – Authori                                                                                                    | ol – Organiza                                                                                                    | ation Ch | rinci<br>art - | ples       | of          |  |
| Unit:4                                                                |                                            | Motivation                                                                                                    |                                                                                                    |          | 12             | hou        | rs          |  |
|                                                                       |                                            | rminants of behaviour – Maslow's The X, Y and Z theories – Leadership sty                                                                                                    |                                                                                                    |          |                |            | n           |  |
| Unit:5                                                                |                                            | Techniques of Management                                                                                                    |                                                                                                    |          | 11             | hou        | rs          |  |
| Communication                                                         |                                            | rement – Co-Ordination – Need and To Techniques of Control.                                                                                                    | echniques – (                                                                                                    | Control  |                |            |             |  |

| Unit:6        | Contemporary Issues                               | 1 hour          |  |  |  |  |  |  |  |
|---------------|---------------------------------------------------|-----------------|--|--|--|--|--|--|--|
| Expert lectur | Expert lectures, online seminars – webinars       |                 |  |  |  |  |  |  |  |
|               |                                                   |                 |  |  |  |  |  |  |  |
|               | Total Lecture hours                               | <b>60</b> hours |  |  |  |  |  |  |  |
| Text Book(s   | )                                                 |                 |  |  |  |  |  |  |  |
| 1 The Prince  | ciples of Management - Rustom S. Davan            |                 |  |  |  |  |  |  |  |
| 2 Business    | Organization and Management - Y. K. Bhushan       |                 |  |  |  |  |  |  |  |
| 3 Business    | Management – Chatterjee                           |                 |  |  |  |  |  |  |  |
|               |                                                   |                 |  |  |  |  |  |  |  |
| Reference B   | ooks                                              |                 |  |  |  |  |  |  |  |
| 1 Principle   | s of Management - Koontz and O'Donald             |                 |  |  |  |  |  |  |  |
| 2 Business    | Management - Dinkar – Pagare                      |                 |  |  |  |  |  |  |  |
|               |                                                   |                 |  |  |  |  |  |  |  |
| Related Onl   | ine Contents [MOOC, SWAYAM, NPTEL, Websites etc.] |                 |  |  |  |  |  |  |  |
| 1 https://y   | outu.be/BGKYsrmnGRg                               |                 |  |  |  |  |  |  |  |
| 2 B.https:    | //youtu.be/CmC8UaCNQFc                            |                 |  |  |  |  |  |  |  |
| 3 C.https:    | //youtu.be/RIozYN_rhkA                            |                 |  |  |  |  |  |  |  |
| <u> </u>      |                                                   |                 |  |  |  |  |  |  |  |
| Course Design | gned By:                                          |                 |  |  |  |  |  |  |  |

| Mapping Cour <mark>se</mark> objectives and course outcomes |     |                                |               |     |     |  |  |
|-------------------------------------------------------------|-----|--------------------------------|---------------|-----|-----|--|--|
|                                                             | PO1 | PO2                            | PO3           | PO4 | PO5 |  |  |
| CO1                                                         | M   | S                              | M             | S   | S   |  |  |
| CO2                                                         | S   | S. RATHIAR U                   | NES LES       | S   | S   |  |  |
| CO3                                                         | S   | S <sup>தித்து</sup> இந்தப்பாரை | 18_Lin S. Co. | S   | S   |  |  |
| CO4                                                         | M   | S                              | M             | S   | S   |  |  |
| CO5                                                         | S   | S                              | M             | S   | M   |  |  |

| Course code   |        | TITLE OF THE COURSE                             | L                  | T | P   | С     |
|---------------|--------|-------------------------------------------------|--------------------|---|-----|-------|
| ALLIED PAPE   | ER III | MATHEMATICS FOR BUSINESS                        | 4                  | - | -   | 4     |
| Pre-requisite |        | Basics knowledge on Mathematics for<br>Business | Syllabu<br>Version |   | 202 | 21-22 |

#### **Course Objectives:**

Unit:3

The main objectives of this course are to:

- 1. Understand and apply basics of applications of mathematics in business
- 2. Make the students to be ready for solving business problems using mathematical operations.
- 3. Provide an insight knowledge about variables, constants and functions.
- 4. Gain the knowledge on integral calculus and determining definite and indefinite functions.
- 5. Analyze the linear programming problem by using graphical solution and simple method.

| Expo                                                                                                    | ected Cou                                                                                              | rse Outcomes:                                                                                                    |                    |  |  |  |  |  |
|----------------------------------------------------------------------------------------------------|----------------------------------------------------------------------------------------------------|----------------------------------------------------------------------------------------------------|--------------------|--|--|--|--|--|
|                                                                                                    |                                                                                                    | esful completion of the course, student will be able to:                                                                             |                    |  |  |  |  |  |
| 1                                                                                                    |                                                                                                    | and the basic concepts of arithmetic and geometric series and<br>t effective rates of interest for sinking fund, annuity and present | K2                 |  |  |  |  |  |
| 2                                                                                                    |                                                                                                    | he basic concepts of addition and multiplication analysis at and output analysis.                                                    | K1                 |  |  |  |  |  |
| 3                                                                                                    | Explain of variables, constants and functions and evaluate the first and second order derivatives.  K2 |                                                                                                    |                    |  |  |  |  |  |
| 4                                                                                                    | Interpre<br>function                                                                                   | t integral calculus and determining definite and indefinite as.                                                                      | K2                 |  |  |  |  |  |
| 5                                                                                                    |                                                                                                    | e the linear programming problem by using graphical solution ple method.                                                             | K4                 |  |  |  |  |  |
| K1                                                                                                    | - Rememb                                                                                               | per; <b>K2</b> - Understand; <b>K3</b> - Apply; <b>K4</b> - Analyze; <b>K5</b> - Evaluate; <b>K</b>                                  | <b>K6</b> – Create |  |  |  |  |  |
| Uni                                                                                                    | it:1                                                                                                   | SET THEORY                                                                                                    | 12 hours           |  |  |  |  |  |
| Set                                                                                                    | Theory –                                                                                               | Arithmetic and Geometric Series – Simple and Compound Interest                                                                       | – Effective rate   |  |  |  |  |  |
|                                                                                                    | of Interest –Sinking Fund – Annuity - Present Value – Discounting of Bills – True Discount –           |                                                                                                    |                    |  |  |  |  |  |
|                                                                                                    | Banker's Gain.                                                                                         |                                                                                                    |                    |  |  |  |  |  |
|                                                                                                    |                                                                                                    |                                                                                                    |                    |  |  |  |  |  |
| Uni                                                                                                    | Unit:2 MATRIX 11 hours                                                                                 |                                                                                                    |                    |  |  |  |  |  |
| Matrix: Basic Concepts – Addition and Multiplication of Matrices – Inverse of a Matrix – Rank of Matrix - Solution of Simultaneous Linear Equations – Input-Output Analysis. |                                                                                                    |                                                                                                    |                    |  |  |  |  |  |

VARIABLES, CONSTANTS AND FUNCTIONS

12 hours

Variables, Constants and Functions – Limits of Algebraic Functions – Simple Differentiation of Algebraic Functions – Meaning of Derivations – Evaluation of First and Second Order Derivatives – Maxima and Minima – Application to Business Problems

Unit:4 ELEMENTARY INTEGRAL CALCULUS 12 hours
Elementary Integral Calculus – Determining Indefinite and Definite Integrals of simple

Functions – Integration by Parts.

Unit:5 LINEAR PROGRAMMING PROBLEM 11 hours

Linear Programming Problem – Formation – Solution by Graphical Method Solution by Simple Method.

Unit:6 CONTEMPORARY ISSUES 2 hours

Expert lectures, online seminars – webinars

Total Lecture hours 60 hours

#### Text Book(s)

- 1 Navanitham, P.A," Business Mathematics & Statistics" Jai Publishers, Trichy-21
- 2 Sundaresan and Jayaseelan,"Introduction to Business Mathematics",Sultanchand Co&Ltd,Newdelhi
- 3 Sanchetti, D.C and Kapoor, V.K," Business Mathematics", Sultan chand Co&Ltd, Newdelhi

#### Reference Books

G.K.Ranganath, C.S.Sampamgiram&Y.Rajan-A Text book Business Mathematics - Himalaya Publishing House.

#### Related Online Contents [MOOC, SWAYAM, NPTEL, Websites etc.]

- 1 <u>https://www.youtube.com/watch?v=qO1SYFZVmhY</u>
- 2 <u>https://www.youtube.com/watch?v=LadYhkiVC7Q&list=PLRYPMG3pkUJuucxOLmnRC-Lj3PmzVmKCD</u>
- 3 https://www.youtube.com/watch?v=qO1SYFZVmhY&list=PLX2gX-ftPVXUYjs2g3YiaY0sEfwW-jg5L

Course Designed By:

| Mapping with Programme Outcomes |     |     |     |     |     |  |  |
|---------------------------------|-----|-----|-----|-----|-----|--|--|
| COs                             | PO1 | PO2 | PO3 | PO4 | PO5 |  |  |
| CO1                             | S   | S   | S   | S   | M   |  |  |
| CO2                             | S   | S   | M   | S   | S   |  |  |
| CO3                             | М   | S   | S   | S   | S   |  |  |
| CO4                             | S   | S   | S   | M   | M   |  |  |
| CO5                             | M   | M   | S   | S   | S   |  |  |

| Course code                  |                           |                                                                                                | L                | T           | P             | C  |
|------------------------------|---------------------------|------------------------------------------------------------------------------------------------|------------------|-------------|---------------|----|
| Skill based subject :I       |                           | Business Application Software I                                                                | 3                |             |               | 4  |
| Pre-requisite                |                           | Basic knowledgein MS Word and MS Excel                                                         | Sylla<br>Vers    | bus 2 ion 2 | 2021-<br>2022 |    |
| Course Object                |                           |                                                                                                |                  |             |               |    |
| The main object              | ctives of th              | is course are to:                                                                              |                  |             |               |    |
| Understan                    | d the basic               | e framework and how to work in Ms-Word andMs-E                                                 | xcel.            |             |               |    |
| <b>Expected Cou</b>          | rse Outco                 | mes:                                                                                           |                  |             |               |    |
| On the succes                | sful compl                | etion of the course, student will be able to:                                                  |                  |             |               |    |
| 1 To know                    | v the basic               | s on MS Word                                                                                   |                  |             | K             | 2  |
| 2 To stud                    | y formattin               | g features in MS Word                                                                          |                  |             | K             | [2 |
| 3 To unde                    | erstand the               | concept of mail merge                                                                          |                  |             | K             | 2  |
| 4 To gain                    | knowledge                 | e on excel operations                                                                          |                  |             | K             | 2  |
| 5 To acqu                    | ire knowle                | dge on ManagingandAnalyzingComplexWorksheet                                                    |                  |             | K             | [2 |
| K1 - Rememb                  | er; <b>K2</b> - U         | nderstand; <b>K3</b> - Apply; <b>K4</b> - Analyze; <b>K5</b> - Evaluat                         | e; <b>K6</b> - ( | Create      | ;             |    |
| Unit:1                       |                           |                                                                                                |                  | 9h          | ours          | 5  |
| Formattin                    | gFeatures–                | Menus, Commands, Toolbars and their Icons.                                                     |                  |             |               |    |
| Unit:2                       |                           |                                                                                                |                  | 8h          | ours          | \$ |
| _                            | emplates,C<br>atting,Inse | Creating Tables, Changing Font and Text Size, Borders an ertpicture.                           | dShadin          | gs,Te       | xt            |    |
| Unit:3                       |                           |                                                                                                |                  | 8h          | ours          |    |
| Creatingd                    | atasource,                | theMainDocument—<br>Addingfields,removingfields—MergingDocuments-M<br>Footer—Recordingmacros.  | lacros–          |             |               |    |
| Unit:4                       |                           |                                                                                                |                  | 9h          | ours          |    |
|                              | ring Numb                 | ntroduction – Navigation, Selecting Cells, Enteriors and Formulas – Alignments – Menus, Comman | _                |             | _             |    |
| Unit:5                       |                           |                                                                                                |                  | 9h          | Our           |    |
| <b>Spreadsh</b><br>CreatingC | harts-Crea                | ew—CreatingWorksheet- ManagingandAnalyzingContingFormTemplates—nApplications.                  | mplexW           |             |               |    |

| Unit:6        | Contemporary Issues                                            | 2 hours |
|---------------|----------------------------------------------------------------|---------|
| Expert lectur | es, online seminars – webinars                                 |         |
|               |                                                                |         |
|               | Total Lecture hours                                            | 45hours |
| Text Book(s   | )                                                              |         |
| 1 SanjaySa    | xena,"MS-Office2000",VikasPublishingHousePrivateLtd.           |         |
|               |                                                                |         |
| Reference B   | ooks                                                           |         |
| 1 TimothyJ    | <b>I.O'LearyandLindaiO'Leary</b> , "MS-Office", IRWIN/McGrawHi | ill.    |
|               |                                                                |         |
| Related Onl   | ine Contents [MOOC, SWAYAM, NPTEL, Websites etc.]              |         |
| 1             |                                                                |         |
| 2             |                                                                |         |
| 4             |                                                                |         |
|               |                                                                |         |
| Course Design | gned By:                                                       |         |

|                     | Mapping Course objectives and course outcomes |                                                                                                    |     |   |   |  |  |  |
|---------------------|-----------------------------------------------|----------------------------------------------------------------------------------------------------|-----|---|---|--|--|--|
| PO1 PO2 PO3 PO4 PO5 |                                               |                                                                                                    |     |   |   |  |  |  |
| CO1                 | S                                             | Sinstayali                                                                                                    | M   | M | M |  |  |  |
| CO2                 | M                                             | S                                                                                                    | S   | M | M |  |  |  |
| CO3                 | S                                             | M                                                                                                    | M M | M | M |  |  |  |
| CO4                 | M                                             | S                                                                                                    | M   | M | M |  |  |  |
| CO5                 | S                                             | THE REPORT OF THE PROPERTY OF THE PROPERTY OF | M   | M | M |  |  |  |

<sup>\*</sup>S-Strong; M-Medium; L-Low

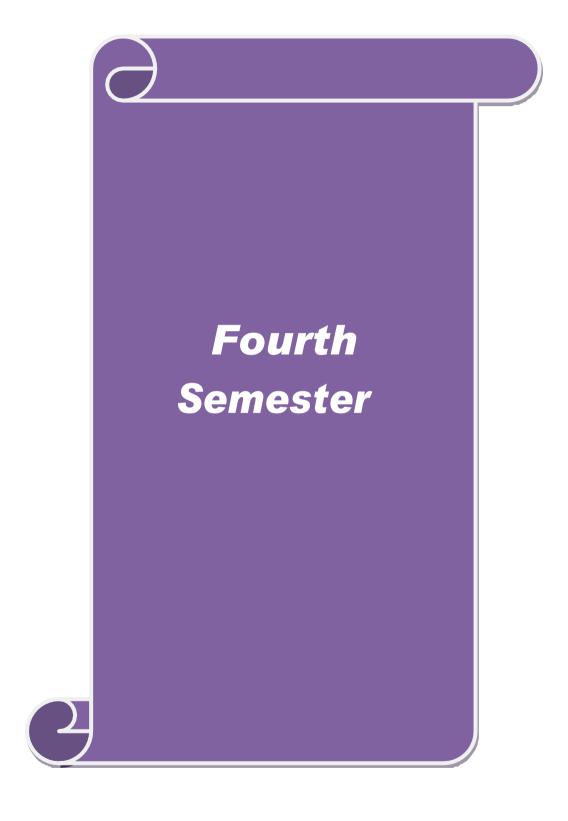

| Course code                                                             |                                         | TITLE OF THE COURSE                                              | L                   | T      | P           | C    |  |  |
|-------------------------------------------------------------------------|-----------------------------------------|------------------------------------------------------------------|---------------------|--------|-------------|------|--|--|
| Core- 8                                                                 |                                         | Accounting for Corporate                                         | 4                   | -      | -           | 4    |  |  |
| Pre-requisite                                                           |                                         | Basic knowledge in company accounts                              | Syllabus<br>Version |        | 2020-<br>21 |      |  |  |
| Course Objec                                                            |                                         |                                                                  |                     |        |             |      |  |  |
| The main object                                                         | ctives of thi                           | s course are to:                                                 |                     |        |             |      |  |  |
| 1. To provide basic understanding about the accounts relating to shares |                                         |                                                                  |                     |        |             |      |  |  |
|                                                                         |                                         | eledge about redemption of shares and debentures                 |                     |        |             |      |  |  |
|                                                                         |                                         | accounts of companies                                            |                     |        |             |      |  |  |
|                                                                         |                                         | ethods for the valuation of goodwill                             |                     |        |             |      |  |  |
| 5. To assist i                                                          | ın preparatı                            | on of books of accounts during liquidation of compa              | ınıes               |        |             |      |  |  |
| Expected Con                                                            | mgo Outoor                              | mage                                                             |                     |        |             |      |  |  |
| On the success                                                          |                                         | etion of the course, student will be able to:                    |                     |        |             |      |  |  |
|                                                                         |                                         |                                                                  |                     |        | I/          | 1    |  |  |
|                                                                         |                                         | provisions relating to accounting for share capital              |                     |        | K           |      |  |  |
|                                                                         |                                         | ounting treatment for redemption of shares and debe              | entures             |        |             | 2    |  |  |
|                                                                         |                                         | accounts of a corporate company                                  |                     |        |             | .5   |  |  |
|                                                                         |                                         | methods of valuation of goodwill                                 |                     |        | K           | [4   |  |  |
| 5 Apply t                                                               | he procedui                             | res related to liquidation of companies and related ac           | ecounts             |        | K           | 3    |  |  |
| K1 - Rememb                                                             | per; <b>K2</b> - U                      | nderstand; <b>K3 - Apply; K4 -</b> Analyze; <b>K5 -</b> Evaluate | e; <b>K6</b> – 0    | Create |             |      |  |  |
|                                                                         |                                         |                                                                  |                     |        |             |      |  |  |
| Unit:1                                                                  |                                         | Issue of Shares                                                  | 15 hours            |        |             | ırs  |  |  |
| Issue of shares<br>Issue – Under                                        |                                         | nium and Discount - Forfeiture - Reissue – Surrende              | er of Sha           | res –  | Rigl        | ht   |  |  |
| TT 14 0                                                                 | <u> </u>                                | Obstract out                                                     |                     | 10     |             |      |  |  |
| Unit:2                                                                  | CD C                                    | Preference Shares and Debentures                                 | F 1                 | 12     |             | ırs  |  |  |
| Redemption                                                              | or Preference                           | e Shares. Debentures – Issue – Redemption : Sinkin               | g Funa .            | vietno | oa.         |      |  |  |
| Unit:3                                                                  |                                         | Final Accounts                                                   |                     | 10     | hou         | ırc  |  |  |
|                                                                         | ts of Comp                              | anies - Calculation of Managerial Remuneration.                  |                     | 10     | nou         | 11.5 |  |  |
| 1 11101 1 100 0 0 11                                                    | 01 00mp                                 |                                                                  |                     |        |             |      |  |  |
| Unit:4                                                                  | Unit:4 Valuation of Goodwill and Shares |                                                                  | 12 hou              |        |             | rs   |  |  |
| Valuation of                                                            | Goodwill a                              | nd Shares – Need – Methods of valuation of Goodw                 | ill and S           | hares  |             |      |  |  |
|                                                                         |                                         |                                                                  |                     |        |             |      |  |  |
| Unit:5                                                                  |                                         | Liquidation of Companies                                         |                     | 10     | hou         | rs   |  |  |
| Liquidation o                                                           | f Companie                              | es - Statement of Affairs -Deficiency a/c.                       |                     |        |             |      |  |  |
|                                                                         | T                                       |                                                                  | 1                   |        |             |      |  |  |
| Unit:6                                                                  |                                         | Contemporary Issues                                              | 1 hour              |        |             | ır   |  |  |
| Expert lecture                                                          | es, online se                           | eminars – webinars                                               |                     |        |             |      |  |  |
|                                                                         |                                         |                                                                  |                     |        |             |      |  |  |
|                                                                         |                                         | Total Lecture hours                                              | 1                   | 60     | <b>l.</b> - |      |  |  |

| Te | ext Book(s)                                                                                                    |
|----|----------------------------------------------------------------------------------------------------|
| 1  | S.P. Jain & K.L. Narang, "Advanced Accounting", Kalyani Publications, New Delhi.                                                                      |
| 2  | <b>Gupta R.L. &amp; Radhaswamy M.</b> , "Corporate Accounts", Theory Method and Application-13th Revised Edition 2006, Sultan Chand & Co., New Delhi. |
| 3  |                                                                                                    |
| Re | eference Books                                                                                                    |
| 1  | <b>Gupta R.L. &amp; Radhaswamy M.</b> ,"Corporate Accounts ", Theory Method and Application-13th Revised Edition 2006, Sultan Chand & Co., New Delhi. |
| 2  | Shukla M.C., Grewal T.S. & Gupta S.L., "Advanced Accountancy", S. Chand & Co., NewDelhi                                                               |
| 3  | Reddy & Murthy, "Financial Accounting", Margham Publicatuions, Chennai, 2004                                                                          |
| Re | elated Online Contents [MOOC, SWAYAM, NPTEL, Websites etc.]                                                                                           |
| 1  | https://www.youtube.com/watch?v=oH22RTTHL8k                                                                                                    |
| 2  | https://www.youtube.com/watch?v=O4ajUPoOi-Y                                                                                                    |
| 3  | https://www.youtube.com/watch?v=DiVVxWRkwnc                                                                                                    |
|    |                                                                                                    |
| Co | ourse Designed By:                                                                                                    |

| Mapping Course objectives and course outcomes |                               |   |   |   |   |  |  |  |  |
|-----------------------------------------------|-------------------------------|---|---|---|---|--|--|--|--|
|                                               | PO1 PO2 SULLIFORD PO3 PO4 PO5 |   |   |   |   |  |  |  |  |
| CO1                                           | S                             | S | S | M | S |  |  |  |  |
| CO2                                           | S                             | M | M | S | S |  |  |  |  |
| CO3                                           | S                             | S | S | S | S |  |  |  |  |
| CO4                                           | M                             | M | S | S | S |  |  |  |  |
| CO5                                           | S                             | S | M | S | M |  |  |  |  |

| Course code                      |                           | TITLE OF THE COURSE                                                                                    | L                  | T             | P         | C         |
|----------------------------------|---------------------------|----------------------------------------------------------------------------------------------------|--------------------|---------------|-----------|-----------|
| Core- 9                          |                           | Computer Applications in Business                                                                      | 3                  | -             | -         | 4         |
| Pre-requisite                    | :                         | Basic knowledge in computer                                                                            | Syllabu<br>Versior |               | 202<br>21 | 0-        |
| Course Object                    |                           |                                                                                                    |                    |               |           |           |
| The main object                  | ctives of thi             | s course are to:                                                                                       |                    |               |           |           |
| <ol> <li>To introdu</li> </ol>   | ace the cond              | cept of computer and its various parts.                                                                |                    |               |           |           |
|                                  |                           | ot of software and functions of operating system                                                       |                    |               |           |           |
|                                  |                           | ut database management systems                                                                         |                    |               |           |           |
|                                  |                           | about the Management Information System                                                                |                    |               |           |           |
|                                  |                           | about various types of networks                                                                        |                    |               |           |           |
| <b>Expected Cou</b>              |                           |                                                                                                    |                    |               |           |           |
| 1                                |                           | etion of the course, student will be able to:                                                          |                    |               |           |           |
|                                  |                           | concepts relating to computer and its various parts                                                    |                    |               | K         | [1        |
| 2 Underst                        | and the diff              | erent types of software and operating system                                                           |                    |               | K         | 12        |
| 3 Underst                        | anding the i              | meaning and utility of database management system                                                      |                    |               | K         | 2         |
| 4 Analyse                        | the process               | of management information system                                                                       |                    |               | K         | [4        |
| 5 Underst                        | and the vari              | ous types of network and its uses for business purpo                                                   | ose                |               | K         | 2         |
|                                  |                           | nderstand; <b>K3</b> - Apply; <b>K4</b> - Analyze; <b>K5</b> - Evaluate                                |                    | Create        | <u> </u>  |           |
|                                  |                           | - A CO CO CO CO CO CO CO CO CO CO CO CO CO                                                             | <u> </u>           |               |           |           |
| Unit:1                           |                           | Nature of Computer                                                                                     |                    | 9             | hour      | 'S        |
| Components of Business.          | roduction –<br>f Computer | Meaning – Characteristics – Generations – Types o<br>– Input, Storage and Output Devices – Uses of Con | f Digita           | l Cor<br>n Mo | npute     | er —<br>1 |
| TI 24.2                          |                           | Combator                                                                                               | <u> </u>           | •             |           |           |
| Unit:2                           | ·                         | Nature of Software                                                                                     | · ·                |               | hour      | S         |
|                                  |                           | es of Software – Operating Systems: Meaning - Func<br>Compilers and Interpreters.                      | ctions –           | Тур           | es -<br>  |           |
| Unit:3                           |                           | Database Management Systems                                                                            |                    | 9             | hour      | 'S        |
|                                  | essing: Data              | Vs. Information – Database Management Systems:                                                         | Meanir             |               | ul        |           |
|                                  | _                         | itations – Types.                                                                                      | 1,1041111          | 8             |           |           |
| 1                                |                           | V1                                                                                                    |                    |               |           |           |
| Unit:4                           |                           | Management Information System                                                                          |                    | 8             | hour      | 'S        |
| Management In                    | nformation                | System: Meaning – Characteristics - Functional Ma                                                      | nagemei            | nt            |           |           |
| Information Sy<br>Business Proce |                           | mcing – Accounting – Marketing- Production – Humbing.                                                  | ıan resoi          | ırce -        | _         |           |
|                                  |                           |                                                                                                    |                    |               |           |           |
| Unit:5                           |                           | Networking                                                                                             |                    |               | hour      |           |
|                                  |                           | Гуреs - Internet : Meaning – Internet Basis - World ing – Search Engines – Electronic Mail.            | Wide W             | eb –          | Inte      | rnet      |

| Uı | nit:6        | Contemporary Issues                                         | 1 hour   |
|----|--------------|-------------------------------------------------------------|----------|
| Ex | pert lecture | es, online seminars – webinars                              |          |
|    |              |                                                             |          |
|    |              | Total Lecture hours                                         | 45 hours |
| Te | ext Book(s)  |                                                             |          |
| 1  | Fundamen     | tals of Information Technology - Alexis Leon & Mathews Leon |          |
| 2  | Information  | on Technology for Management - Henry C. Lucas               |          |
| Re | eference Bo  | ooks                                                        |          |
| 1  | Computer     | rs and Commonsense - Roger Hunt and John Shellery           |          |
| 2  | Managem      | ent Information System - Dr. S.P. Rajagopalan               |          |
| Re | elated Onli  | ne Contents [MOOC, SWAYAM, NPTEL, Websites etc.]            |          |
| 1  | https://yo   | outu.be/hv-aBonZMRQ                                         |          |
| 2  | B.https://   | /youtu.be/x_K6iiT1Lrg                                       |          |
| 4  | C.https://   | /youtu.be/02Sfa9Yxy-M                                       |          |
| Co | ourse Desig  | ned By:                                                     |          |

| Mapping Course objectives and course outcomes |     |                 |        |     |     |  |  |
|-----------------------------------------------|-----|-----------------|--------|-----|-----|--|--|
|                                               | PO1 | PO2             | PO3    | PO4 | PO5 |  |  |
| CO1                                           | S   | S               | , cL   | L   | L   |  |  |
| CO2                                           | S   | S               | LE.    | M   | M   |  |  |
| CO3                                           | S   | M               | M      | L   | L   |  |  |
| CO4                                           | M   | M               | M      | S   | S   |  |  |
| CO5                                           | S   | S SO Coimbatore | M. Asi | S   | M   |  |  |

| Course code     |                    | TITLE OF THE COURSE                                                                                   | L                                       | T       | P          | С        |
|-----------------|--------------------|----------------------------------------------------------------------------------------------------|-----------------------------------------|---------|------------|----------|
| Core- 10        |                    | Business law                                                                                          | 3                                       | -       | -          | 4        |
| Pre-requisite   | e                  | Basic knowledge in law                                                                                | asic knowledge in law  Syllabus Version |         |            | 0-       |
| Course Objec    |                    |                                                                                                    | •                                       | ·       |            |          |
| The main obje   | ctives of thi      | s course are to:                                                                                      |                                         |         |            |          |
| 1. To underst   | and the con        | cepts of contract under law                                                                           |                                         |         |            |          |
| 2. To underst   | and the basi       | cs of breach of contract, delivery of contract and                                                    | various ty                              | pes o   | f          |          |
| contract        |                    |                                                                                                    |                                         |         |            |          |
|                 |                    | e laws relating to agreement and discharge of cont                                                    | tract                                   |         |            |          |
|                 |                    | e about provisions of contract to buy and sell                                                        |                                         |         |            |          |
| Expected Cou    |                    | about the rules relating to agency                                                                    |                                         |         |            |          |
|                 |                    | etion of the course, student will be able to:                                                         |                                         |         |            |          |
| •               |                    | laws and terminologies relating to contract                                                           |                                         |         | k          | <u></u>  |
|                 |                    | visions relating to consideration and effects of ille                                                 | agality                                 |         |            | 2        |
|                 |                    | uations relating to breach of contract and its reme                                                   |                                         |         |            | <u> </u> |
| •               |                    |                                                                                                    | edies                                   |         |            |          |
|                 |                    | governing buying and selling of goods                                                                 |                                         |         |            | 2        |
|                 |                    | sion of creating and termination of agency                                                            | T7.6                                    | ~       |            | [4       |
| KI - Remem      | ber; <b>K2</b> - U | nderstand; <b>K3</b> - Apply; <b>K4</b> - Analyze; <b>K5</b> - Evalu                                  | ate; <b>K6</b> –                        | Creat   | te         |          |
| Unit:1          |                    | Nature of Contract                                                                                    |                                         | 0       | hour       |          |
|                 | <br>               | Contracts - Essentials of Contract - Agreements                                                       | Void                                    |         |            |          |
|                 |                    | s and implied Contracts - Executed and Executor                                                       |                                         |         |            |          |
|                 |                    | s - Offer - Legal rules as to offer as to offer                                                       |                                         |         |            |          |
|                 |                    | s to acceptance - to create legal relation - Capacity                                                 |                                         |         |            |          |
| contract        |                    | EDUCATE TO ELEVATE                                                                                    |                                         |         |            |          |
| TI:4-2          |                    | Ammana                                                                                                | ı                                       | •       | 1          |          |
| Unit:2          | T 1 1              | Agreement                                                                                             | 1                                       |         | hour       |          |
|                 | _                  | es as to Consideration - Stranger to a Contract an consent - Coercion - undue influence – misrepreser | -                                       |         |            |          |
|                 |                    | . Legality of Object - Unlawful and illegal agreen                                                    |                                         |         |            | ake      |
| illegality - Wa |                    |                                                                                                    | iiciits - Lii                           | iccis ( | <i>)</i> 1 |          |
| - G J           | <u> </u>           |                                                                                                    |                                         |         |            |          |
| Unit:3          |                    | Discharge of Contract                                                                                 |                                         | 9       | hour       | ·s       |
| Agreement op    | posed to p         | ublic policy - Agreements in Restraint of trad                                                        | le - Exce                               | ptions  | s – v      | oid      |
|                 |                    | Quasi-contracts - Discharge of contract - Breach                                                      |                                         |         |            |          |
|                 |                    | rmation of contract of sale - Sale and agreement t                                                    | o sell – H                              | ire pu  | ırcha      | se       |
| agreement - Sa  | ne and baili       | nent                                                                                                  |                                         |         |            |          |

| Unit:4          | Contract of Sale                                                                                                    | 9 hours        |  |  |  |  |  |
|-----------------|----------------------------------------------------------------------------------------------------|----------------|--|--|--|--|--|
|                 | uy and sell - Subject matter of contract of sale - Effect of de                                                                                                    |                |  |  |  |  |  |
|                 | title to goods - conditions and warranties - Rules of Caveat - E                                                                                                    |                |  |  |  |  |  |
|                 | Transfer of property - Goods sent on approval - FOB, CIF, FOR and Ex-ship contracts of sale -                                                                                                    |                |  |  |  |  |  |
|                 | Sale by non - owners - right of lien - termination of lien - right of resale - right of stoppage in                                                                                                    |                |  |  |  |  |  |
| transit - Unpai | d Vendor's rights.                                                                                                    |                |  |  |  |  |  |
| TT . *4 . #     | Const. CA                                                                                                    | 0 1            |  |  |  |  |  |
| Unit:5          | Creation of Agency                                                                                                    | 8 hours        |  |  |  |  |  |
|                 | ency - Classification of agents - relations of principal and agent                                                                                                    |                |  |  |  |  |  |
| •               | ation of principal with third parties - personal liability of agent -                                                                                                    | Termination of |  |  |  |  |  |
| agency          |                                                                                                    |                |  |  |  |  |  |
| Unit:6          | Contemporary Issues                                                                                                    | 1 hour         |  |  |  |  |  |
|                 | es, online seminars – webinars                                                                                                    | Tiloui         |  |  |  |  |  |
| Expert feetur   | cs, onnie seminars – weomars                                                                                                    |                |  |  |  |  |  |
|                 | Total Lecture hours                                                                                                    | 45 hours       |  |  |  |  |  |
| Text Book(s     |                                                                                                    | l              |  |  |  |  |  |
| 1 M.C Shul      | kla- A manual of mercantile law                                                                                                    |                |  |  |  |  |  |
|                 |                                                                                                    |                |  |  |  |  |  |
| 2 Venkates      | an - Hand Book of Mercantile Law                                                                                                    |                |  |  |  |  |  |
| Reference B     |                                                                                                    |                |  |  |  |  |  |
|                 | 200 C                                                                                                    |                |  |  |  |  |  |
|                 | oor Elements of Mercantile Law<br>ine Contents [MOOC, SWAYAM, NPTEL, Websites etc.]                                                                                                    |                |  |  |  |  |  |
|                 |                                                                                                    |                |  |  |  |  |  |
|                 | and the second second s |                |  |  |  |  |  |
| 2 B.https:/     | 2 B.https://youtu.be/FmqYLM-c2s4                                                                                                    |                |  |  |  |  |  |
| 3 C.https:/     | //youtu.be/oqcAeqwa8C8                                                                                                    |                |  |  |  |  |  |
|                 | SOUCATE TO ELEVATE                                                                                                    |                |  |  |  |  |  |
| Course Desig    | ned By:                                                                                                    |                |  |  |  |  |  |

| Mapping Course objectives and course outcomes |     |     |     |     |     |  |  |
|-----------------------------------------------|-----|-----|-----|-----|-----|--|--|
|                                               | PO1 | PO2 | PO3 | PO4 | PO5 |  |  |
| CO1                                           | S   | S   | S   | S   | M   |  |  |
| CO2                                           | M   | S   | S   | S   | S   |  |  |
| CO3                                           | M   | S   | S   | M   | S   |  |  |
| CO4                                           | S   | M   | S   | S   | M   |  |  |
| CO5                                           | M   | S   | S   | S   | M   |  |  |

| Course code                                                                                                    |                                                                                                    | TITLE OF THE COURSE                                                                                                    |                        | L                             | T                                                                                                    | P                      | $\mathbf{C}$            |
|----------------------------------------------------------------------------------------------------|----------------------------------------------------------------------------------------------------|----------------------------------------------------------------------------------------------------|------------------------|-------------------------------|----------------------------------------------------------------------------------------------------|------------------------|-------------------------|
| Core- 11                                                                                                    |                                                                                                    | <b>Executive Business Communication</b>                                                                                                    |                        | 3                             | -                                                                                                    | -                      | 3                       |
| Pre-requisite                                                                                                    | <b>;</b>                                                                                                    | Basic knowledge in business communicat                                                                                                    |                        | yllabu<br><sup>J</sup> ersioi |                                                                                                    | 2020-<br>21            |                         |
| Course Object                                                                                                    | tives:                                                                                                    |                                                                                                    |                        |                               |                                                                                                    |                        |                         |
| The main object                                                                                                    | ctives of thi                                                                                                    | s course are to:                                                                                                    |                        |                               |                                                                                                    |                        |                         |
| <ol> <li>To provide information on effective business communication and techniques to respond to business queries.</li> <li>To provide knowledge about trade enquiries and execution of orders</li> <li>To promote knowledge about banking correspondence</li> <li>To equip knowledge about the company secretarial correspondence</li> </ol> |                                                                                                    |                                                                                                    |                        |                               |                                                                                                    |                        |                         |
|                                                                                                    |                                                                                                    | t knowledge about the various types of intervi                                                                                                    |                        |                               |                                                                                                    |                        |                         |
| Expected Cou                                                                                                    |                                                                                                    |                                                                                                    | CWS                    |                               |                                                                                                    |                        |                         |
| _                                                                                                    |                                                                                                    | etion of the course, student will be able to:                                                                                                    |                        |                               |                                                                                                    |                        |                         |
|                                                                                                    |                                                                                                    | e business communication without hassels                                                                                                    |                        |                               |                                                                                                    | K                      | 3                       |
|                                                                                                    |                                                                                                    | icacies of responding to business related queri                                                                                                    | <b>PS</b>              |                               |                                                                                                    |                        | 2                       |
|                                                                                                    |                                                                                                    | correspondence with banks, insurance and ag                                                                                                    |                        |                               |                                                                                                    | K                      |                         |
|                                                                                                    |                                                                                                    |                                                                                                    |                        |                               |                                                                                                    | K                      |                         |
|                                                                                                    |                                                                                                    |                                                                                                    |                        |                               |                                                                                                    | 1/                     | ,                       |
| 5 Apply new innovative and effective ideas for business communication K3                                                                                                    |                                                                                                    |                                                                                                    |                        |                               |                                                                                                    | 17                     |                         |
|                                                                                                    |                                                                                                    |                                                                                                    |                        | T/C                           |                                                                                                    |                        |                         |
|                                                                                                    |                                                                                                    | ive and effective ideas for business communication derstand; <b>K3</b> - Apply; <b>K4</b> - Analyze; <b>K5</b> - Ev                                                                                                    |                        | K6 –                          | Creat                                                                                                    |                        |                         |
| K1 - Rememb                                                                                                    | oer; <b>K2</b> - U1                                                                                              | Nature of Business Communication                                                                                                    | valuate;               |                               | 10                                                                                                    | hou                    | rs                      |
| K1 - Rememb Unit:1 Business Comi                                                                                                    | munication n Methods                                                                                             | Nature of Business Communication  : Meaning — Importance of Effective Business — Business Letters: Need — Functions - Kinds                                                                                                    | valuate; Comm          | unicat                        | <b>10</b>                                                                                                    | hou<br>Mode            | ars<br>ern              |
| K1 - Rememb Unit:1  Business Communicatio Business Letter                                                                                                    | munication n Methods                                                                                             | Nature of Business Communication  : Meaning – Importance of Effective Business – Business Letters: Need – Functions - Kinds                                                                                                    | valuate; Comm          | unicat                        | 10<br>ion- l                                                                                                    | hou<br>Mode            | ern<br>e                |
| K1 - Rememb Unit:1  Business Communication Business Letter Unit:2  Trade Enquirie                                                                                                    | munication n Methods rs - Layout.                                                                                | Nature of Business Communication  : Meaning — Importance of Effective Business — Business Letters: Need — Functions - Kinds                                                                                                    | Comm<br>- Esser        | unicat<br>ntials o            | 10 ion- l f Eff                                                                                                    | hou Mode               | ern<br>e                |
| K1 - Rememb  Unit:1  Business Communication Business Letter  Unit:2  Trade Enquirie Adjustments -                                                                                                    | munication n Methods rs - Layout.                                                                                | Nature of Business Communication  : Meaning — Importance of Effective Business — Business Letters : Need — Functions - Kinds  Business Letters  and their Execution - Credit and Status Enquir Letters — Sales Letters — Circular Letters.                                                                                                    | Comm<br>- Esser        | unicat<br>ntials o            | 10 ion- l of Eff  8 ints a                                                                                                    | hou<br>Mode<br>ective  | ern<br>ee               |
| K1 - Rememb  Unit:1  Business Communication Business Letter  Unit:2  Trade Enquirier Adjustments - George                                                                                                    | munication n Methods rs - Layout.                                                                                | Nature of Business Communication  : Meaning — Importance of Effective Business — Business Letters : Need — Functions - Kinds  Business Letters  and their Execution - Credit and Status Enquir Letters — Sales Letters — Circular Letters.  Correspondence Letters                                                                                                    | Comm - Esser           | nunicat<br>ntials o           | 10 ion- l of Eff  8 ints a                                                                                                    | hou Mode               | ern<br>ee               |
| K1 - Rememb  Unit:1  Business Communication Business Letter  Unit:2  Trade Enquirier Adjustments - Gunt:3                                                                                                    | munication n Methods rs - Layout.                                                                                | Nature of Business Communication  : Meaning — Importance of Effective Business — Business Letters : Need — Functions - Kinds  Business Letters  and their Execution - Credit and Status Enquir Letters — Sales Letters — Circular Letters.                                                                                                    | Comm - Esser           | nunicat<br>ntials o           | 10 ion- l of Eff  8 ints a                                                                                                    | hou<br>Mode<br>ective  | ern<br>ee               |
| K1 - Rememb  Unit:1  Business Communication Business Letter  Unit:2  Trade Enquirie Adjustments - Unit:3  Banking Corr  Unit:4                                                                                                    | munication n Methods rs - Layout. es - Orders a Collection I                                                     | Nature of Business Communication  : Meaning — Importance of Effective Business — Business Letters : Need — Functions - Kinds  Business Letters  and their Execution - Credit and Status Enquirate Letters — Sales Letters — Circular Letters.  Correspondence Letters  - Insurance Correspondence - Agency Corres  Company Correspondence Letters                                                                                    | Comm - Esser           | omplate.                      | 10 ion-lif Eff                                                                                                    | hou<br>Mode<br>ective  | rs<br>ern<br>e          |
| K1 - Rememb  Unit:1  Business Communication Business Letter  Unit:2  Trade Enquirie Adjustments - Unit:3  Banking Corr  Unit:4                                                                                                    | munication n Methods rs - Layout. es - Orders a Collection I                                                     | Nature of Business Communication  : Meaning — Importance of Effective Business — Business Letters : Need — Functions - Kinds  Business Letters  and their Execution - Credit and Status Enquirateters — Sales Letters — Circular Letters.  Correspondence Letters  - Insurance Correspondence - Agency Corres                                                                                                    | Comm - Esser           | omplate.                      | 10 ion-lif Eff                                                                                                    | hou Mode ective hou nd | rs<br>ern<br>e          |
| K1 - Rememb  Unit:1  Business Common Communication Business Letter  Unit:2  Trade Enquirier Adjustments - Unit:3  Banking Corr  Unit:4  Company Second                                                                                                    | munication n Methods rs - Layout. es - Orders a Collection l espondence                                          | Nature of Business Communication  : Meaning — Importance of Effective Business — Business Letters : Need — Functions - Kinds  Business Letters and their Execution - Credit and Status Enquiral Letters — Sales Letters — Circular Letters.  Correspondence Letters  - Insurance Correspondence - Agency Corres  Company Correspondence Letters  respondence (Includes Agenda, Minutes and Formal Skill Development)                 | Comm - Esser ies – Co  | ompla:                        | 10 ion-lif Eff  8 ints a  9  8 g)                                                                                                    | hou hou hou            | rs ern e                |
| K1 - Rememb  Unit:1  Business Communication Business Letter  Unit:2  Trade Enquirie Adjustments - Communication  Unit:3  Banking Corr  Unit:4  Company Second                                                                                                    | munication n Methods rs - Layout. es - Orders a Collection I espondence eretarial Con                            | Nature of Business Communication  : Meaning — Importance of Effective Business — Business Letters : Need — Functions - Kinds  Business Letters  and their Execution - Credit and Status Enquirateters — Sales Letters — Circular Letters.  Correspondence Letters  - Insurance Correspondence - Agency Corres  Company Correspondence Letters  respondence (Includes Agenda, Minutes and Formation of Particular Letters)            | Comm - Esser ries – Co | ompla:                        | 10 ion-lif Efficients a  9 g) 8 echn                                                                                                    | hou hou iques          | ers ers ers             |
| Unit:1  Business Communication Business Letter  Unit:2  Trade Enquirier Adjustments -   Unit:3  Banking Corr  Unit:4  Company Sector  Unit:5  Application Levarious types of Presentations  Unit:6                                                                                                    | munication n Methods rs - Layout. es - Orders a Collection I espondence eretarial Con etters – Prep of Interview | Nature of Business Communication  : Meaning — Importance of Effective Business — Business Letters : Need — Functions - Kinds  Business Letters and their Execution - Credit and Status Enquiral Letters — Sales Letters — Circular Letters.  Correspondence Letters — Insurance Correspondence - Agency Corres  respondence (Includes Agenda, Minutes and Functions)  Skill Development  aration of Resume - Interview: Meaning — Ob | Comm - Esser ries – Co | ompla:                        | 10 ion- def Effections a series a series a ser | hou hou iques          | ers ers ers ers ers ers |

|    |                         | Total Lecture hours                                                           | 45 hours      |
|----|-------------------------|-------------------------------------------------------------------------------|---------------|
| Te | ext Book(s)             |                                                                               |               |
| 1  | Rajendra<br>New Delh    | <b>Pal Korahill</b> , "Essentials of Business Communication", Sultan i, 2006. | Chand & Sons, |
| 2  | Ramesh, I<br>Delhi, 200 | MS, & C. C Pattanshetti, "Business Communication", R.Chano<br>3.              | d&Co, New     |
| Re | eference Bo             | ooks                                                                          |               |
| 1  | Rodriques<br>Company,   | <b>z M V</b> , "Effective Business Communication Concept" Vikas Pul<br>2003.  | blishing      |
| Re | elated Onli             | ne Contents [MOOC, SWAYAM, NPTEL, Websites etc.]                              |               |
| 1  | https://w               | ww.youtube.com/watch?v=ol2BXgF-P48                                            |               |
| 2  | https://w               | /ww.youtube.com/watch?v=eneRHOu4fyY                                           |               |
| 3  | https://w               | ww.youtube.com/watch?v=EUXJqxmcuuo                                            |               |
| Co | ourse Design            | ned By:                                                                       |               |

| Mapping Cour <mark>se objectives an</mark> d course outcomes |     |                     |          |     |     |  |
|--------------------------------------------------------------|-----|---------------------|----------|-----|-----|--|
|                                                              | PO1 | PO2                 | PO3      | PO4 | PO5 |  |
| CO1                                                          | S   | S                   | S        | S   | S   |  |
| CO2                                                          | S   | S. S.               | S        | M   | M   |  |
| CO3                                                          | S   | S HIAR UN Combatore | Colide M | S   | S   |  |
| CO4                                                          | S   | S EBUCATE TO ELEVA  | un pp M  | S   | M   |  |
| CO5                                                          | S   | S                   | M        | S   | S   |  |

| Course code   |        | TITLE OF THE COURSE                        | L               | T | P   | C     |
|---------------|--------|--------------------------------------------|-----------------|---|-----|-------|
| ALLIED PA     | PER IV | STATISTICS FOR BUSINESS                    | 4               | - | •   | 4     |
| Pre-requisite |        | Basic knowledge on statistics for business | Syllab<br>Versi |   | 202 | 21-22 |

## **Course Objectives:**

The main objectives of the course are able to

- 1. Provide basic conceptual knowledge on applications of statistics inbusiness.
- 2. Make the students to be ready for solving business problems using statistical operations.
- 3. Give a detailed instruction of measurement of dispersion.
- 4. Gain the knowledge on application of correlation and regression forbusiness operations.
- 5. Analyze interpolation and probability theory and perform the problems.

## **Expected Course Outcomes:**

On the successful completion of the course, student will be able to:

| 1 | Understand the basic concepts of arithmetic and geometric mean and different types of data collection. | K2 |
|---|----------------------------------------------------------------------------------------------------|----|
| 2 | Recall measures of dispersion.                                                                         | K1 |
| 3 | Execute correlation and regression analysis.                                                           | К3 |
| 4 | Understand the different types of moving averages.                                                     | K2 |
| 5 | Analyze interpolation and probability                                                                  | K4 |

K1 - Remember; K2 - Understand; K3 - Apply; K4 - Analyze; K5 - Evaluate; K6 - Create

Unit:1 INTRODUCTIONS 12 hours

Meaning and Definition of Statistics – Collection of data — Primary and Secondary - Classification and Tabulation – Diagrammatic and Graphical presentation Measures of Central tendency – Mean, Median, Mode, Geometric Mean and Harmonic Mean – simple problems

## Unit:2 MEASURES OF DISPERSION 11 hours

Measures of Dispersion – Range, Quartile Deviation, Mean Deviation, Standard Deviation and Co-efficient of Variation. Skewness – Meaning – Measures of Skewness - Pearson's and Bowley's co-efficient of Skewness.

## Unit:3 CORRELATION AND REGRESSION ANALYSIS 12 hours

Correlation – Meaning and Definition – Scatter diagram, Karl Pearson's co-efficient of Correlation, Spearman's Rank Correlation, Co-efficient of Concurrent deviation. Regression Analysis – Meaning of regression and linear prediction – Regression in two variables – Uses of Regression

Unit:4 TIME SERIES 12 hours

Time Series – Meaning, Components and Models – Business forecasting – Methods of estimating trend – Graphic, Semi-average, Moving average and Method of Least squares – Seasonal Variation – Method of Simple average. Index Numbers – Meaning, Uses and Methods of construction – Un-weighted and Weighted index numbers – Tests of an Index number – Cost of living index number.

| Unit:5      | INTERPOLATION                                                        | 11 hours         |
|-------------|----------------------------------------------------------------------|------------------|
| Interpolati | on: Binomial, Newton's and Lagrange methods. Probability – Concep    | t and Definition |
|             | and Multiplication theorems of Probability (statement only) – simple |                  |
| on Additio  | n and Multiplication theorems only.                                  |                  |
|             |                                                                      |                  |
| Unit:6      | CONTEMPORARY ISSUES                                                  | 2 hours          |
| Expert lect | tures, online seminars – webinars                                    |                  |
|             |                                                                      |                  |
|             | Total Lecture hours                                                  | 60 hours         |
| Text Book   |                                                                      |                  |
|             | cal Methods by S.P. Gupta                                            |                  |
|             | ss Mathematics and Statistics by P. Navaneetham                      |                  |
| 3 Statisti  | cs by R.S.N. Pillai and V. Bagavathi                                 |                  |
|             |                                                                      |                  |
| Reference   | Books                                                                |                  |
| 1 Statist   | ics-Theory, Methods & Application by D.C. Sancheti and V.K. Kapo     | or               |
| 2 Appli     | ed General Statistics by Frederick E.Croxton and Dudley J. Cowden    |                  |
|             |                                                                      |                  |
| Related O   | nline Contents [MOOC, SWAYAM, NPTEL, Websites etc.]                  |                  |
| 1 https://  | //www.youtube.com/watch?v=BUE-XJEHp7g                                |                  |
| 2 https://  | //www.youtube.com/watch?v=0s4mKbkYJPU&t=1s                           |                  |
| 3 https://  | //www.youtube.com/watch?v=Dxcc6ycZ73M                                |                  |
| •           | RATHIAR UNIVERSITY SE                                                |                  |
| Course De   | signed By:                                                           |                  |

| Mapping with Programme Outcomes |     |     |     |     |     |  |  |
|---------------------------------|-----|-----|-----|-----|-----|--|--|
| COs                             | PO1 | PO2 | PO3 | PO4 | PO5 |  |  |
| CO1                             | S   | S   | S   | S   | M   |  |  |
| CO2                             | S   | S   | M   | S   | S   |  |  |
| CO3                             | M   | S   | S   | S   | S   |  |  |
| CO4                             | S   | S   | S   | M   | M   |  |  |
| CO5                             | M   | M   | S   | S   | S   |  |  |

S- Strong; M-Medium; L-Low

| Course code           |                                                              | L                   | T | P     | C  |
|-----------------------|--------------------------------------------------------------|---------------------|---|-------|----|
| Skill Based subject-2 | Computer Applications: MS Word And<br>MS Excel Practical - I | 3                   | - | -     | 3  |
| Pre-requisite         | Basics knowledge in MS Word and MS Excel                     | Syllabus<br>Version | 2 | 020-2 | 21 |

## **Course Objectives:**

The main objectives of this course are to:

- 1. Acquire and apply the computer applications in different aspects of business
- 2. Get an insight knowledge on MS- office
- 3. Know the database maintenance in every type of applications.
- 4. Develop the programs in Ms-word and Ms-excel.

| Exp | Expected Course Outcomes:                                                                                       |    |  |  |  |  |  |  |
|-----|----------------------------------------------------------------------------------------------------|----|--|--|--|--|--|--|
| On  | On the successful completion of the course, student will be able to:                                            |    |  |  |  |  |  |  |
| 1   | Remember the basic concepts computer applications using MS-Office applications for the business transactions.   | K2 |  |  |  |  |  |  |
| 2   | Create customers list using mail merge for sending letters to the respondents at a time.                        | K6 |  |  |  |  |  |  |
| 3   | Generate the database using MS-Word and excel.                                                                  | К3 |  |  |  |  |  |  |
| 4   | Execute and apply various statistical tools available in Ms-<br>excel for the business enterprise transactions. | K4 |  |  |  |  |  |  |
| 5   | Apply various statistical tools available in Ms-excel for the business enterprise transactions                  | K4 |  |  |  |  |  |  |

K1 - Remember; K2 - Understand; K3 - Apply; K4 - Analyze; K5 - Evaluate; K6 - Create

MS WORD 30 hours

- 1. Create the front page of a News Paper.
- 2. Type a document and perform the following:
  - i. Change a paragraph into two column cash book.
  - ii. Change a paragraph using bullets (or) numbering format.
  - iii. Find any word and replace it with another word in document.
- 3. Prepare a class time table using a table menu.
- 4. Prepare a mail merge for an interview call letter.
- 5. Create a resume wizard.
- 6. Design a cheque book of a bank.
- 7. Create a table with the following field name: EMP-no, Emp-name, designation, department, experience

MS EXCEL 30 Hours

- 1. Develop the Students Mark List worksheet and calculate total, average and save it. Specify the Result also (Field names: S.NO, Name of the student, course, mark1, mark2, mark3, total, average and result).
- 2. Design a chart projecting the cash estimate of a concern in the forth coming years.
- 3. Create a Pivot table showing the performance of the salesmen's.

| Mapping with Programme Outcomes |     |     |     |     |     |
|---------------------------------|-----|-----|-----|-----|-----|
| COs                             | PO1 | PO2 | PO3 | PO4 | PO5 |
| CO1                             | S   | S   | S   | S   | M   |
| CO2                             | S   | S   | M   | S   | S   |
| CO3                             | M   | S   | S   | S   | S   |
| CO4                             | S   | S   | S   | M   | M   |
| CO5                             | M   | M   | S   | S   | S   |

S- Strong; M-Medium; L-Low

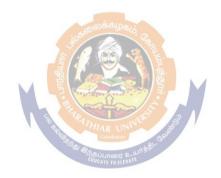

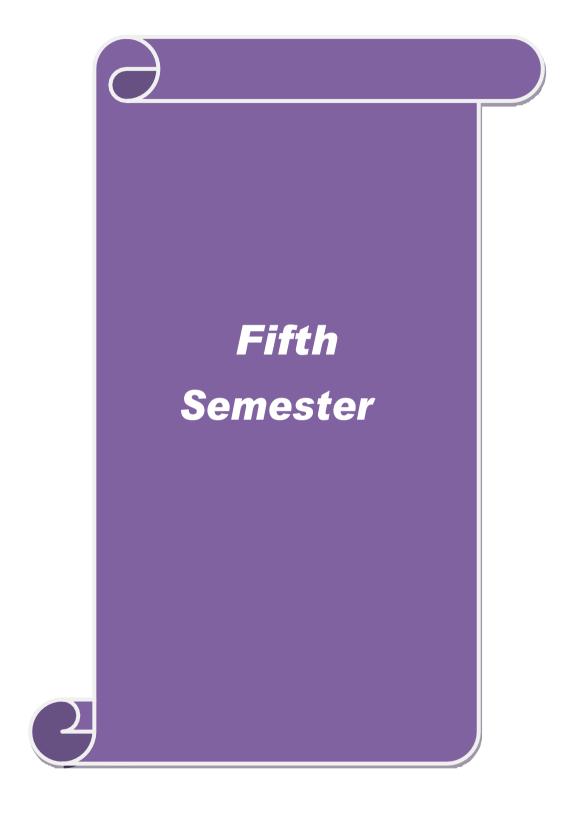

| Course code                                         |                                                                           | TITLE OF THE COURSE                                                  | L                  | T         | P                         | C        |
|-----------------------------------------------------|---------------------------------------------------------------------------|----------------------------------------------------------------------|--------------------|-----------|---------------------------|----------|
| Core- 12                                            | l                                                                         | Accounting for Public Sector                                         | 6                  | -         | -                         | 4        |
| Pre-requisite                                       | )                                                                         | Basic knowledge in Company Accounts                                  | Syllabu<br>Version |           | 202<br>21                 | 0-       |
| Course Object                                       | tives:                                                                    |                                                                      |                    |           |                           |          |
|                                                     |                                                                           | ncept of mergers and acquisitions                                    |                    |           |                           |          |
|                                                     |                                                                           | olding company accounts                                              |                    |           |                           |          |
|                                                     |                                                                           | accounts of banking companies                                        |                    |           |                           |          |
|                                                     |                                                                           | nts of insurance companies                                           |                    |           |                           |          |
|                                                     |                                                                           | ration of electricity companies accounts                             |                    |           |                           |          |
| <b>Expected Cou</b>                                 |                                                                           |                                                                      |                    |           |                           |          |
|                                                     |                                                                           | etion of the course, student will be able to:                        |                    |           |                           |          |
| 1 Recall v acquisit                                 |                                                                           | cepts and methods of preparing accounts under m                      | ergers and         | l         | K                         | (1       |
| 2 Underst                                           | and various                                                               | methods of preparing holding company accounts                        | S                  |           | K                         | 2        |
| 3 Underst compan                                    |                                                                           | methods of preparing and assessing final account                     | its of bank        | ing       | K                         | [2       |
| 4 Analyze the final accounts of insurance companies |                                                                           |                                                                      |                    |           | K                         | [4       |
|                                                     |                                                                           |                                                                      |                    |           |                           | <u>.</u> |
|                                                     |                                                                           | nderstand; <b>K3</b> - Apply; <b>K4</b> - Analyze; <b>K5</b> - Evalu | nate: <b>K6</b> -  | Create    |                           |          |
| THE REMIESTS                                        | , III                                                                     | indostand, ite supply, it surry zo, ite zivare                       | , 110              | Creat     |                           |          |
| Unit:1                                              |                                                                           | Amalgamation and Absorption                                          |                    | 15        | hou                       | ırs      |
|                                                     | or Mergers :                                                              | and Amalg <mark>am</mark> ation – Absorption and External Re         | econstructi        |           | 1100                      |          |
| Tiecounting I                                       |                                                                           |                                                                      |                    |           |                           |          |
| Unit:2                                              |                                                                           | Holding Company Accounts                                             |                    | 20        | hou                       | ırc      |
|                                                     | any Accoun                                                                | nts - Consolidation of Balance Sheets with treatm                    | ent of Mu          |           |                           |          |
| Contingent Lia                                      | hility Unre                                                               | ealized Profit, Revaluation of Assets, Bonus issue                   | and navn           | nent o    | ) w 111 <sub>8</sub><br>f | 50,      |
|                                                     |                                                                           | Holdings excluded).                                                  | ana payn           |           | •                         |          |
|                                                     | r · J                                                                     | 8                                                                    |                    |           |                           |          |
| Unit:3                                              |                                                                           | Banking Company Accounts                                             |                    | 20        | hou                       | irs      |
| Banking Comp                                        | any Accou                                                                 | nts - Preparation of Profit and Loss Account and                     | Balance S          | heet (    | New                       |          |
|                                                     |                                                                           | Bills Discounted - Classification of Advances - Cl                   |                    |           |                           |          |
| Investments.                                        |                                                                           |                                                                      |                    |           |                           |          |
|                                                     | 1                                                                         |                                                                      |                    |           |                           |          |
| Unit:4                                              |                                                                           | Insurance Company accounts                                           |                    |           | hou                       | ırs      |
| Insurance Com                                       | ipany accou                                                               | ints: General Insurance and Life Insurance - Unde                    | er IRDA 2          | .000      |                           |          |
| TT *4 =                                             | Ι                                                                         |                                                                      | 1                  | 10        |                           |          |
| Unit:5                                              | Standards                                                                 |                                                                      |                    |           | hou                       | rs       |
|                                                     |                                                                           | or Electricity Companies – Treatment of Repairs a                    |                    | vals -    |                           |          |
| Accounting Sta                                      | Accounting Standards – Financial Reporting Practice (Theoretical Aspects) |                                                                      |                    |           |                           |          |
| TI:4.                                               |                                                                           |                                                                      |                    |           |                           |          |
| Unit:6                                              | online co                                                                 | Contemporary Issues                                                  |                    |           | 2 hou                     | irs      |
| Expert fecture                                      | s, omme se                                                                | minars – webinars  Total Lecture hours                               | n                  | 00        | ho-                       |          |
|                                                     |                                                                           | 1 otal Lecture nours                                                 | •                  | <b>7U</b> | hou                       | II S     |

| Te | ext Book(s)                                                                          |  |  |  |  |  |
|----|--------------------------------------------------------------------------------------|--|--|--|--|--|
| 1  | S.P. Jain & K.L. Narang, "Advanced Accounting", Kalyani Publications, New Delhi. 5.  |  |  |  |  |  |
|    | Shukla M.C.                                                                          |  |  |  |  |  |
| 2  | Gupta R.L. & Radhaswamy M., "Corporate Accounts", Theory Method and Application-13th |  |  |  |  |  |
|    | Revised Edition 2006, Sultan Chand & Co., New Delhi                                  |  |  |  |  |  |
| 3  |                                                                                      |  |  |  |  |  |
|    | Publications, New Delhi.2003.                                                        |  |  |  |  |  |
| R  | Reference Books                                                                      |  |  |  |  |  |
| 1  | Gupta R.L. & Radhaswamy M.,"Corporate Accounts ", Theory Method and Application-13th |  |  |  |  |  |
|    | Revised Edition 2006, Sultan Chand & Co., New Delhi.                                 |  |  |  |  |  |
| 2  | Grewal T.S.& Gupta S.L., "Advanced Accountancy", S. Chand & Co., New Delhi           |  |  |  |  |  |
| R  | elated Online Contents [MOOC, SWAYAM, NPTEL, Websites etc.]                          |  |  |  |  |  |
| 1  | https://www.youtube.com/watch?v=OmEB15-5990                                          |  |  |  |  |  |
| 2  | https://www.youtube.com/watch?v=lZvzG98ULIY                                          |  |  |  |  |  |
|    |                                                                                      |  |  |  |  |  |
| 3  | https://www.youtube.com/watch?v=t2nyMBF4Sd4                                          |  |  |  |  |  |

| Mapping Programme outcomes |     |                               |     |     |  |  |
|----------------------------|-----|-------------------------------|-----|-----|--|--|
|                            | PO1 | PO2 PO3                       | PO4 | PO5 |  |  |
| CO1                        | S   | M <sub>2</sub> S <sub>3</sub> | M   | S   |  |  |
| CO2                        | S   | M                             | M   | S   |  |  |
| CO3                        | S   | S                             | S   | S   |  |  |
| CO4                        | S   | S Tollin Combators S Ballet   | S   | M   |  |  |
| CO5                        | S   | S Selisaiumon 2 with S        | S   | M   |  |  |

Course Designed By:

| Course code                                                                                                    |                                                                | TITLE O                                                                                                    | F THE COURSE                                                                                                    |          | L                  | T      | P         | C     |
|----------------------------------------------------------------------------------------------------|----------------------------------------------------------------|----------------------------------------------------------------------------------------------------|----------------------------------------------------------------------------------------------------|----------|--------------------|--------|-----------|-------|
| Core- 13                                                                                                    |                                                                | Banking 1                                                                                                    | Law and Practices                                                                                                    |          | 5                  | -      | -         | 4     |
| Pre-requisite                                                                                                    | <b>)</b>                                                       | Basic kno                                                                                                    | wledge in Banking                                                                                                    |          | Syllabu<br>Version |        | 202<br>21 | 0-    |
| Course Object                                                                                                    |                                                                |                                                                                                    |                                                                                                    |          |                    |        |           |       |
| The main object                                                                                                    | ctives of thi                                                  | s course are to:                                                                                                    |                                                                                                    |          |                    |        |           |       |
|                                                                                                    |                                                                | e about the working o                                                                                                    |                                                                                                    |          |                    |        |           |       |
|                                                                                                    |                                                                | ge about the various t                                                                                                    |                                                                                                    |          |                    |        |           |       |
|                                                                                                    |                                                                | ding policies of com                                                                                                    |                                                                                                    |          | 1                  |        |           |       |
| <ul><li>4. To understand the basic understanding of loan disbursement policies of banks</li><li>5. To provide insights about various documents used in banking services</li></ul> |                                                                |                                                                                                    |                                                                                                    |          |                    |        |           |       |
| 5. To provid                                                                                                    | e msignis a                                                    | bout various documer                                                                                                    | ns used in danking serv                                                                                                    | ices     |                    |        |           |       |
| <b>Expected Cou</b>                                                                                                    | rse Outcor                                                     | nes:                                                                                                    |                                                                                                    |          |                    |        |           |       |
| On the succes                                                                                                    | sful comple                                                    | etion of the course, str                                                                                                    | ident will be able to:                                                                                                    |          |                    |        |           |       |
| 1 Remem                                                                                                    | ber the vari                                                   | ous terms and concep                                                                                                    | ts used in banking indu                                                                                                    | stry     |                    |        | K         | [1    |
| 2 Underst                                                                                                    | and the var                                                    | ious process and activ                                                                                                    | rities of commercial ban                                                                                                    | ıks      |                    |        | K         | [2    |
| 3 Execute                                                                                                    | 3 Execute various use of documents for easy and simple banking |                                                                                                    |                                                                                                    |          |                    |        | K         | [3    |
| 4 Analyze                                                                                                    |                                                                |                                                                                                    |                                                                                                    |          |                    |        | K         | [4    |
| 5 Classify                                                                                                    | the various                                                    | s kinds of documents                                                                                                    | involved in banking ser                                                                                                    | vices    |                    |        | K         | [2    |
| K1 - Rememb                                                                                                    | oer; <b>K2</b> - U                                             | nderstand; <b>K3</b> - Apply                                                                                                    | y; <b>K4</b> - Analyze; <b>K5</b> - E                                                                                                    | evaluate | e; <b>K6</b> - 0   | Create | e         |       |
|                                                                                                    |                                                                |                                                                                                    | THE LEVEL OF THE PARTY OF THE PARTY OF THE P |          |                    |        |           |       |
| Unit:1                                                                                                    |                                                                |                                                                                                    | lation Act 1949                                                                                                    |          |                    | 15     |           | irs   |
|                                                                                                    |                                                                |                                                                                                    | hips between banker an<br>Secrecy of customer Ac                                                                                                    |          | omer – s           | pecia  | 1         |       |
|                                                                                                    |                                                                | Bay HIAR Comba                                                                                                    | P. Glade                                                                                                    |          |                    |        |           |       |
| Unit:2                                                                                                    |                                                                | - Contract of the contract of the contract of | f Banking                                                                                                    |          |                    | 13     |           |       |
| Opening of acc<br>banker – payin                                                                                                    |                                                                |                                                                                                    | – types of deposit – Ba                                                                                                    | nk Pas   | s book –           | - coll | ectin     | g<br> |
| Unit:3                                                                                                    |                                                                | Process of                                                                                                    | Cheque                                                                                                    |          |                    | 15     | hou       | ırs   |
|                                                                                                    | res essentia                                                   |                                                                                                    | rossing – making and e                                                                                                    | ndorse   | ment – r           |        |           |       |
|                                                                                                    |                                                                |                                                                                                    | nker and collective ban                                                                                                    |          |                    |        |           |       |
| cheques Duties                                                                                                    | holder & h                                                     | older id due course.                                                                                                    |                                                                                                    |          |                    |        |           |       |
| Unit:4                                                                                                    |                                                                | Commerci                                                                                                    | al Rank                                                                                                    |          |                    | 15     | hou       | ırc   |
|                                                                                                    | l<br>nces by cor                                               |                                                                                                    | g policies of commercia                                                                                                    | l bank   | - Forms            |        |           |       |
|                                                                                                    |                                                                |                                                                                                    | t the documents of title                                                                                                    |          |                    |        |           |       |
| Unit:5                                                                                                    |                                                                | Process                                                                                                    | of Bill                                                                                                    |          |                    | 15     | hou       | ırs   |
|                                                                                                    | •                                                              |                                                                                                    | supply bill. Purchase an                                                                                                    | d disco  | ounting b          | oill T | ravel     | ing   |
| cheque, credit                                                                                                    | card, Teller                                                   | system.                                                                                                    |                                                                                                    |          |                    |        |           |       |
| Unit:6                                                                                                    |                                                                | Contempora                                                                                                    | ry Issues                                                                                                    |          |                    | 2      | 2 hou     | ırs   |
|                                                                                                    | es, online se                                                  | minars – webinars                                                                                                    |                                                                                                    |          |                    |        | -100      |       |
| *                                                                                                    |                                                                |                                                                                                    | Total Lecture h                                                                                                    | ours     |                    | 75     | hou       | irs   |
|                                                                                                    |                                                                |                                                                                                    |                                                                                                    |          |                    |        |           |       |

| Te | Text Book(s)                                                                     |  |  |  |  |  |  |
|----|----------------------------------------------------------------------------------|--|--|--|--|--|--|
| 1  | Sundharam and Varshney, Banking theory Law & Practice, Sultan Chand & Sons., New |  |  |  |  |  |  |
|    | Delhi.                                                                           |  |  |  |  |  |  |
| 2  | Basu: Theory and Practice of Development Banking                                 |  |  |  |  |  |  |
| 3  | Reddy & Appanniah: Banking Theory and Practice                                   |  |  |  |  |  |  |
| Re | Reference Books                                                                  |  |  |  |  |  |  |
| 1  | 1 Natarajan & Gordon : Banking Theory and Practice                               |  |  |  |  |  |  |
| 2  | Banking Regulation Act, 1949.                                                    |  |  |  |  |  |  |
| 3  | Reserve Bank of India, Report on currency and Finance 2003-2004.                 |  |  |  |  |  |  |
| Re | elated Online Contents [MOOC, SWAYAM, NPTEL, Websites etc.]                      |  |  |  |  |  |  |
| 1  | https://youtu.be/jzCTPwdnqoQ                                                     |  |  |  |  |  |  |
| 2  | B.https://youtu.be/YkYaZOKIYu8                                                   |  |  |  |  |  |  |
| 3  | C.https://youtu.be/n9bCm_tNik0                                                   |  |  |  |  |  |  |
| Co | Course Designed By:                                                              |  |  |  |  |  |  |

| Mapping Programme outcomes |     |                 |         |     |     |
|----------------------------|-----|-----------------|---------|-----|-----|
|                            | PO1 | PO2             | PO3     | PO4 | PO5 |
| CO1                        | S   | திலக்கழகபு<br>வ | M       | M   | M   |
| CO2                        | S   | S               | S       | S   | S   |
| CO3                        | S   | S               | S       | S   | S   |
| CO4                        | S   | S               | M       | S   | M   |
| CO5                        | S   | SHAR UNI        | Galer M | S   | M   |

| Course code                                                                                   |               | TITLE OF THE COURSE                               | L                                                | T | P | C |
|-----------------------------------------------------------------------------------------------|---------------|---------------------------------------------------|--------------------------------------------------|---|---|---|
| Core- 14                                                                                      |               | Cost Accounting                                   | 5                                                | - | - | 4 |
| Pre-requisite                                                                                 |               | Basic knowledge in Accounting                     | Basic knowledge in Accounting Syllabu<br>Version |   |   |   |
| Course Objec                                                                                  | tives:        |                                                   |                                                  |   |   |   |
| The main object                                                                               | ctives of thi | s course are to:                                  |                                                  |   |   |   |
| 1. To unders                                                                                  | tand the co   | ncept and various components of costing           |                                                  |   |   |   |
| 2. To provid                                                                                  | e knowledg    | ge about the different levels of material control |                                                  |   |   |   |
| 3. To promote knowledge about various systems of wage payment and classification of overheads |               |                                                   |                                                  |   |   |   |
| 4. To assist 1                                                                                | preparation   | of accounts under process costing                 |                                                  |   |   |   |

| Evnected | Course | Outcomes: |
|----------|--------|-----------|
| LADELICU | Compe  | Outcomes. |

| -                            |                 |                         |    |
|------------------------------|-----------------|-------------------------|----|
| On the successful completion | n of the course | student will be able to | J. |

5. To familiarize with the techniques of operating costing

| On | the successful completion of the course, student will be able to.  |    |
|----|--------------------------------------------------------------------|----|
| 1  | Recall various concepts of costing and costing methods             | K1 |
| 2  | Understand the various levels of material control                  | K2 |
| 3  | Apply innovative method of controlling and allocation of overheads | К3 |
| 4  | Evaluate the cost under process costing                            | K5 |
| 5  | Analyze the different costs of operations and control it           | K4 |

K1 - Remember; K2 - Understand; K3 - Apply; K4 - Analyze; K5 - Evaluate; K6 - Create

# Unit:1 Nature of Cost Accounting 15-- hours

Cost Accounting – Definition – Meaning and Scope – Concept and Classification – Costing an aid to Management — Types and Methods of Cost – Elements of Cost Preparation of Cost Sheet and Tender.

### Unit:2 Material Control 15-- hours

Material Control: Levels of material Control – Need for Material Control – Economic Order Quantity – ABC analysis – Perpetual inventory – Purchase and stores Control: Purchasing of Materials – Procedure and documentation involved in purchasing – Requisition for stores – Stores Control – Methods of valuing material issue.

# Unit:3 Title of the Unit (Capitalize each Word) 15-- hours

Labour: System of wage payment – Idle time – Control over idle time – Labour turnover. Overhead – Classification of overhead – allocation and absorption of overhead.

| Unit:4 | Process Costing | <b>15</b> hours |
|--------|-----------------|-----------------|

Process costing – Features of process costing – process losses, wastage, scrap, normal process loss – abnormal loss, abnormal gain. (Excluding inter process profits and equivalent production).

| Unit:5         | Methods of Costing                                           | 13 hours |
|----------------|--------------------------------------------------------------|----------|
| Operating Cost | ing Contract costing Deconciliation of Cost and Financial ac | nounts   |

|    | nit:6         | Contemporary Issues                                             | 2 hours         |
|----|---------------|-----------------------------------------------------------------|-----------------|
| Ex | xpert lecture | es, online seminars – webinars                                  |                 |
|    |               | Total Lecture hours                                             | 75 hours        |
| Te | ext Book(s)   |                                                                 |                 |
| 1  | S.P. Jain a   | and KL. Narang, "Cost Accounting", Kalyani Publishers, New 1    | Delhi.Edn.2005  |
| 2  | R.S.N. Pil    | lai and V. Bagavathi, "Cost Accounting", S. Chand and Compa     | ny Ltd., New    |
|    | Delhi.Edn     | .2004                                                           |                 |
| 3  | S.P.Iyyan     | gar, "Cost Accounting Principles and Practice", Sultan Chand, N | New Delhi. 2005 |
| R  | eference Bo   | ooks                                                            |                 |
| 1  | V.KSaxen      | a & C.D.Vashist, "Cost Accounting", Sultan Chand, New Delhi     | i 2005          |
| 2  | M.N.Aror      | a, "Cost Accounting", Sultan Chand, NewDelhi 2005.              |                 |
| R  | elated Onli   | ne Contents [MOOC, SWAYAM, NPTEL, Websites etc.]                |                 |
| 1  | https://w     | ww.youtube.com/watch?v=6AkX37dvO7A                              |                 |
|    |               |                                                                 |                 |
| 2  | https://w     | ww.youtube.com/watch?v=bq6ksHujfLs                              |                 |
|    | _             | <del>-</del>                                                    |                 |
| 3  | https://v     | www.youtube.com/watch?v=a5D3Iopi0-4                             |                 |
| Co | ourse Desig   | ned Bv:                                                         |                 |

|                    |               | (1) (1) (1) (1) (1) (1) (1) (1) (1) (1) | Ø .       |     |     |
|--------------------|---------------|-----------------------------------------|-----------|-----|-----|
| <b>Mapping Pro</b> | gramme outcon | nes (                                   | Sall Sall |     |     |
|                    | PO1           | PO2                                     | PO3       | PO4 | PO5 |
| CO1                | S             | S                                       | S         | S   | S   |
| CO2                | S             | S ELLE                                  | S         | S   | S   |
| CO3                | S             | S Political Combature                   | S Balen   | S   | S   |
| CO4                | S             | S EDUCATE TO ELEVE                      | M         | M   | M   |
| CO5                | S             | S                                       | M         | M   | M   |

| Course code                                                                                                    |                                                    | TITLE OF THE COURSE                                                                                                    | L                            | T     | P     | C     |
|----------------------------------------------------------------------------------------------------|----------------------------------------------------|----------------------------------------------------------------------------------------------------|------------------------------|-------|-------|-------|
| Pre-requisite  Basic knowledge in law and tax  Syllabus Version  Course Objectives:  The main objectives of this course are to:  1. To understand the various concepts of income tax and related terminologies 2. To familiarize with calculation of income from Salaries and house property 3. To provide knowledge about the calculation of income from Profit and Gains of Business or Profession and Income from Other Sources 4. To provide the knowledge about the provisions for calculation of income from capital gains 5. To understand the process of set off and carry forward of losses while computing total income Expected Course Outcomes:  On the successful completion of the course, student will be able to:  1 Recall the various terminologies related to income tax  K1  Understand the method of calculating and levying tax  Apply the various tax laws and available provisions in tax computations  K3 |                                                    |                                                                                                    |                              |       |       |       |
| Pre-requisite                                                                                                    | ;                                                  | Basic knowledge in law and tax                                                                                                    |                              |       |       | 0-    |
| Course Object                                                                                                    | tives:                                             |                                                                                                    |                              |       |       |       |
| The main object                                                                                                    | ctives of thi                                      | s course are to:                                                                                                    |                              |       |       |       |
| <ol> <li>To familia</li> <li>To provid<br/>Profession</li> <li>To provid</li> </ol>                                                                                                    | arize with carize knowledgon and Income the knowle | alculation of income from Salaries and house proper<br>ge about the calculation of income from Profit and G<br>ne from Other Sources<br>ledge about the provisions for calculation of income | rty<br>lains of I<br>from ca | pital | gain  | s     |
|                                                                                                    |                                                    |                                                                                                    |                              |       |       |       |
|                                                                                                    | _                                                  |                                                                                                    |                              |       |       |       |
| 1 Recall t                                                                                                    | he various t                                       | erminologies related to income tax                                                                                                    |                              |       | K     | [1    |
| 2 Underst                                                                                                    | and the met                                        | thod of calculating and levying tax                                                                                                    |                              |       | K     | 2     |
|                                                                                                    |                                                    |                                                                                                    |                              |       | K     | 3     |
| 4 Evaluate                                                                                                    | the set off a                                      | and carry forward of losses while calculating person                                                                                                    | al incon                     | ne    | K     | .5    |
| 5 Analyse                                                                                                    | the self-as                                        | sessment of income and tax computation                                                                                                    |                              |       | K     | [4    |
| K1 - Rememb                                                                                                    | per; <b>K2</b> - U1                                | nderstand; <b>K3</b> - Apply; <b>K4</b> - Analyze; <b>K5</b> - Evaluate                                                                                                    | e; <b>K6</b> – 0             | Creat | e     |       |
|                                                                                                    |                                                    |                                                                                                    |                              |       |       |       |
| Unit:1                                                                                                    |                                                    | Income Tax Act                                                                                                    |                              |       | hou   |       |
|                                                                                                    |                                                    | tion of Inc <mark>ome – Assessment</mark> year – Previous Year – ax – Residential Status – Exempted Income.                                                                                  | – Assess                     | see – | Scop  | e<br> |
| Unit:2                                                                                                    | T T                                                | Income from Salaries and House Property                                                                                                    |                              | 20    | hou   |       |
|                                                                                                    |                                                    | from Salaries – Income from House Property.                                                                                                    |                              | 40    | Hou   | 11.5  |
| Ticuas of meon                                                                                                    | ne. meome                                          | nom salaries meome from frouse froperty.                                                                                                    |                              |       |       |       |
| Unit:3                                                                                                    | Income f                                           | rom Business or Profession and Other Sources                                                                                                    |                              | 20    | hou   | rs    |
| Profit and Gair                                                                                                    | ns of Busine                                       | ess or Profession – Income from Other Sources.                                                                                                    |                              |       |       |       |
| TT *4 A                                                                                                    | <del> </del>                                       | a "1a"                                                                                                    |                              | 1.5   |       |       |
| Unit:4                                                                                                    | Daduation                                          | Capital Gains                                                                                                    | <u> </u>                     | 15    | hou   | rs    |
| Capitai Gains -                                                                                                    | - Deduction                                        | ns from Gross Total Income.                                                                                                    |                              |       |       |       |
| Unit:5                                                                                                    |                                                    | Computation of Tax Liability                                                                                                    |                              | 18    | hou   | irs   |
|                                                                                                    | ry forward                                         | of losses – Aggregation of Income- Computation of                                                                                                    | Tax lia                      |       |       |       |
| Assessment of                                                                                                    |                                                    |                                                                                                    |                              |       |       |       |
| <b>T</b> T • 4 <                                                                                                    | T                                                  | <u> </u>                                                                                                    | Т                            |       |       |       |
| Unit:6                                                                                                    | ĺ                                                  | Contemporary Issues                                                                                                    |                              | 2     | 2 hou | irs   |

**Total Lecture hours** 

90-- hours

| Te | xt Book(s)                                                                  |
|----|-----------------------------------------------------------------------------|
| 1  | Gaur and Narang, "Income Tax Law and Practice" Kalyani publishers New Delhi |
| Re | eference Books                                                              |
| 1  | Dr. HC Mehrotra, "Income-tax Law and Accounts" Sahithya Bhavan publishers   |
| Re | elated Online Contents [MOOC, SWAYAM, NPTEL, Websites etc.]                 |
| 1  | https://youtu.be/LGsbRv4SZjU                                                |
| 2  | B.https://youtu.be/p1awhM_Fl8Q                                              |
| 3  | C.https://youtu.be/biCG9bxe-kE                                              |
| Co | ourse Designed By:                                                          |

| Mapping Pro | gramme outcon | nes |     |     |     |
|-------------|---------------|-----|-----|-----|-----|
|             | PO1           | PO2 | PO3 | PO4 | PO5 |
| CO1         | S             | S   | S   | S   | M   |
| CO2         | S             | S   | S   | M   | M   |
| CO3         | S             | S   | S   | M   | M   |
| CO4         | S             | S   | S   | M   | S   |
| CO5         | S             | S   | S   | M   | M   |

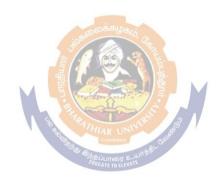

| Course code             | Business Application Software II  re-requisite  Basic knowledge in MS PowerPoint and MS A  ourse Objectives:  the main objectives of this course are to:  Understand the basic framework and how to work in MS – PowerPoin  spected Course Outcomes:  On the successful completion of the course, student will be able to:  Understand the basic concepts computer applications using MS-PowerPoin  Create and do effective presentation for the business meeting using presentation.  Understand the basic concepts computer applications using MS-Access  Generate the database using MS-Access  Examine the Filtering and Querying Tables | L                                                                                                    | Т                | P       | С            |   |
|-------------------------|----------------------------------------------------------------------------------------------------|----------------------------------------------------------------------------------------------------|------------------|---------|--------------|---|
| Skill based sub         | ject-3                                                                                                    | Business Application Software II                                                                                                    | 3                |         |              | 3 |
| Pre-requisite           | <b>;</b>                                                                                                    | Basic knowledge in MS PowerPoint and MS Access                                                                                                    |                  | ibus 2  |              |   |
| Course Objec            | tives:                                                                                                    |                                                                                                    | 1                | 1       |              |   |
| The main object         | ctives of thi                                                                                                    | is course are to:                                                                                                    |                  |         |              |   |
| Understar               | nd the basic                                                                                                    | framework and how to work in MS – PowerPoint and                                                                                                    | MS -             | Acc     | ess          |   |
| <b>Expected Cou</b>     | rse Outcor                                                                                                    | mes:                                                                                                    |                  |         |              |   |
| On the succes           | sful comple                                                                                                    | etion of the course, student will be able to:                                                                                                    |                  |         |              |   |
| 1 Underst               | tand the bas                                                                                                    | sic concepts computer applications using MS-PowerPoi                                                                                                    | nt               |         | K            | 2 |
|                         |                                                                                                    | ctive presentation for the business meeting using power                                                                                                    | r poii           | nt      | K            | 2 |
| 3 Underst               | and the bas                                                                                                    | ic concepts computer applications using MS-Access                                                                                                    |                  |         | K            | 2 |
| 4 Generat               | e the datab                                                                                                    | ase using MS-Access                                                                                                    |                  |         | K            | 2 |
| 5 Examine               | the Filterin                                                                                                    | g and Querying Tables                                                                                                    |                  |         | K            | 2 |
| K1 - Rememb             | oer; <b>K2</b> - U                                                                                                    | nderstand; <b>K3</b> - Apply; <b>K4</b> - Analyze; <b>K5</b> - Evaluate; <b>F</b>                                                                                                    | <del>- 6</del> ( | Create  | <del>-</del> |   |
|                         |                                                                                                    |                                                                                                    |                  |         |              |   |
| Unit:1                  |                                                                                                    | : क्रिकाल के का कि का कि का कि का कि का कि का कि का कि का कि का कि का कि का कि का कि का कि का कि का कि का कि क<br>कि का कि का कि का कि का कि का कि का कि का कि का कि का कि का कि का कि का कि का कि का कि का कि का कि का कि का कि                                                                                                    |                  | 9 1     | nour         | S |
| Tables – I<br>Menus, To | Drawing –                                                                                                    | int: Basics – Using Text – Adding Visual Elements Clipart – Sounds – Animation – Apply Time Transition Navigation in Power Point.                                                                                                    |                  | Slid    | es -         |   |
| Unit:2                  |                                                                                                    | Coinchastere GO                                                                                                    |                  | 8 l     | nour         | S |
|                         |                                                                                                    | Point: Slide Sorter Date and Time – Symbol – Slide ma – Macros – Custom Animation.                                                                                                    | Layo             | out – I | Font         |   |
| Unit:3                  |                                                                                                    |                                                                                                    |                  | 9 ]     | nour         | S |
|                         |                                                                                                    | Database Overview- Creating Database – Creating database – Creating database – Creatin | tabas            | e       |              |   |
| Unit:4                  |                                                                                                    |                                                                                                    |                  | 9 1     | nour         | S |
| Creating a              | a Table – R                                                                                                    | ename Columns – Saving the Database – Relationships                                                                                                    | s - Fo           | rms.    |              |   |
| Unit:5                  |                                                                                                    |                                                                                                    |                  | 8 1     | nour         | S |
| _                       |                                                                                                    | ving Tables – Crating Reports and Mailing Label Applications.                                                                                                    | s –              | Sha     | ring         |   |
|                         |                                                                                                    |                                                                                                    |                  |         |              |   |

| Unit:6         | Contemporary Issues                                      | 2 hours    |
|----------------|----------------------------------------------------------|------------|
| Expert lecture | es, online seminars - webinars                           |            |
|                |                                                          |            |
|                | Total Lecture hours                                      | 45 hours   |
| Text Book(s)   |                                                          |            |
| 1 Sanjay Sa    | xena, "MS-Office 2000", Vikas Publishing House Private L | .td.       |
|                |                                                          |            |
| Reference Bo   | ooks                                                     |            |
| 1 Timothy J    | .O'Leary and Lindai O'Leary , "MS-Office ", IRWIN/Mo     | Graw Hill. |
|                |                                                          |            |
| Related Onli   | ne Contents [MOOC, SWAYAM, NPTEL, Websites etc.]         |            |
| 1              |                                                          |            |
| 2              |                                                          |            |
| 4              |                                                          |            |
|                |                                                          |            |
| Course Design  | ned By:                                                  |            |

|     | Mapping | Course objective | es and course o | utcomes |     |
|-----|---------|------------------|-----------------|---------|-----|
|     | PO1     | PO2              | PO3             | PO4     | PO5 |
| CO1 | S       | S                | S S             | S       | M   |
| CO2 | S       | SING             | E. M            | S       | S   |
| CO3 | M       | S                | S               | S       | S   |
| CO4 | S       | S                | S S             | M       | M   |
| CO5 | M       | Coimbaton        | cale S          | S       | S   |

S-Strong; M-Medium; L-Low

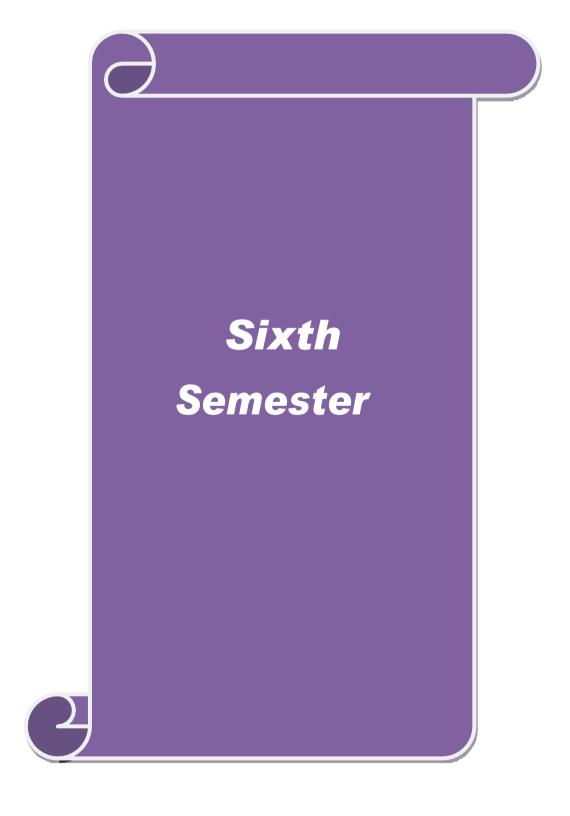

|                                                                                                    |                                                                                                  | TITLE                                                                                                    | OF THE COURSE                                                                                                    |                                                 | $\mathbf{L}$       | T                                           | P                                               | C                   |
|----------------------------------------------------------------------------------------------------|--------------------------------------------------------------------------------------------------|----------------------------------------------------------------------------------------------------|----------------------------------------------------------------------------------------------------|-------------------------------------------------|--------------------|---------------------------------------------|-------------------------------------------------|---------------------|
| Core- 16                                                                                                    |                                                                                                  | Mana                                                                                                    | gement Accounting                                                                                                    |                                                 | 6                  | -                                           | -                                               | 4                   |
| Pre-requisite                                                                                                    | ;                                                                                                | Basic kno                                                                                                    | owledge in Accounting                                                                                                    | <b>T</b>                                        | Syllabu<br>Version |                                             | 2020<br>21                                      | 0-                  |
| Course Object                                                                                                    |                                                                                                  |                                                                                                    |                                                                                                    |                                                 |                    |                                             |                                                 |                     |
| The main object                                                                                                    | ctives of thi                                                                                    | s course are to:                                                                                                    |                                                                                                    |                                                 |                    |                                             |                                                 |                     |
| <ol> <li>To unders</li> <li>To provid</li> <li>To promo</li> <li>To familia</li> </ol>                                                                                                    | tand analys<br>e knowledg<br>te the know<br>arize with b                                         | is of liquidity, solve about the working ledge about the mandget preparation a                                                                                                    | of management account<br>ency and profitability p<br>g capital management<br>nagerial applications of<br>and budgetary control to                                    | osition usi<br>f marginal                       | ng ratio           | o anal                                      | ysis                                            |                     |
| <b>Expected Cou</b>                                                                                                    |                                                                                                  |                                                                                                    |                                                                                                    |                                                 |                    |                                             |                                                 |                     |
|                                                                                                    |                                                                                                  |                                                                                                    | student will be able to:                                                                                                    |                                                 |                    |                                             |                                                 |                     |
|                                                                                                    |                                                                                                  |                                                                                                    | nagement accounting                                                                                                    |                                                 |                    |                                             | K                                               | .1                  |
| 2 Analyze                                                                                                    | e financial s                                                                                    | tatements using rat                                                                                                    | io analysis                                                                                                    |                                                 |                    |                                             | K                                               | 4                   |
| 3 Evaluate                                                                                                    | e the working                                                                                    | ng capital managen                                                                                                    | nent of companies                                                                                                    |                                                 |                    |                                             | K                                               | 5                   |
| 4 Compari                                                                                                    | ng various a                                                                                     | lternatives using m                                                                                                    | narginal costing and dec                                                                                                    | cision mak                                      | ing                |                                             | K                                               | 2                   |
| 5 Underst                                                                                                    | and the pre                                                                                      | paration of new bud                                                                                                    | dget and budgetary con                                                                                                    | trol for org                                    | anizati            | ons                                         | K                                               | 2                   |
| K1 - Rememb                                                                                                    | oer; <b>K2</b> - U1                                                                              | derstand; <b>K3</b> - Ap                                                                                                    | ply; K4 - Analyze; K5                                                                                                    | - Evaluate:                                     | ; <b>K</b> 6 – 0   | Creat                                       | e                                               |                     |
|                                                                                                    |                                                                                                  | in the fall of the fall of the | ற்றழ்கம், டி                                                                                                    |                                                 |                    |                                             |                                                 |                     |
| Unit:1                                                                                                    |                                                                                                  | 37 . 03/5                                                                                                    |                                                                                                    |                                                 |                    |                                             |                                                 |                     |
| Management                                                                                                    |                                                                                                  | – Meanin <mark>g – Obje</mark>                                                                                                    | agement Accounting ctives and Scope – Relational Financial Account                                                                                                   |                                                 | etween             | 15                                          | hou                                             | rs                  |
| Management<br>Management                                                                                                    |                                                                                                  | – Meaning – Obje<br>, Cost Accounting                                                                                                    | ctives and Scope – Relation and Financial Account                                                                                                    |                                                 | etween             | l                                           |                                                 |                     |
| Management Management Unit:2                                                                                                    | Accounting                                                                                       | – Meaning – Obje<br>, Cost Accounting                                                                                                    | ctives and Scope – Relation Account of Analysis                                                                                                    | ing.                                            |                    | 20                                          | hou                                             |                     |
| Management Management  Unit:2 Ratio Analysis                                                                                                    | Accounting                                                                                       | – Meaning – Obje<br>, Cost Accounting                                                                                                    | ctives and Scope – Relation and Financial Account                                                                                                    | ing.                                            |                    | 20                                          | hou                                             |                     |
| Management Management Unit:2                                                                                                    | Accounting                                                                                       | – Meaning – Obje<br>, Cost Accounting                                                                                                    | ctives and Scope – Relation Account of Analysis                                                                                                    | ing.                                            |                    | 20                                          | hou                                             |                     |
| Management Management  Unit:2 Ratio Analysis Sheet.                                                                                                    | Accounting                                                                                       | – Meaning – Obje<br>, Cost Accounting<br>Ration                                                                                                    | ctives and Scope – Relation of Analysis ency and Profitability –                                                                                                    | ing.                                            |                    | <b>20</b><br>Balan                          | <b>hou</b><br>ce                                | ırs                 |
| Management Management  Unit:2 Ratio Analysis Sheet.  Unit:3                                                                                                    | Accounting  - Analysis  al – Workir                                                              | - Meaning - Obje<br>, Cost Accounting<br>Ration                                                                                                    | ctives and Scope – Relation Account of Analysis                                                                                                    | Construct                                       | ion of I           | 20<br>Balan<br>20                           | hou<br>ce                                       | ırs                 |
| Management Management Management  Unit:2 Ratio Analysis Sheet.  Unit:3 Working Capit Cash Flow Ana                                                                                                    | Accounting  — Analysis  al — Workir                                                              | - Meaning - Obje<br>, Cost Accounting<br>Ration of liquidity - Solve<br>Working capital requirement                                                                                                    | o Analysis ency and Profitability –  g Capital ents and its computation                                                                                              | Construct                                       | ion of I           | 20<br>Balan<br>20<br>nalysi                 | hou<br>ce<br>hou<br>s and                       | rs<br>rs            |
| Management Management Management  Unit:2 Ratio Analysis Sheet.  Unit:3 Working Capit Cash Flow Ana  Unit:4 Marginal costin                                                                             | Accounting  - Analysis  al – Workir alysis.  Ma                                                  | - Meaning - Obje , Cost Accounting  Ration of liquidity - Solve  Working capital requirements  rginal Costing an                                                                                                    | o Analysis ency and Profitability –  g Capital ents and its computation  d Break Even Analysi Managerial application                                                 | Construct n – Fund F                            | ion of I           | 20<br>Balan<br>20<br>nalysi                 | hou<br>ce<br>hou<br>s and                       | rs<br>rs            |
| Management Management Munit:2 Ratio Analysis Sheet.  Unit:3 Working Capit Cash Flow Ana Unit:4 Marginal costin                                                                                         | Accounting  - Analysis  al – Workir alysis.  Ma                                                  | - Meaning - Obje , Cost Accounting  Ration of liquidity - Solve  Working capital requirements rginal Costing and k Even Analysis - as of marginal costi                                                                                                    | o Analysis ency and Profitability –  g Capital ents and its computation d Break Even Analysi Managerial application ing.                                             | Construct n – Fund F                            | ion of I           | 20<br>Balan<br>20<br>nalysi<br>18<br>ting - | hou<br>ce<br>hou<br>s and                       | urs<br>urs<br>il    |
| Management Management Management  Unit:2 Ratio Analysis Sheet.  Unit:3 Working Capit Cash Flow Ana  Unit:4 Marginal costin Significance ar  Unit:5                                                     | Accounting  — Analysis  al — Working alysis.  Mang and Breand limitation                         | Ration of liquidity – Solve Working capital requirements of marginal costing and Budgeting and Budgeting and B                                                                                                    | o Analysis ency and Profitability –  g Capital ents and its computation  d Break Even Analysi Managerial application                                                 | Construct  n – Fund F  s                        | ion of I           | 20<br>Balan<br>20<br>nalysi<br>18           | hou<br>ce<br>hou<br>s and                       | rs d                |
| Management Management Management  Unit:2 Ratio Analysis Sheet.  Unit:3 Working Capit Cash Flow Ana  Unit:4 Marginal costin Significance ar  Unit:5 Budgeting and                                       | Accounting  — Analysis  al — Working alysis.  Mang and Breand limitation  Budgetary et — Prepara | Rational Costing and Budgeting and Budgeting | o Analysis ency and Profitability –  g Capital ents and its computation Managerial application ing.                                                                  | Construct  n – Fund F  s s of marginals – Class | ion of I           | 20 Balan  20 nalysi  18 ting n of 1         | hou<br>ce<br>hou<br>s and<br>hou<br>Budg        | rs d                |
| Management Management Management  Unit:2 Ratio Analysis Sheet.  Unit:3 Working Capit Cash Flow Ana  Unit:4 Marginal costin Significance ar  Unit:5 Budgeting and – Master Budg flexible budget         | Accounting  — Analysis  al — Working alysis.  Mang and Breand limitation  Budgetary et — Prepara | Rational Costing and Budgeting and Budgeting | o Analysis ency and Profitability— g Capital ents and its computation Managerial application ing.  Budgetary Control 1— Importance, Essentiat, sales budget, purchas | Construct  n – Fund F  s s of marginals – Class | ion of I           | 20 Balan  20 nalysi  18 ting n of I budg    | hou<br>ce<br>hou<br>s and<br>hou<br>hou<br>Budg | urs urs urs urs urs |
| Management Management Management  Unit:2 Ratio Analysis Sheet.  Unit:3 Working Capit Cash Flow Ana  Unit:4 Marginal costin Significance ar  Unit:5 Budgeting and — Master Budg flexible budget  Unit:6 | Accounting  — Analysis  al — Working alysis.  Mang and Breand limitation  Budgetary et — Prepara | Rational Costing and Budgeting and Budgeting | o Analysis ency and Profitability—  g Capital ents and its computation Managerial application ing.  Budgetary Control n — Importance, Essenti                        | Construct  n – Fund F  s s of marginals – Class | ion of I           | 20 Balan  20 nalysi  18 ting n of I budg    | hou<br>ce<br>hou<br>s and<br>hou<br>Budg        | urs urs d           |

| Te | ext Book(s)                                                                                 |
|----|---------------------------------------------------------------------------------------------|
| 1  | Dr. S.N. Maheswari. "Management Accounting", Sultan Chand & Sons, New Delhi, 2004. 2        |
|    | 3. 4.                                                                                       |
| 2  | Sharma and S.K.Gupta "Management Accounting", Kalyani Publishers, New Delhi,2006            |
| Re | eference Books                                                                              |
| 1  | . S.P. Jain and KL. Narang, "Cost and Management Accounting", Kalyani Publishers, New Delhi |
| 2  | S.K.Bhattacharya, "Accounting and Management", Vikas Publishing House.                      |
| Re | elated Online Contents [MOOC, SWAYAM, NPTEL, Websites etc.]                                 |
| 1  | https://www.youtube.com/watch?v=MXhg1brAEdo                                                 |
|    |                                                                                             |
| 2  | https://www.youtube.com/watch?v=bZN21Ctwr2Y                                                 |
|    |                                                                                             |
| 3  | https://www.youtube.com/watch?v=fFKDMt-daEo                                                 |
|    |                                                                                             |
| Co | ourse Designed By:                                                                          |

| Mapping Programme outcomes |     |                                  |             |     |     |  |  |  |
|----------------------------|-----|----------------------------------|-------------|-----|-----|--|--|--|
|                            | PO1 | PO2                              | PO3         | PO4 | PO5 |  |  |  |
| CO1                        | S   | S S                              | M           | S   | S   |  |  |  |
| CO2                        | S   | S                                | SE          | S   | S   |  |  |  |
| CO3                        | S   | S                                | S           | S   | M   |  |  |  |
| CO4                        | S   | S. RATHIAR UN                    | N. S. B. B. | S   | M   |  |  |  |
| CO5                        | S   | S <sup>இந்</sup> தி இந்தப்பாரை இ | un S        | S   | S   |  |  |  |

| Course code        |                                                               | TITLE OF THE COURSE                                                                                       | L                 | T      | P     | C    |
|--------------------|---------------------------------------------------------------|----------------------------------------------------------------------------------------------------|-------------------|--------|-------|------|
| Core- 17           |                                                               | Principles of Auditing                                                                                    | 5                 | -      | -     | 4    |
| Pre-requisite      | ;                                                             | Basic knowledge in auditing                                                                               | Syllabı<br>Versio |        |       |      |
| Course Object      |                                                               |                                                                                                    |                   | •      |       |      |
| The main object    | ctives of thi                                                 | s course are to:                                                                                          |                   |        |       |      |
|                    |                                                               | rious concepts of auditing and audit programmes                                                           |                   |        |       |      |
|                    |                                                               | rledge about the procedure for the conduct of interna                                                     |                   |        |       |      |
|                    |                                                               | te about the Verification and Valuation of Assets and                                                     | d Liabil          | ities  |       |      |
|                    |                                                               | ne process of audit of Joint stock companies                                                              |                   |        |       |      |
|                    |                                                               | ocess of investigation and Electronic Auditing                                                            |                   |        |       |      |
| On the succes      |                                                               | etion of the course, student will be able to:                                                             |                   |        |       |      |
|                    |                                                               | nt concept and rules relating to auditing                                                                 |                   |        | K     | 1    |
|                    |                                                               |                                                                                                    |                   |        |       |      |
|                    |                                                               | nniques and applicability of internal audit                                                               |                   |        |       | 2    |
| <u> </u>           |                                                               | on of assets and liabilities in business                                                                  |                   |        |       | 4    |
|                    | 4 Analyze the accounts and auditing the joint stock companies |                                                                                                    |                   |        |       | [4   |
|                    |                                                               | ut investigation and auditing the computerized according                                                  |                   |        |       | 2    |
| <b>K1</b> - Rememb | <b>ber; K2</b> - U                                            | nderstand; <b>K3</b> - Apply; <b>K4</b> - Analyze; <b>K5</b> - Evaluate                                   | e; <b>K6</b> - (  | Create | •     |      |
|                    |                                                               | Spaniston Besti.                                                                                          |                   |        |       |      |
| Unit:1             |                                                               | Nature of Auditing  iition – Objectives – Types – Advantages and Limit                                    |                   | 15     |       |      |
| an Auditor – A     |                                                               |                                                                                                    |                   |        |       |      |
| Unit:2             |                                                               | Internal Control and Audit                                                                                |                   | 15     | hou   | rs   |
|                    |                                                               | Check and Internal Audit –Audit Note Book – Wor                                                           | _                 | -      |       |      |
| of Impersonal      |                                                               | ouching of Cash Book – Vouching of Trading Trans                                                          | actions -         | – Vou  | ıcnın | g    |
| of impersonal      | Leuger.                                                       |                                                                                                    |                   |        |       |      |
| Unit:3             | Verific                                                       | ation and Valuation of Assets and Liabilities                                                             |                   | 15     | hou   | rs   |
|                    | l                                                             | n of Assets and Liabilities – Auditor's position regar                                                    | ding the          |        |       |      |
|                    |                                                               | s and Liabilities – Depreciation – Reserves and Prov                                                      |                   |        |       |      |
| Reserves.          |                                                               |                                                                                                    |                   |        |       |      |
|                    |                                                               |                                                                                                    | T                 |        |       |      |
| Unit:4             | G. 1. C.                                                      | Company Auditor                                                                                           | 1                 | 15     | hou   | rs   |
|                    |                                                               | panies – Qualification – Dis-qualifications – Various Auditor – Rights and Duties – Liabilities of a Com- |                   |        | Ç١    | ara  |
|                    |                                                               | r Audit – Audit Report – Contents and Types.                                                              | pany At           | iditOl | - SI  | iait |
| onprom and one     | 11411510                                                      | 110011 110post                                                                                            |                   |        |       |      |
| Unit:5             |                                                               | Investigation                                                                                             |                   | 13     | hou   | rs   |
| _                  |                                                               | of Investigation – Audit of Computerised Accounts                                                         | s – Elect         | ronic  |       |      |
| Auditing – Inv     | estigation u                                                  | nder the provisions of Companies Act.                                                                     |                   |        |       |      |

| Uı | nit:6                                                                                                   | Contemporary Issues                                                     | 2 hours       |  |  |  |  |  |  |
|----|----------------------------------------------------------------------------------------------------|-------------------------------------------------------------------------|---------------|--|--|--|--|--|--|
| Ex | pert lecture                                                                                            | es, online seminars – webinars                                          |               |  |  |  |  |  |  |
|    |                                                                                                    | Total Lecture hours                                                     | 75 hours      |  |  |  |  |  |  |
| Te | ext Book(s)                                                                                             |                                                                         |               |  |  |  |  |  |  |
| 1  | 1 B.N. Tandon, "Practical Auditing", S Chand Company Ltd                                                |                                                                         |               |  |  |  |  |  |  |
| Re | eference Bo                                                                                             | ooks                                                                    |               |  |  |  |  |  |  |
| 1  | .R.M De F<br>Ltd,Londo                                                                                  | Paula, "Auditing-the English language Society and Sir Isaac Pitron      | nan and Sons  |  |  |  |  |  |  |
| 2  | -                                                                                                    | Pegler, "Auditing: Khatalia's Auditing" 4. Kamal Gupta, "Audublications | liting", Tata |  |  |  |  |  |  |
| Re | elated Onli                                                                                             | ne Contents [MOOC, SWAYAM, NPTEL, Websites etc.]                        |               |  |  |  |  |  |  |
| 1  | https://w                                                                                               | ww.youtube.com/watch?v=LtE3-ryoEFQ                                      |               |  |  |  |  |  |  |
| 2  | 2 <a href="https://www.youtube.com/watch?v=smLQV3bd0D0">https://www.youtube.com/watch?v=smLQV3bd0D0</a> |                                                                         |               |  |  |  |  |  |  |
| 3  | https://w                                                                                               | ww.youtube.com/watch?v=IVt3mU-lTHo                                      |               |  |  |  |  |  |  |
| Co | ourse Desig                                                                                             | ned By:                                                                 |               |  |  |  |  |  |  |

| Mapping with programme outcomes |     |                         |     |     |     |  |  |  |
|---------------------------------|-----|-------------------------|-----|-----|-----|--|--|--|
|                                 | PO1 | PO2                     | PO3 | PO4 | PO5 |  |  |  |
| CO1                             | S   | ST                      | S   | S   | S   |  |  |  |
| CO2                             | S   | S                       | S   | M   | M   |  |  |  |
| CO3                             | S   | Segon HIAR UN Combature | M   | S   | S   |  |  |  |
| CO4                             | S   | S EDUCATE TO ELEVA      | E M | S   | M   |  |  |  |
| CO5                             | S   | S                       | M   | S   | M   |  |  |  |

| Course code   | TITLE OF THE COURSE    | L                  | Т | P         | C  |
|---------------|------------------------|--------------------|---|-----------|----|
| Core- 18      | Indirect taxes         | 5                  | - | -         | 4  |
| Pre-requisite | Kasic knowledge in tay | Syllabu<br>Versior |   | 202<br>21 | 0- |

### **Course Objectives:**

The main objectives of this course are to:

- 1. To understand the applicability of indirect taxes in India
- 2. To familiarize with the calculation and execution of goods and service tax in India
- 3. To provide knowledge about the Levy and Collection under GST
- 4. To provide insight on the Levy and Collection under Integrated Goods and Services Tax Act
- 5. To understand the working of custom law in India

## **Expected Course Outcomes:**

On the successful completion of the course, student will be able to:

| 1 | Recall various concepts relating to Indirect tax regime in India | K1 |
|---|------------------------------------------------------------------|----|
| 2 | Analyze the concept and applicability of GST in businesses       | K4 |
| 3 | Compare the GST regime with other indirect tax laws prior to it  | K2 |
| 4 | Implement GST system in own business and other prototypes        | К3 |
| 5 | Apply the custom law and related duties and taxes                | K4 |

K1 - Remember; K2 - Understand; K3 - Apply; K4 - Analyze; K5 - Evaluate; K6 - Create

Unit:1 Nature of Tax 15-- hours

Meaning of Tax and Taxation - Types of Taxes: Direct and Indirect Taxes - Features - Merits and Limitations - Comparison of Direct and Indirect taxes. Constitutional basis of Taxation in India- Methods of levying Indirect Taxes: Advoleram and Specific. Contribution of Indirect taxes to Government Revenues

Unit:2 Good and Services Tax 15-- hours

Good and Services Tax in India - Introduction - Concept of GST - Need for GST - Advantages of GST. Structure of GST in India: Dual Concept - CGST- SGST- UTGST-IGST. Subsuming of Taxes- GST Rate Structure in India. GST Council: Structure and Functions.

Unit:3 Levy and Collection of GST 15-- hours

Levy and Collection under CGST and SGST Acts: Meaning of important terms: Goods, Services, Supplier, Business, Manufacture, Casual Taxable Person, Aggregate Turnover, Input Tax and Output Tax. Taxable Event under GST: Concept of Supply - Time of supply - Value of Taxable supply. Composite and Mixed Supplies. Input Tax Credit: Meaning - Eligibility and Conditions for availing Input Tax Credit. Reverse Charge Mechanism under GST. Composition Levy: Meaning and Applicability.

| Unit:4                                                                                            | Integrated Goods and Services Tax Act                                                                                                    | 15 hours              |  |  |  |  |  |  |  |
|---------------------------------------------------------------------------------------------------|----------------------------------------------------------------------------------------------------|-----------------------|--|--|--|--|--|--|--|
| Levy an                                                                                           | d Collection under Integrated Goods and Services Tax Act: Meaning                                                                                                    | g of important terms: |  |  |  |  |  |  |  |
|                                                                                                   | d tax, Intermediary, Location of the Recipient and Supplier of Serv                                                                                                    |                       |  |  |  |  |  |  |  |
| Supply. Nature of Supply: Intra-State Supply and Inter-State Supply - Place of Supply of Goods or |                                                                                                    |                       |  |  |  |  |  |  |  |
|                                                                                                   | Services: Meaning and Determination. Procedures under GST: Procedure for Registration -                                                                                                    |                       |  |  |  |  |  |  |  |
|                                                                                                   | Liable for Registration - Compulsory Registration and Deemed Registration                                                                                                    |                       |  |  |  |  |  |  |  |
|                                                                                                   | ST: Meaning and Applicability. Filing of Returns: Types of GST R                                                                                                    | eturns and their Due  |  |  |  |  |  |  |  |
| Dates.                                                                                            |                                                                                                    |                       |  |  |  |  |  |  |  |
| Unit:5                                                                                            | Customs Laws in India                                                                                                    | 14 hours              |  |  |  |  |  |  |  |
|                                                                                                   | tion to Customs Laws in India: The Customs Act 1962 - The Customs                                                                                                    |                       |  |  |  |  |  |  |  |
|                                                                                                   | oncepts - Taxable Event - Levy and Exemptions from Customs Duty -                                                                                                    |                       |  |  |  |  |  |  |  |
|                                                                                                   | n- Abatement of Duty on Damaged or Deteriorated Goods - Customs                                                                                                    | <b>7</b> 1            |  |  |  |  |  |  |  |
|                                                                                                   | , e                                                                                                    | ,                     |  |  |  |  |  |  |  |
| Unit:6                                                                                            | Contemporary Issues                                                                                                    | 1 hour                |  |  |  |  |  |  |  |
| Expert                                                                                            | ectures, online seminars – webinars                                                                                                    |                       |  |  |  |  |  |  |  |
|                                                                                                   | Total Lecture hours                                                                                                    | 75 hours              |  |  |  |  |  |  |  |
| Text B                                                                                            | ook(s)                                                                                                    |                       |  |  |  |  |  |  |  |
|                                                                                                   | rect Taxes Law and Practice - V.S.Datey. Taxmann Publications, New                                                                                                    |                       |  |  |  |  |  |  |  |
|                                                                                                   | rect Taxes: GST and Customs Laws - R. Parameswaran and P. Viswa                                                                                                    | nathan,               |  |  |  |  |  |  |  |
| L .                                                                                               | in Publications, Coimbatore.                                                                                                    |                       |  |  |  |  |  |  |  |
| Refere                                                                                            | nce Books                                                                                                    |                       |  |  |  |  |  |  |  |
| 1 GS                                                                                              | Law and Practice - S.S.Gupta, Taxmann Publications, New Delhi.                                                                                                    |                       |  |  |  |  |  |  |  |
| 2 Ind                                                                                             | rect Taxation - V.Balachandran. Sultan Chand & Co. New Delhi                                                                                                    |                       |  |  |  |  |  |  |  |
| Relate                                                                                            | Online Contents [MOOC, SWAYAM, NPTEL, Websites etc.]                                                                                                    |                       |  |  |  |  |  |  |  |
| 1 h                                                                                               | tps://www.youtube.com/watch?v=v9M58U tPU                                                                                                    |                       |  |  |  |  |  |  |  |
|                                                                                                   | Comment of the Control of the Control of the Contro |                       |  |  |  |  |  |  |  |
| 2 <u>ht</u>                                                                                       | 2 https://www.youtube.com/watch?v=wlTlmee8AMA                                                                                                    |                       |  |  |  |  |  |  |  |
| 3 <u>h</u>                                                                                        | https://www.youtube.com/watch?v=a_hqVj_3YLc                                                                                                    |                       |  |  |  |  |  |  |  |
|                                                                                                   |                                                                                                    |                       |  |  |  |  |  |  |  |
| Course                                                                                            | Designed By:                                                                                                    |                       |  |  |  |  |  |  |  |

| Mapping with programme outcomes |     |     |     |     |     |  |  |  |  |
|---------------------------------|-----|-----|-----|-----|-----|--|--|--|--|
|                                 | PO1 | PO2 | PO3 | PO4 | PO5 |  |  |  |  |
| CO1                             | S   | S   | M   | M   | M   |  |  |  |  |
| CO2                             | S   | S   | S   | M   | M   |  |  |  |  |
| CO3                             | S   | S   | M   | M   | M   |  |  |  |  |
| CO4                             | S   | S   | M   | S   | M   |  |  |  |  |
| CO5                             | S   | S   | M   | S   | M   |  |  |  |  |

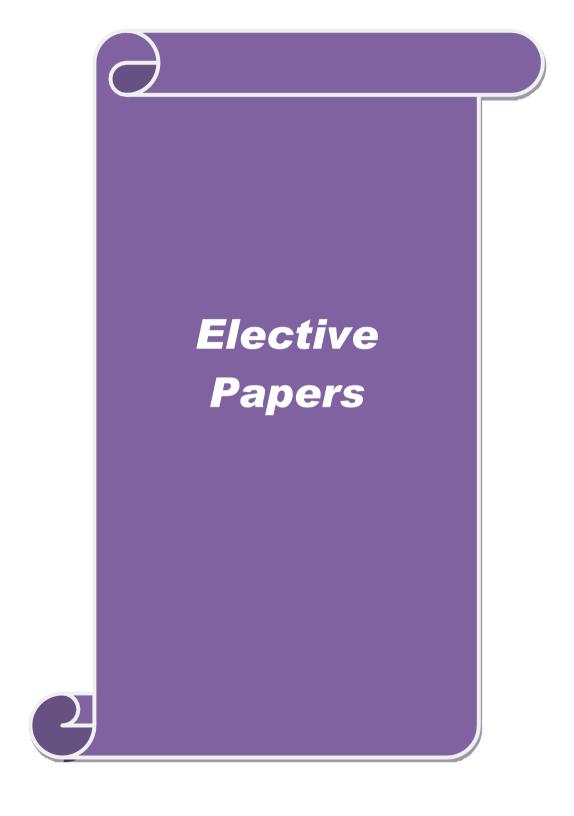

| Course code            |                                                                                                    | Т                   | ITLE OF TH           | E COURSE                                    |                | L             | T      | P         | C            |  |  |
|------------------------|----------------------------------------------------------------------------------------------------|---------------------|----------------------|---------------------------------------------|----------------|---------------|--------|-----------|--------------|--|--|
| Elective 1             |                                                                                                    |                     | Business 1           | Finance                                     |                | 4             | -      | -         | 4            |  |  |
| Pre-requisite          |                                                                                                    | В                   | asic knowled         | ge in finance                               |                | abus<br>sion  |        | 202<br>21 | 0-           |  |  |
| Course Objec           |                                                                                                    |                     |                      |                                             |                |               |        |           |              |  |  |
| The main object        | ctives of thi                                                                                                    | is course are       | to:                  |                                             |                |               |        |           |              |  |  |
| 1. To unders           | stand the va                                                                                                    | rious concept       | t relating to fir    | nance                                       |                |               |        |           |              |  |  |
|                        |                                                                                                    |                     | inancial plann       | _                                           |                |               |        |           |              |  |  |
|                        | <ul><li>3. To analyze various sources and forms of finance</li><li>4. To understand the various dimensions of capital market and their components</li></ul> |                     |                      |                                             |                |               |        |           |              |  |  |
|                        |                                                                                                    |                     |                      |                                             | ponen          | its           |        |           |              |  |  |
| Expected Cou           |                                                                                                    |                     | tanzanon and         | related theories                            |                |               |        |           |              |  |  |
|                        |                                                                                                    |                     | ourse student        | will be able to:                            |                |               |        |           |              |  |  |
|                        |                                                                                                    | epts relating t     |                      | will be usic to.                            |                |               |        | K         | 1            |  |  |
|                        |                                                                                                    |                     | es of financial      | nlanninα                                    |                |               |        | -         | 2            |  |  |
|                        |                                                                                                    |                     | ns of finance        | praining                                    |                |               |        |           | 4            |  |  |
|                        |                                                                                                    |                     |                      | and thair commonants                        |                |               |        |           | <del>5</del> |  |  |
|                        |                                                                                                    |                     |                      | and their components                        | 1 '            |               |        |           |              |  |  |
|                        |                                                                                                    |                     |                      | neories for decision ma                     |                | 76 6          | 1 4    |           | .5           |  |  |
| KI - Rememb            | ber; <b>K2</b> - U                                                                                                    | nderstand; <b>K</b> | 3 - Apply; <b>K4</b> | - Analyze; <b>K5</b> - Evalu                | ıate; <b>ı</b> | <b>70</b> - C | reate  | e         |              |  |  |
| Unit:1                 |                                                                                                    | Note                | re of Busines        | g Finance                                   |                | 1             | 12     | hou       |              |  |  |
|                        | naai Intrad                                                                                                    |                     |                      | ots - Scope – Function                      | of Eig         |               |        | Hou       | 118          |  |  |
|                        |                                                                                                    |                     |                      | dern Finance Function                       |                | nance         |        |           |              |  |  |
| Unit:2                 | 1                                                                                                    | [ §                 | Financial P          | 2                                           |                | 1             | 15     | hou       |              |  |  |
|                        | Magning                                                                                                    | Concept C           | d)                   | pes – Steps – Signific                      | onco           |               |        |           |              |  |  |
| Tillaliciai Fiali.     | . Meaning -                                                                                                    | Concept – C         | OJECTIVES -17        | pes – Steps – Signific                      | ance -         | - I'ulli      | Jann   | intars    | ,            |  |  |
| Unit:3                 |                                                                                                    | So                  | urces of Fina        | nce                                         |                |               | 15     | hou       | ırs          |  |  |
|                        | orms of Fina                                                                                                    |                     |                      | ence Shares, Bonds, D                       | Debent         |               |        |           |              |  |  |
|                        |                                                                                                    |                     |                      | s- Lease Financing: M                       |                |               |        |           |              |  |  |
| Forms – Merits         | s and Deme                                                                                                    | erits.              |                      |                                             |                |               |        |           |              |  |  |
|                        |                                                                                                    | G 1: 1 G:           |                      |                                             |                |               |        |           |              |  |  |
| Unit:4                 |                                                                                                    |                     | cture and Co         |                                             | •              |               |        | hou       |              |  |  |
|                        |                                                                                                    |                     |                      | acture – Trading on Edd Composite Cost of G |                |               | t of C | Capit     | al –         |  |  |
| Concept – Imp          | ortance – C                                                                                                    | alculation of       | murviuuai aii        | u Composite Cost of C                       | ларна          | 1.            |        |           |              |  |  |
| Unit:5                 |                                                                                                    |                     | Capitalisatior       | 1                                           |                |               | 15     | hou       | ırs          |  |  |
|                        | - Bases of C                                                                                                    |                     |                      | y – Earning Theory –                        | Over (         |               |        |           |              |  |  |
|                        |                                                                                                    | *                   | · ·                  | ies – Watered Stock –                       |                | -             |        |           |              |  |  |
| Over Capitalis         |                                                                                                    |                     |                      |                                             |                |               |        |           |              |  |  |
| IInit.                 | <u> </u>                                                                                                    | <b>C</b>            | tamma                | grang.                                      |                |               |        | ) har     |              |  |  |
| Unit:6  Expert lecture | e online co                                                                                                    |                     | temporary Is         | sues                                        |                |               |        | 2 hou     | irs          |  |  |
| Expert fecture         | s, omme se                                                                                                    | minais – we         | umai s               | Total Lecture hour                          | <u> </u>       |               | 75     | hou       | ırç          |  |  |
|                        |                                                                                                    |                     |                      | Total Lecture noul                          |                |               | 15     | 1100      | II 13        |  |  |

| Te | ext Book(s)                                                 |
|----|-------------------------------------------------------------|
| 1  | Essentials of Business Finance - R.M. Sri Vatsava           |
| 2  | Financial Management – Saravanavel                          |
| Re | eference Books                                              |
| 1  | Financial Management - L.Y. Pandey                          |
| 2  | Financial Management - M.Y. Khan and Jain                   |
| 3  | Financial Management - S.C. Kuchhal                         |
| Re | elated Online Contents [MOOC, SWAYAM, NPTEL, Websites etc.] |
| 1  | https://www.youtube.com/watch?v=jzgQ5o-FUIo                 |
| 2  | https://www.youtube.com/watch?v=9JPCSD4rCok                 |
| 3  | https://www.youtube.com/watch?v=WEDIj9JBTC8                 |
| Co | ourse Designed By:                                          |

| Mapping Course objectives and course outcomes |     |                     |     |     |     |  |  |  |  |
|-----------------------------------------------|-----|---------------------|-----|-----|-----|--|--|--|--|
|                                               | PO1 | PO2                 | PO3 | PO4 | PO5 |  |  |  |  |
| CO1                                           | M   | M                   | S   | S   | S   |  |  |  |  |
| CO2                                           | S   | M                   | S   | S   | M   |  |  |  |  |
| CO3                                           | S   | S<br>son o.s.s.y.s. | S   | S   | S   |  |  |  |  |
| CO4                                           | S   | S                   | M   | S   | M   |  |  |  |  |
| CO5                                           | M   | S                   | M M | M   | M   |  |  |  |  |

| Course code                                            |                | TITLE OF THE COURSE                                                                                                    | L                | Т      | P      | C   |
|--------------------------------------------------------|----------------|----------------------------------------------------------------------------------------------------|------------------|--------|--------|-----|
| Elective 2                                             |                | Brand Management                                                                                                    | 4                | _      | -      | 4   |
|                                                        |                |                                                                                                    | Syllabı          | IS     | 202    | 0-  |
| Pre-requisite                                          |                | Basic knowledge in marketing                                                                                                    | Version          |        | 21     |     |
| Course Object                                          |                |                                                                                                    |                  |        |        |     |
| The main object                                        | ctives of thi  | s course are to:                                                                                                    |                  |        |        |     |
| 1. To unders                                           |                |                                                                                                    |                  |        |        |     |
| -                                                      |                |                                                                                                    |                  |        |        |     |
| 3. To analyze the impact of brand on customer behavior |                |                                                                                                    |                  |        |        |     |
|                                                        |                | rand rejuvenation and monitoring a sessential branding strategies                                                                                                    |                  |        |        |     |
| Expected Cou                                           |                |                                                                                                    |                  |        |        |     |
| _                                                      |                | etion of the course, student will be able to:                                                                                                    |                  |        |        |     |
|                                                        |                | ncepts of branding and related terms                                                                                                    |                  |        | K      | 1   |
|                                                        |                | age building and brand positioning strategies                                                                                                    |                  |        |        | 2   |
|                                                        |                | of brand on customer behavior                                                                                                    |                  |        |        | 4   |
| ,                                                      |                | ejuvenation and brand monitoring process                                                                                                    |                  |        |        | 5   |
|                                                        |                | egies for brand building and monitoring                                                                                                    |                  |        |        | 3   |
|                                                        |                | nderstand; <b>K3</b> - Apply; <b>K4</b> - Analyze; <b>K5</b> - Evaluat                                                                                                    | e· <b>K6</b> - ( | reate  |        |     |
| TXI Rememe                                             | )CI, IX2       | inderstand, its 11ppiy, it 1 mary 20, its Evaluation                                                                                                    | <u> </u>         | 21 Can |        |     |
| Unit:1                                                 |                | Nature of Branding                                                                                                    |                  | 15     | hou    | rs  |
|                                                        |                | rk – different types of brands – family brand, indiviname – functions of a brand – branding decisions –                                                                                                    |                  |        | rivau  | -   |
| Unit:2                                                 |                | Brand Associations                                                                                                    |                  | 13     | hou    | rs  |
|                                                        |                | vision – brand ambassadors – brand as a personalit                                                                                                    | y, as tra        | ding   | asset  | ,   |
| Brand extensio                                         | n – brand p    | ositioning – brand image building                                                                                                    |                  |        |        |     |
| Unit:3                                                 |                | Brand Impact                                                                                                    | Ī                | 15     | hou    | rc  |
|                                                        | <br>Branding i | mpact on buyers – competitors, Brand loyalty – loya                                                                                                    | l<br>alty prog   |        |        |     |
| -                                                      | _              | nd manager – Relationship with manufacturing - ma                                                                                                    |                  |        |        |     |
| purchase and R                                         | 8 & D − bra    | nd audit                                                                                                    |                  |        |        |     |
|                                                        | T              |                                                                                                    | 1                |        |        |     |
| Unit:4                                                 | D              | Brand Rejuvenation                                                                                                    | 1                |        | hou    |     |
|                                                        |                | d rejuvenation and re-launch, brand development the solution of the solution of the solution o |                  |        |        |     |
| takes over and                                         | merger iv      | formoring orang performance over the product me c                                                                                                    | cycle. Co        | Join   | IGIIIE | ·-  |
| Unit:5                                                 |                | Brand Strategies                                                                                                    |                  | 15     | hou    | rs  |
| Brand Strategie                                        | es: Designi    | ng and implementing branding strategies – Case students                                                                                                    | dies             |        |        |     |
|                                                        | <u> </u>       |                                                                                                    | <u> </u>         |        |        |     |
| Unit:6                                                 | a auliu-       | Contemporary Issues                                                                                                    |                  | 2      | hou    | rs  |
| Expert lecture                                         | es, online se  | minars – webinars  Total Lecture hours                                                                                                    |                  | 75     | hor    | rc  |
|                                                        |                | Total Lecture Hours                                                                                                    |                  | 13     | 1100   | .13 |

| Te | ext Book(s)                                                                             |
|----|-----------------------------------------------------------------------------------------|
| 1  | Kevin Lane Keller, "Strategic brand Management", Person Education, New Delhi, 2003.     |
| 2  | Lan Batey Asian Branding – "A great way to fly", Prentice Hall of India, Singapore 2002 |
| 3  | Jagdeep Kapoor, Brandex, Biztantra, New Delhi, 2005                                     |
| Re | eference Books                                                                          |
| 1  | Jean Noel, Kapferer, "Strategic brand Management", The Free Press, New York, 1992       |
| 2  | Paul Tmeporal, Branding in Asia, John Wiley & sons (P) Ltd., New York, 2000             |
| 3  | S.Ramesh Kumar, "Managing Indian Brands", Vikas publishing House (P) Ltd., New Delhi,   |
|    | 2002                                                                                    |
| Re | elated Online Contents [MOOC, SWAYAM, NPTEL, Websites etc.]                             |
| 1  | https://www.youtube.com/watch?v=nwc68CNAxTM&list=PLP1K8RwG01-                           |
|    | eTBzOSDVpQOjiCZ3Z8Hn08                                                                  |
| 2  | https://www.youtube.com/watch?v=cXZSjV_DVqg&list=PLP1K8RwG01-                           |
|    | eTBzOSDVpQOjiCZ3Z8Hn08&index=2                                                          |
| 3  | https://www.youtube.com/watch?v=nz3uCrCU1To&list=PLP1K8RwG01-                           |
|    | eTBzOSDVpQOjiCZ3Z8Hn08&index=3                                                          |
| Co | ourse Designed By:                                                                      |

| Mapping Course objectives and course outcomes |     |                    |                |     |     |  |  |
|-----------------------------------------------|-----|--------------------|----------------|-----|-----|--|--|
|                                               | PO1 | PO2                | PO3            | PO4 | PO5 |  |  |
| CO1                                           | S   | M                  | S              | S   | S   |  |  |
| CO2                                           | S   | S                  | S              | M   | S   |  |  |
| CO3                                           | S   | S S                | M              | M   | M   |  |  |
| CO4                                           | S   | S Coimhatore       | unight Gales S | S   | M   |  |  |
| CO5                                           | S   | S EDUCATE TO ELEVA | M              | S   | S   |  |  |

| Course code                      |                    | TITLE OF                                                                                                    | THE COURSE                                                          | L                | T      | P           | C   |
|----------------------------------|--------------------|----------------------------------------------------------------------------------------------------|---------------------------------------------------------------------|------------------|--------|-------------|-----|
| Elective 3                       |                    | Fundament                                                                                                    | als of Insurance                                                    | 4                | -      | -           | 4   |
| Pre-requisite                    |                    | Basic knowled                                                                                                    | Basic knowledge about insurance                                     |                  |        | 2020-<br>21 |     |
| Course Object                    |                    |                                                                                                    |                                                                     |                  | •      |             |     |
| The main object                  | ctives of thi      | course are to:                                                                                                    |                                                                     |                  |        |             |     |
|                                  |                    | ic concepts of insuranc                                                                                                    |                                                                     |                  |        |             |     |
|                                  |                    | e concept of working o                                                                                                    |                                                                     |                  |        |             |     |
|                                  |                    | forms of underwriting                                                                                                    |                                                                     |                  |        |             |     |
|                                  |                    | about the formation of                                                                                                    |                                                                     |                  |        |             |     |
| 5. To acquai <b>Expected Cou</b> |                    | asic principles of differ                                                                                                    | Tent types of insurance                                             |                  |        |             |     |
| _                                |                    | ion of the course, stude                                                                                                    | ent will be able to:                                                |                  |        |             |     |
|                                  |                    | concepts of insurance a                                                                                                    |                                                                     |                  |        | I I         | [1  |
|                                  |                    | -                                                                                                    | <u> </u>                                                            |                  |        |             |     |
|                                  |                    | f agency and its working                                                                                                    |                                                                     |                  |        |             | [3  |
|                                  |                    | forms of underwriting                                                                                                    |                                                                     |                  |        |             | 5   |
|                                  |                    |                                                                                                    | g to insurance companies                                            |                  |        |             | 4   |
|                                  |                    |                                                                                                    | e and various types of it.                                          |                  |        |             | [1  |
| K1 - Rememb                      | <b>ber; K2</b> - U | derstand; <b>K3</b> - Apply;                                                                                                    | <b>K4</b> - Analyze; <b>K5</b> - Evalua                             | ate; <b>K6</b> - | Create | e           |     |
|                                  |                    | in the management of the contract of the contract of the contr |                                                                     |                  |        |             |     |
| Unit:1                           |                    | Nature of I                                                                                                    | <mark>isurance</mark><br>i <mark>suranc</mark> e: Insurance as a so |                  |        | hou         | irs |
| insurance and                    | economic           | evelopment                                                                                                    |                                                                     |                  |        |             |     |
| Unit:2                           |                    | <b>Process for</b>                                                                                                    |                                                                     |                  |        | hou         | irs |
|                                  | f license; R       |                                                                                                    | for obtaining a license: D /termination of agent appo               |                  |        |             |     |
| Unit:3                           |                    | Nature of Ag                                                                                                    | zencv                                                               |                  | 15     | hou         | ırs |
|                                  | e Agent: Pi        |                                                                                                    | forms for grant of cover; F                                         | inancial a       |        |             |     |
|                                  | Material inf       |                                                                                                    | nd assignment; Procedure                                            |                  |        |             |     |
| Unit:4                           |                    | Company P                                                                                                    |                                                                     |                  |        | hou         | ırs |
| ·                                | ities; Struc       | -                                                                                                    | npany; Promotion strategy profession; Product pricin                |                  |        |             | 3;  |
| Unit:5                           |                    | Insurance Po                                                                                                    | licies                                                              |                  | 15     | hou         | ırs |
| Fundamental/P<br>various kinds;  |                    |                                                                                                    | Fire/Medical/General Insu                                           | rance: Co        | ntract | of          |     |

| Ur | nit:6                                       | Contemporary Issues                                               | 2 hours   |  |  |  |  |
|----|---------------------------------------------|-------------------------------------------------------------------|-----------|--|--|--|--|
| Ex | Expert lectures, online seminars – webinars |                                                                   |           |  |  |  |  |
|    |                                             | Total Lecture hours                                               | 75- hours |  |  |  |  |
| Te | xt Book(s)                                  | •                                                                 |           |  |  |  |  |
| 1  | Mishra M                                    | N: Insurance Principles and practice; S. Chand and co, New Delhi. | •         |  |  |  |  |
| 2  | Insurance                                   | Regulatory Development Act 1999                                   |           |  |  |  |  |
| Re | eference Bo                                 | ooks                                                              |           |  |  |  |  |
| 1  | Life Insur                                  | ance Corporation Act 1956                                         |           |  |  |  |  |
| Re | elated Onli                                 | ne Contents [MOOC, SWAYAM, NPTEL, Websites etc.]                  |           |  |  |  |  |
| 1  | https://w                                   | ww.youtube.com/watch?v=q4zZu7FEAZk                                |           |  |  |  |  |
| 2  | https://w                                   | ww.youtube.com/watch?v=KF_CvSSO1ms                                |           |  |  |  |  |
| 3  | https://w                                   | ww.youtube.com/watch?v=tsNgD9u4IIw                                |           |  |  |  |  |
| Co | urse Desig                                  | ned By:                                                           |           |  |  |  |  |

| Mapping Course objectives and course outcomes |     |                    |     |     |     |  |  |
|-----------------------------------------------|-----|--------------------|-----|-----|-----|--|--|
|                                               | PO1 | PO2                | PO3 | PO4 | PO5 |  |  |
| CO1                                           | S   | M                  | S   | S   | S   |  |  |
| CO2                                           | S   | S                  | M   | S   | S   |  |  |
| CO3                                           | S   | S<br>:appinosissys | S   | M   | M   |  |  |
| CO4                                           | S   | M (S)              | M M | S   | M   |  |  |
| CO5                                           | S   | M M                | M   | S   | S   |  |  |

| Course code                                                                                                    |                                                                                                    | TITLE OF THE COURSE                                                                                                    | L                                                                                                    | T                                                            | P                              | C         |  |  |  |
|----------------------------------------------------------------------------------------------------|----------------------------------------------------------------------------------------------------|----------------------------------------------------------------------------------------------------|----------------------------------------------------------------------------------------------------|--------------------------------------------------------------|--------------------------------|-----------|--|--|--|
| Elective 4                                                                                                    |                                                                                                    | Entrepreneurial Development                                                                                                    | 4                                                                                                    | -                                                            | -                              | 4         |  |  |  |
| Pre-requisite                                                                                                    | ,                                                                                                    | Basic knowledge about entrepreneurship                                                                                                    | Syllabus<br>Version                                                                                    |                                                              | 2020<br>21                     | 0-        |  |  |  |
| Course Objec                                                                                                    |                                                                                                    |                                                                                                    |                                                                                                    |                                                              |                                |           |  |  |  |
| The main object                                                                                                    | ctives of thi                                                                                                    | s course are to:                                                                                                    |                                                                                                    |                                                              |                                |           |  |  |  |
| <ol> <li>To understand the basic concepts of entrepreneurship and related initiatives</li> <li>To provide insights about the setting up of startups</li> <li>To familiarize with the institutional services to entrepreneur</li> <li>To provide knowledge about various financial support available to the entrepreneurs</li> <li>To provide knowledge about various subsidies and incentives available for entrepreneurs</li> </ol> |                                                                                                    |                                                                                                    |                                                                                                    |                                                              |                                |           |  |  |  |
| <b>Expected Cou</b>                                                                                                    |                                                                                                    |                                                                                                    |                                                                                                    |                                                              |                                |           |  |  |  |
|                                                                                                    |                                                                                                    | etion of the course, student will be able to:                                                                                                    |                                                                                                    |                                                              |                                |           |  |  |  |
| 1 Recall t                                                                                                    | he importan                                                                                                    | ice and role of entrepreneurship as an economic a                                                                                                    | activity                                                                                               |                                                              | K                              | 1         |  |  |  |
| 2 Compar                                                                                                    | e the variou                                                                                                    | s forms of setting up a startup                                                                                                    |                                                                                                    |                                                              | K                              | 2         |  |  |  |
| 3 Underst                                                                                                    | and the vari                                                                                                    | ious institutional services to entrepreneur                                                                                                    |                                                                                                    |                                                              | K                              | 2         |  |  |  |
| 4 Analyze                                                                                                    | the various                                                                                                    | financial support available to the entrepreneurs                                                                                                    |                                                                                                    |                                                              | K                              | 4         |  |  |  |
| 5 Remem                                                                                                    | ber the vari                                                                                                    | ous subsidies and incentives available for entrepr                                                                                                    | eneurs                                                                                                 |                                                              | K                              | 1         |  |  |  |
| K1 - Rememb                                                                                                    | K1 - Remember; K2 - Understand; K3 - Apply; K4 - Analyze; K5 - Evaluate; K6 – Create                                                                                   |                                                                                                    |                                                                                                    |                                                              |                                |           |  |  |  |
|                                                                                                    | 01, 112                                                                                                    | iderstand, 125 repriy, 124 rinaryze, 125 Evan                                                                                                    | iaie; <b>Ko</b> –                                                                                      | Creat                                                        | e                              |           |  |  |  |
|                                                                                                    | 901, 112                                                                                                    | iderstand, its Tappiy, it Timayze, its Evan                                                                                                    | iaie; <b>Ko</b> –                                                                                      | Creat                                                        | <u>e</u>                       |           |  |  |  |
| Unit:1                                                                                                    |                                                                                                    | Entrepreneurship rship: Definition Nature and characteristics                                                                                                    |                                                                                                    | 13                                                           | hou                            |           |  |  |  |
| Unit:1 Concept of of function and rural entrepre                                                                                                    | entrepreneu<br>type of entr                                                                                                    | Entrepreneurship rship: Definition Nature and characteristics repreneurship phases of EDP. Development of validing self employment of women council scheme                                                                                                    | of entrep                                                                                              | 13<br>reneur                                                 | <b>hou</b><br>rship<br>neur    | &         |  |  |  |
| Unit:1  Concept of of function and rural entrepre  Unit:2                                                                                                    | entrepreneu<br>type of enti<br>neur – inclu                                                                                                    | Entrepreneurship rship: Definition Nature and characteristics repreneurship phases of EDP. Development of volding self employment of women council scheme  Start-up Process                                                                                                    | of entrepwomen en                                                                                      | 13reneur                                                     | <b>hou</b><br>rship<br>neur    | &         |  |  |  |
| Unit:1 Concept of efunction and rural entrepre Unit:2 The start-up pr                                                                                                    | entrepreneu<br>type of entr<br>neur – inclu<br>ocess, Proje                                                                                                    | Entrepreneurship rship: Definition Nature and characteristics repreneurship phases of EDP. Development of validing self employment of women council scheme                                                                                                    | of entrepwomen en                                                                                      | 13reneur                                                     | <b>hou</b><br>rship<br>neur    | &         |  |  |  |
| Unit:1 Concept of efunction and rural entrepre Unit:2 The start-up prevaluation – fe                                                                                                    | entrepreneu<br>type of entr<br>neur – inclu<br>ocess, Proje<br>asibility ana                                                                                           | Entrepreneurship rship: Definition Nature and characteristics repreneurship phases of EDP. Development of valuing self employment of women council scheme  Start-up Process ect identification – selection of the product – project selection of the product – project selection of the product – projec | of entrep                                                                                              | 13 reneur trepre                                             | hourship<br>neur<br>hou        | -<br>&    |  |  |  |
| Unit:1 Concept of efunction and rural entrepre Unit:2 The start-up prevaluation – fe                                                                                                    | entrepreneu<br>type of entr<br>neur – inclu<br>ocess, Proje<br>asibility and                                                                                           | Entrepreneurship rship: Definition Nature and characteristics repreneurship phases of EDP. Development of validing self employment of women council scheme  Start-up Process ect identification – selection of the product – project identification – selection of the product – project Report.  Financial Institutions - I repreneur – DIC, SIDO, NSIC, SISI, SSIC, SIDO                                                                                                    | of entrep                                                                                              | 13 reneur trepre                                             | hourship<br>neur<br>hou        | -<br>&    |  |  |  |
| Unit:1 Concept of of function and rural entrepre Unit:2 The start-up prevaluation – fe Unit:3 Institutional se                                                                                                    | entrepreneu<br>type of entr<br>neur – inclu<br>ocess, Proje<br>asibility and                                                                                           | Entrepreneurship rship: Definition Nature and characteristics repreneurship phases of EDP. Development of validing self employment of women council scheme  Start-up Process ect identification – selection of the product – project identification – selection of the product – project Report.  Financial Institutions - I repreneur – DIC, SIDO, NSIC, SISI, SSIC, SIDO                                                                                                    | of entrep                                                                                              | 13 reneur trepre                                             | hourship neur hou              | rs        |  |  |  |
| Unit:1 Concept of efunction and rural entrepre  Unit:2 The start-up prevaluation – fee  Unit:3 Institutional see KUIC and com  Unit:4 Institutional fin                                                                                                    | entrepreneu<br>type of entr<br>neur – inclu<br>ocess, Proje<br>asibility and<br>rvice to entr<br>mercial bar                                                           | Entrepreneurship rship: Definition Nature and characteristics repreneurship phases of EDP. Development of valuing self employment of women council scheme  Start-up Process ect identification – selection of the product – projectlysis, Project Report.  Financial Institutions - I repreneur – DIC, SIDO, NSIC, SISI, SSIC, SIDO nk.                                                                                                    | of entrepower en en en en en en en en en en en en en                                                   | 13 reneur trepre                                             | hou rship neur hou C,          | rs rs     |  |  |  |
| Unit:1  Concept of of function and rural entrepre  Unit:2  The start-up prevaluation – fee  Unit:3  Institutional see KUIC and com  Unit:4  Institutional fir SIPCOT – SID  Unit:5                                                                                                    | entrepreneu<br>type of entr<br>neur – inclusion<br>ocess, Proje<br>asibility and<br>rvice to entr<br>mercial bar<br>nance to entrepBI commer                           | Entrepreneurship rship: Definition Nature and characteristics repreneurship phases of EDP. Development of valuing self employment of women council scheme  Start-up Process ect identification – selection of the product – project Report.  Financial Institutions - I repreneur – DIC, SIDO, NSIC, SISI, SSIC, SIDO onk.  Financial Institutions - II repreneurs: IFCI, SFC, IDBI, ICICI, TIIC, SIDO ocial bank venture capital.  Incentives and Subsidies                                                                                                    | of entreptwomen en et.  ect formulation of entreptwomen en et.  ect formulation of entreptwomen en et. | 13 reneur trepre  13 lation  17 DT, III  15 d GIC            | hourship neur hou C,           | rs rs II, |  |  |  |
| Unit:1 Concept of of function and rural entrepre  Unit:2 The start-up prevaluation – fee  Unit:3 Institutional see KUIC and com  Unit:4 Institutional fin SIPCOT – SID  Unit:5 Incentives and                                                                                                    | entrepreneu<br>type of entr<br>neur – inclusion<br>ocess, Proje<br>asibility and<br>rvice to entr<br>mercial bar<br>nance to entr<br>BI commer                         | Entrepreneurship rship: Definition Nature and characteristics repreneurship phases of EDP. Development of valuing self employment of women council scheme  Start-up Process rect identification – selection of the product – project identification – selection of the product – proje | of entreptwomen en et.  ect formulation of entreptwomen en et.  ect formulation of entreptwomen en et. | 13 reneur trepre  13 lation  17 DT, III  15 d GIC            | hourship neur hou C,           | rs rs II, |  |  |  |
| Unit:1  Concept of efunction and rural entrepre  Unit:2  The start-up prevaluation – fee  Unit:3  Institutional see KUIC and com  Unit:4  Institutional fin SIPCOT – SID  Unit:5  Incentives and assistance - Ta                                                                                                    | entrepreneu<br>type of entr<br>neur – inclusion<br>ocess, Proje<br>asibility and<br>rvice to entr<br>mercial bar<br>nance to entr<br>BI commer                         | Entrepreneurship rship: Definition Nature and characteristics repreneurship phases of EDP. Development of valuing self employment of women council scheme  Start-up Process ect identification – selection of the product – project identification – selection of the product – project identification – selection of the product – project identification – If repreneur – DIC, SIDO, NSIC, SISI, SSIC, SIDO ink.  Financial Institutions - II repreneurs: IFCI, SFC, IDBI, ICICI, TIIC, SIDO icial bank venture capital.  Incentives and Subsidies Subsidied services – subsidy for market. Transport                                                                                                    | of entreptwomen en et.  ect formulation of entreptwomen en et.  ect formulation of entreptwomen en et. | 13 reneur trepre  13 lation  17 DT, III  15 d GIC  15 capita | hourship neur hou C,           | rs rs I,  |  |  |  |
| Unit:1  Concept of of function and rural entrepre  Unit:2  The start-up prevaluation – fee  Unit:3  Institutional see KUIC and com  Unit:4  Institutional fir SIPCOT – SID  Unit:5  Incentives and assistance - Ta substitution.                                                                                                    | entrepreneu<br>type of entr<br>neur – inclusioness, Proje<br>asibility and<br>rvice to entr<br>mercial bar<br>nance to entr<br>BI commer<br>subsidies –<br>xation bene | Entrepreneurship rship: Definition Nature and characteristics repreneurship phases of EDP. Development of valuing self employment of women council scheme  Start-up Process ect identification – selection of the product – projulysis, Project Report.  Financial Institutions - I repreneur – DIC, SIDO, NSIC, SISI, SSIC, SIDConk.  Financial Institutions - II repreneurs: IFCI, SFC, IDBI, ICICI, TIIC, SIDCocial bank venture capital.  Incentives and Subsidies  Subsidied services – subsidy for market. Transposition of the product – projulysis, Project Report.                                                                                                    | of entreptwomen en et.  ect formulation of entreptwomen en et.  ect formulation of entreptwomen en et. | 13 reneur trepre  13 lation  17 DT, III  15 d GIC            | hourship neur hou c, hou hou l | rs rs I,  |  |  |  |

| Te | ext Book(s)                                                                             |  |  |  |  |  |  |
|----|-----------------------------------------------------------------------------------------|--|--|--|--|--|--|
| 1  | Entrepreneurial Development – C.B.Gupta and N.P.Srinivasan                              |  |  |  |  |  |  |
| 2  | Fundamentals of Entrepreneurship and Small Business –Renu Arora & S.KI.Sood             |  |  |  |  |  |  |
| Re | Reference Books                                                                         |  |  |  |  |  |  |
| 1  | Entrepreneurial Development – S.S.Khanka 4. Entrepreneurial Development – P.Saravanavel |  |  |  |  |  |  |
| 2  | Entrepreneurial Development – S.G.Bhanushali                                            |  |  |  |  |  |  |
| 3  | Entrepreneurial Development – Dr.N.Ramu                                                 |  |  |  |  |  |  |
| Re | elated Online Contents [MOOC, SWAYAM, NPTEL, Websites etc.]                             |  |  |  |  |  |  |
| 1  | https://www.youtube.com/watch?v=Xcsp0486olY                                             |  |  |  |  |  |  |
| 2  | https://www.youtube.com/watch?v=6cl_U-iiwlg                                             |  |  |  |  |  |  |
| 3  | https://www.youtube.com/watch?v=_yTZM9LAW28                                             |  |  |  |  |  |  |
| Co | ourse Designed By:                                                                      |  |  |  |  |  |  |

| Mapping Course objectives and course outcomes |                     |                               |   |   |   |  |  |  |  |
|-----------------------------------------------|---------------------|-------------------------------|---|---|---|--|--|--|--|
|                                               | PO1 PO2 PO3 PO4 PO5 |                               |   |   |   |  |  |  |  |
| CO1                                           | M                   | S                             | M | S | S |  |  |  |  |
| CO2                                           | S                   | S                             | S | S | S |  |  |  |  |
| CO3                                           | S                   | S <sub>so</sub> n sister by s | M | M | S |  |  |  |  |
| CO4                                           | M                   | M                             | S | S | S |  |  |  |  |
| CO5                                           | S                   | M                             | S | S | S |  |  |  |  |

| Course code                                                                                                    |                        | TITLE OF THE COURSE                                                                                          | L                  | T     | P           | C        |  |
|----------------------------------------------------------------------------------------------------|------------------------|----------------------------------------------------------------------------------------------------|--------------------|-------|-------------|----------|--|
| Elective 5                                                                                                    |                        | Supply Chain Management                                                                                      | 4                  | -     | -           | 4        |  |
| Pre-requisite                                                                                                    | )                      | Basic knowledge in marketing                                                                                 | Syllabu<br>Version |       | 2020-<br>21 |          |  |
| Course Object                                                                                                    | tives:                 |                                                                                                    | •                  | Į.    |             |          |  |
| The main object                                                                                                    | ctives of thi          | s course are to:                                                                                             |                    |       |             |          |  |
| <ol> <li>To understand the importance of supply chain management</li> <li>To provide insight about various strategies of supply chain management</li> <li>To understand the importance of strategic alliance in supply chain management</li> <li>To understand the process of procurement and outsourcing</li> <li>To acquaint knowledge about smart pricing strategies and customer value measures</li> </ol> |                        |                                                                                                    |                    |       |             |          |  |
| On the success                                                                                                    |                        |                                                                                                    |                    |       |             |          |  |
|                                                                                                    | -                      | etion of the course, student will be able to:  acc of supply chain management in the modern time             |                    |       | K           | 1        |  |
|                                                                                                    | -                      |                                                                                                    | S                  |       |             | 2        |  |
|                                                                                                    |                        | ious strategies in supply chain management ept of retailer supplier partnership                              |                    |       |             | 3        |  |
| -                                                                                                    |                        |                                                                                                    |                    |       |             | .s<br>.4 |  |
|                                                                                                    |                        | of procurement, outsourcing and e-procurement                                                                | zatom on           |       |             |          |  |
| values                                                                                                    |                        | deas about smart pricing strategies and measuring cu                                                         |                    |       |             | [4       |  |
| K1 - Rememb                                                                                                    | oer; <b>K2</b> - U     | nderstand; <b>K3 - Apply; K4 -</b> Analyze; <b>K5</b> - Evaluate                                             | e; <b>K6</b> –     | Creat | e           |          |  |
| TT *4.4                                                                                                    |                        | N. A. C. C. C. C. C. C. C. C. C. C. C. C. C.                                                                 |                    | 12    |             |          |  |
| Unit:1                                                                                                    | M                      | Nature of Supply Chain Management ent – Global Optimisation – importance – key issues                        | T                  | 13    | hou         | rs       |  |
|                                                                                                    |                        | lot size model. Supply contracts – centralized vs. de                                                        |                    |       | ystei       | n        |  |
| Unit:2                                                                                                    |                        | Strategies of Supply Chain Management                                                                        |                    | 15    | hou         | ırs      |  |
| Supply chain In                                                                                                    |                        | Push, Pull strategies – Demand driven strategies – In-<br>distribution strategies                            | npact on           |       |             |          |  |
| Unit:3                                                                                                    |                        | Strategic Alliances                                                                                          |                    | 15    | hou         | rs       |  |
| Strategic Allian                                                                                                    |                        | e work for strategic alliances – 3PL – merits and der<br>antages and disadvantages of RSP – distributor Inte |                    |       |             |          |  |
| Unit:4                                                                                                    |                        | Procurement and Outsourcing                                                                                  |                    | 15    | hou         | rs       |  |
|                                                                                                    |                        | cing: Outsourcing – benefits and risks – framework – frame work of e-procurement                             | for mak            | e/buy | ,           |          |  |
| Unit:5                                                                                                    |                        | Customer Value and Pricing                                                                                   |                    | 15    | hou         | rs       |  |
|                                                                                                    |                        | alue – conformance of requirement – product selecti<br>trategic pricing – smart pricing – customer value me  |                    | ce an | d bra       | ınd      |  |
| Unit:6                                                                                                    |                        | Contemporary Issues                                                                                          |                    | 2     | 2 hou       | rs       |  |
| Expert lecture                                                                                                    | es, online se          | eminars – webinars                                                                                           | 1                  |       |             |          |  |
|                                                                                                    | Total Lecture hours 75 |                                                                                                    |                    |       |             |          |  |

| Te | Text Book(s)                                                                        |  |  |  |  |  |  |  |
|----|-------------------------------------------------------------------------------------|--|--|--|--|--|--|--|
| 1  | Rushton, A., Oxley, J & Croucher, P (2nd Edition, 2000). Handbook of Logistics and  |  |  |  |  |  |  |  |
|    | Distribution Management. Kogan Page.                                                |  |  |  |  |  |  |  |
| 2  | Designing and Managing the Supply Chain: Concepts, Strategies and Case Studies.     |  |  |  |  |  |  |  |
|    | Irwin/McGraw Hill 32                                                                |  |  |  |  |  |  |  |
| Re | eference Books                                                                      |  |  |  |  |  |  |  |
| 1  | Simchi-Levi, David, Kamisnsky, Philip, and Simchi-Levi, Edith. (2nd Edition, 2004). |  |  |  |  |  |  |  |
| Re | elated Online Contents [MOOC, SWAYAM, NPTEL, Websites etc.]                         |  |  |  |  |  |  |  |
| 1  | https://www.youtube.com/watch?v=Q7R39sxyy6o                                         |  |  |  |  |  |  |  |
| 2  | https://www.youtube.com/watch?v=EyLqojuSvEc                                         |  |  |  |  |  |  |  |
| 3  | https://www.youtube.com/watch?v=raqi4gjMLm8                                         |  |  |  |  |  |  |  |
| Co | ourse Designed By:                                                                  |  |  |  |  |  |  |  |

| Mapping Course objectives and course outcomes |                     |                  |   |   |   |  |  |  |  |
|-----------------------------------------------|---------------------|------------------|---|---|---|--|--|--|--|
|                                               | PO1 PO2 PO3 PO4 PO5 |                  |   |   |   |  |  |  |  |
| CO1                                           | S                   | M                | S | M | S |  |  |  |  |
| CO2                                           | S                   | S                | M | M | S |  |  |  |  |
| CO3                                           | S                   | S                | S | S | S |  |  |  |  |
| CO4                                           | S                   | M<br>ஆலைக்கழகுமு | M | S | M |  |  |  |  |
| CO5                                           | S                   | S                | M | S | S |  |  |  |  |

|                                                                                                    | TITLE OF THE COURSE                                                                                                    | L                                     | T                                                    | P                                    | C                                         |
|----------------------------------------------------------------------------------------------------|----------------------------------------------------------------------------------------------------|---------------------------------------|------------------------------------------------------|--------------------------------------|-------------------------------------------|
| Elective 6                                                                                                    | Principles of Web Designing                                                                                                    | 4                                     | -                                                    | -                                    | 4                                         |
| Pre-requisite                                                                                                    |                                                                                                    | yllabu<br><sup>J</sup> ersioi         |                                                      | 202<br>22                            | 1-                                        |
| <b>Course Objectiv</b>                                                                                                    |                                                                                                    |                                       | •                                                    |                                      |                                           |
| The main objective                                                                                                    | ves of this course are to:                                                                                                    |                                       |                                                      |                                      |                                           |
| 1. To provide l                                                                                                    | knowledge about working in HTML                                                                                                    |                                       |                                                      |                                      |                                           |
|                                                                                                    | nd the working of XML                                                                                                    |                                       |                                                      |                                      |                                           |
|                                                                                                    | nd the basic and advanced process of java scripting                                                                                                    |                                       |                                                      |                                      |                                           |
|                                                                                                    | insights about the CGI and server side scripting knowledge about the various data base tools                                                                                                    |                                       |                                                      |                                      |                                           |
| Expected Course                                                                                                    |                                                                                                    |                                       |                                                      |                                      |                                           |
|                                                                                                    | ul completion of the course, student will be able to:                                                                                                    |                                       |                                                      |                                      |                                           |
|                                                                                                    | nd working in HTML and graphics                                                                                                    |                                       |                                                      | K                                    | 2                                         |
|                                                                                                    | nd the working of XML                                                                                                    |                                       |                                                      | K                                    |                                           |
|                                                                                                    | basic and advanced process of java scripting                                                                                                    |                                       |                                                      | K                                    |                                           |
|                                                                                                    |                                                                                                    |                                       |                                                      |                                      |                                           |
|                                                                                                    | e CGI and server side scripting                                                                                                    |                                       |                                                      | K                                    |                                           |
|                                                                                                    | various data base tools in web designing                                                                                                    | <b>T</b> 7.6                          | <u> </u>                                             | K                                    | .3                                        |
| KI - Remember                                                                                                    | r; <b>K2</b> - Understand; <b>K3</b> - Apply; <b>K4</b> - Analyze; <b>K5</b> - Evaluate;                                                                                                    | K6 –                                  | Creat                                                | e                                    |                                           |
|                                                                                                    | S. Carrier Control of the Control of the Control of |                                       |                                                      |                                      |                                           |
| Unit:1                                                                                                    | HTML & Graphics                                                                                                    |                                       |                                                      | hou                                  |                                           |
| Structure Tags,                                                                                                    | hics: HTML 4.0 Tag Reference, Global Attributes, Event Ha<br>Formatting Tags, List Tags, Hyperlinks, Image & Image map,<br>gs, Executable Content Tags, Image Maps, Advanced Graphics                                                                                                    | Table                                 | Tags                                                 | , For                                |                                           |
|                                                                                                    | THE RESERVE OF THE PARTY OF THE PARTY OF THE | 3, 1 ao                               | es, r                                                | ame                                  |                                           |
| forms & Style S                                                                                                    | Sheets.                                                                                                    | 3, 1 <b>u</b> 01                      | es, r                                                | anne                                 |                                           |
| forms & Style S                                                                                                    | Dissiuncer 2_unisp                                                                                                    |                                       |                                                      |                                      | s,                                        |
| forms & Style S Unit:2                                                                                                    | Bedumon 2 Luft Ball Control of the Control of the C |                                       | 13                                                   | hou                                  | s,                                        |
| forms & Style S  Unit:2  XML: Introduction                                                                                                    | Dissiuncer 2_unisp                                                                                                    |                                       | 13                                                   | hou                                  | s,                                        |
| forms & Style S  Unit:2  XML: Introduction Type Definitions                                                                                                    | XML on to XML, Problems with HTML & SGML. Types of XML N , Linking, Using Style Sheets with XML, XML Summary                                                                                                    |                                       | 13<br>D. Doo                                         | <b>hou</b><br>cume                   | rs<br>ent                                 |
| forms & Style S  Unit:2  XML: Introduction Type Definitions  Unit:3                                                                                                    | XML on to XML, Problems with HTML & SGML. Types of XML No., Linking, Using Style Sheets with XML, XML Summary  Java Scripting                                                                                                    | <br>//arkup                           | 13<br>D. Doo                                         | hou<br>cume                          | rs<br>nt                                  |
| Unit:2  XML: Introduction Type Definitions  Unit:3  Introduction to J                                                                                                    | XML on to XML, Problems with HTML & SGML. Types of XML N , Linking, Using Style Sheets with XML, XML Summary                                                                                                    | <br>//arkup                           | 13 0. Doo  15 vs &                                   | hou<br>cume<br>hou<br>Fran           | rs ent rs mes                             |
| Type Definitions  Unit:3  Introduction to J with Java Script                                                                                                    | XML on to XML, Problems with HTML & SGML. Types of XML No., Linking, Using Style Sheets with XML, XML Summary  Java Scripting Java Scripting Java Scripting, Web Browser Object Model, Manipulating V                                                                                                    | Markup<br>Vindov<br>State             | 13  D. Doo  15  vs & Main                            | hou<br>cume<br>hou<br>Frantenar      | rs<br>ent<br>rs<br>mes                    |
| Type Definitions  Unit:3  Introduction to J with Java Script Maintaining State of Cookies, How                                                                                       | XML on to XML, Problems with HTML & SGML. Types of XML Managery, Linking, Using Style Sheets with XML, XML Summary  Java Scripting Java Scripting, Web Browser Object Model, Manipulating Value of the Using Java Script to create smart forms. Cookies and the Introduction to Cookies, Advantages and limitations of Cookies to Use Cookies, which Servers and Browsers support Cookies.                                                                                                    | Vindov<br>State<br>kies, D            | 13 o. Doo  15 vs & Main isadv                        | hou  hou  Frantagaction              | rs mes mes mes mes mes mes mes mes mes me |
| Type Definitions  Unit:3  Introduction to J with Java Script Maintaining State of Cookies, How                                                                                       | XML on to XML, Problems with HTML & SGML. Types of XML Managery, Linking, Using Style Sheets with XML, XML Summary  Java Scripting Java Scripting Java Scripting, Web Browser Object Model, Manipulating Value of the Using Java Script to create smart forms. Cookies and the Introduction to Cookies, Advantages and limitations of Cookies, Introduction to Cookies, Advantages and limitations of Cookies.                                                                                                    | Vindov<br>State<br>kies, D            | 13 o. Doo  15 vs & Main isadv                        | hou  hou  Frantagaction              | rs mes mes mes mes mes mes mes mes mes me |
| Type Definitions  Unit:3  Introduction to J with Java Script Maintaining State of Cookies, How DHTML. Advance                                                                        | XML on to XML, Problems with HTML & SGML. Types of XML Managery, Linking, Using Style Sheets with XML, XML Summary  Java Scripting Java Scripting Java Scripting, Web Browser Object Model, Manipulating Value of the Using Java Script to create smart forms. Cookies and the Introduction to Cookies, Advantages and limitations of Cookies to Use Cookies, which Servers and Browsers support Cookies of Netscape DHTML, Advanced Microsoft DHTML & Crossing Cookies (Introduction to Cookies) which Servers and Browsers support Cookies (Introduction to Cookies) which Servers and Browsers support Cookies (Introduction to Cookies) which Servers and Browsers support Cookies (Introduction to Cookies) which Servers and Browsers Support Cookies (Introduction to Cookies) which Servers and Browsers Support Cookies (Introduction to Cookies) which Servers and Browsers Support Cookies (Introduction to Cookies) which Servers and Browsers Support Cookies (Introduction to Cookies) which Servers and Browsers Support Cookies (Introduction to Cookies) which Servers and Browsers Support Cookies (Introduction to Cookies) which Servers and Browsers Support Cookies (Introduction to Cookies) which Servers and Browsers Support Cookies (Introduction to Cookies) which Servers (Introduction to Cookies) which Servers (Introduction to Cookies) which | Vindov<br>State<br>kies, D            | 13 D. Doo  15 ws & Main isady trodu                  | hou cume frantenar rantag actior HTM | rs mes nce: ges n to                      |
| Unit:2  XML: Introduction Type Definitions  Unit:3  Introduction to J with Java Script Maintaining State of Cookies, How DHTML. Advance  Unit:4                                      | XML on to XML, Problems with HTML & SGML. Types of XML Managery, Linking, Using Style Sheets with XML, XML Summary  Java Scripting Java Scripting Java Scripting, Web Browser Object Model, Manipulating Vat. Using Java Script to create smart forms. Cookies and e, Introduction to Cookies, Advantages and limitations of Cookies to Use Cookies, which Servers and Browsers support Cookies Netscape DHTML, Advanced Microsoft DHTML & Crossing CGI                                                                                                    | Vindov<br>State<br>kies, D<br>ies. In | 13 D. Doo  15 ws & Main isadv trodu ser D            | hou cume  hou Frantagaction HTM      | rs nt rs mes nce: ges to IL               |
| Unit:2  XML: Introduction Type Definitions  Unit:3  Introduction to Juith Java Script Maintaining State of Cookies, How DHTML. Advance  Unit:4  CGI & Server side                    | XML on to XML, Problems with HTML & SGML. Types of XML Managery, Linking, Using Style Sheets with XML, XML Summary  Java Scripting Java Scripting Java Scripting, Web Browser Object Model, Manipulating Value of the Using Java Script to create smart forms. Cookies and the Introduction to Cookies, Advantages and limitations of Cookies to Use Cookies, which Servers and Browsers support Cookies of Netscape DHTML, Advanced Microsoft DHTML & Crossing Cookies (Introduction to Cookies) which Servers and Browsers support Cookies (Introduction to Cookies) which Servers and Browsers support Cookies (Introduction to Cookies) which Servers and Browsers support Cookies (Introduction to Cookies) which Servers and Browsers Support Cookies (Introduction to Cookies) which Servers and Browsers Support Cookies (Introduction to Cookies) which Servers and Browsers Support Cookies (Introduction to Cookies) which Servers and Browsers Support Cookies (Introduction to Cookies) which Servers and Browsers Support Cookies (Introduction to Cookies) which Servers and Browsers Support Cookies (Introduction to Cookies) which Servers and Browsers Support Cookies (Introduction to Cookies) which Servers and Browsers Support Cookies (Introduction to Cookies) which Servers (Introduction to Cookies) which Servers (Introduction to Cookies) which | Vindov<br>State<br>kies, D<br>ies. In | 13 D. Doo  15 vs & Main isadv trodu ser D  15 work   | hou cume  hou Frantagaction HTM      | rs nt rs mes nce: ges to IL               |
| Unit:2  XML: Introduction Type Definitions  Unit:3  Introduction to J with Java Script Maintaining State of Cookies, How DHTML. Advance  Unit:4  CGI & Server sid Server requirement | XML on to XML, Problems with HTML & SGML. Types of XML Managery, Linking, Using Style Sheets with XML, XML Summary  Java Scripting Java Scripting Java Scripting, Web Browser Object Model, Manipulating Value of the Using Java Script to create smart forms. Cookies and the Introduction to Cookies, Advantages and limitations of Cookies to Use Cookies, which Servers and Browsers support Cookies of Netscape DHTML, Advanced Microsoft DHTML & Crossing CGI  CGI  de scripting, CGI & the WWW, Beyond HTML with CGI, How                                                                                                    | Vindov<br>State<br>kies, D<br>ies. In | 13 D. Doo  15 vs & Main isadv trodu ser D  15 work   | hou cume  hou Frantagaction HTM      | rs nt rs mes nce: ges to IL               |
| Unit:2  XML: Introduction Type Definitions  Unit:3  Introduction to Juith Java Script Maintaining State of Cookies, How DHTML. Advance  Unit:4  CGI & Server sid Server requirement  | XML on to XML, Problems with HTML & SGML. Types of XML Managery, Linking, Using Style Sheets with XML, XML Summary  Java Scripting Java Scripting Java Scripting, Web Browser Object Model, Manipulating Vat. Using Java Script to create smart forms. Cookies and e., Introduction to Cookies, Advantages and limitations of Cookies to Use Cookies, which Servers and Browsers support Cookies Netscape DHTML, Advanced Microsoft DHTML & Crosser CGI  de scripting, CGI & the WWW, Beyond HTML with CGI, Howents for WINDOWS-NT & UNIX, CGI script structure, Standard                                                                                                    | Vindov<br>State<br>kies, D<br>ies. In | 13 D. Doo  15 ws & Main isady trodu ser D  15 work I | hou cume  hou Frantagaction HTM      | rs mes a to IL rs                         |

| Unit | :6 Contemporary Issues                                           | 2 hours        |  |  |  |  |  |  |
|------|------------------------------------------------------------------|----------------|--|--|--|--|--|--|
| Expe | ert lectures, online seminars – webinars                         |                |  |  |  |  |  |  |
|      | Total Lecture hours                                              | 75 hours       |  |  |  |  |  |  |
| Text | Book(s)                                                          |                |  |  |  |  |  |  |
| 1 U  | Ising HTML 4, XML & JAVA by Eric Ladd & Jim O'Donell (Platinum I | Edition) (PHI) |  |  |  |  |  |  |
| Refe | rence Books                                                      |                |  |  |  |  |  |  |
| 1 P  | 1 PERL & CGI by Elizabeth Castro (Pearson Education              |                |  |  |  |  |  |  |
| Rela | ted Online Contents [MOOC, SWAYAM, NPTEL, Websites etc.]         |                |  |  |  |  |  |  |
| 1    | https://www.youtube.com/watch?v=M7LBvsdhCuI                      |                |  |  |  |  |  |  |
| 2    | 1 ,                                                              |                |  |  |  |  |  |  |
| 3    | https://www.youtube.com/watch?v=uAslIcyd29M                      |                |  |  |  |  |  |  |
| Cour | ese Designed By:                                                 |                |  |  |  |  |  |  |

| Mapping Course objectives and course outcomes |     |                   |     |     |     |  |  |
|-----------------------------------------------|-----|-------------------|-----|-----|-----|--|--|
|                                               | PO1 | PO2               | PO3 | PO4 | PO5 |  |  |
| CO1                                           | S   | M                 | S   | M   | S   |  |  |
| CO2                                           | S   | S                 | S   | S   | S   |  |  |
| CO3                                           | S   | M<br>ந்தில்லக்கழக | M   | S   | S   |  |  |
| CO4                                           | S   | S S               | S   | S   | M   |  |  |
| CO5                                           | S   | S                 | S   | M   | M   |  |  |

|                                                                                                    |                                                                             | TITLE OF THE COURSE                                                                                                    |                                                                                                    | L                                                 | T           | P                      | C   |
|----------------------------------------------------------------------------------------------------|-----------------------------------------------------------------------------|----------------------------------------------------------------------------------------------------|----------------------------------------------------------------------------------------------------|---------------------------------------------------|-------------|------------------------|-----|
| Elective 7                                                                                                  | <u> </u>                                                                    | Financial markets and Institution                                                                                                    | ıs                                                                                                    | 4                                                 | -           | -                      | 4   |
| Pre-requisite                                                                                               |                                                                             | Basic knowledge about financial ma                                                                                                    |                                                                                                    | Syllabus<br>Version                               |             | 2020-<br>21            |     |
| Course Object                                                                                               |                                                                             |                                                                                                    |                                                                                                    |                                                   |             |                        |     |
| The main object                                                                                             | ctives of thi                                                               | s course are to:                                                                                                    |                                                                                                    |                                                   |             |                        |     |
|                                                                                                    |                                                                             | sic concepts of financial market                                                                                                    |                                                                                                    |                                                   |             |                        |     |
|                                                                                                    |                                                                             | ng and components of corporate securities:                                                                                                    | market                                                                                                    |                                                   |             |                        |     |
|                                                                                                    |                                                                             | ioning of stock exchanges in India                                                                                                    |                                                                                                    |                                                   |             |                        |     |
|                                                                                                    |                                                                             | of banks and intermediaries in financial man                                                                                                    |                                                                                                    | ina                                               |             |                        |     |
| Expected Cou                                                                                                |                                                                             | bout the new models and innovative trends                                                                                                    | III IIIIaiic                                                                                                    | mg                                                |             |                        |     |
|                                                                                                    |                                                                             | etion of the course, student will be able to:                                                                                                    |                                                                                                    |                                                   |             |                        |     |
|                                                                                                    |                                                                             | ncepts of financial market                                                                                                    |                                                                                                    |                                                   |             | K                      | · 1 |
|                                                                                                    |                                                                             |                                                                                                    | montrot                                                                                                    |                                                   |             | K                      |     |
|                                                                                                    |                                                                             | g and components of corporate securities r                                                                                                    | пагке                                                                                                    |                                                   |             |                        |     |
|                                                                                                    |                                                                             | ctioning of stock exchanges in India                                                                                                    | 1 ,                                                                                                    |                                                   |             | K                      |     |
|                                                                                                    |                                                                             | of banks and intermediaries in financial man                                                                                                    | rket                                                                                                    |                                                   |             | K                      |     |
|                                                                                                    |                                                                             | ls and new models in financing                                                                                                    |                                                                                                    |                                                   |             | K                      | .3  |
| <b>K1</b> - Rememb                                                                                          | <u>ser; <b>K2</b> - U</u>                                                   | nderstand; <b>K3</b> - Apply; <b>K4</b> - Analyze; <b>K5</b> -                                                                                                    | Evaluate                                                                                                    | ; K6 – (                                          | Creat       | e                      |     |
| Unit:1                                                                                                    | T                                                                           | Nature of Financial Markets                                                                                                    |                                                                                                    | <u> </u>                                          | 12          | hou                    |     |
|                                                                                                    | rkote Str                                                                   | cture of Financial Markets – Financial Inv                                                                                                    | zastmant                                                                                                    | Mono                                              |             |                        |     |
|                                                                                                    |                                                                             | Markets – Difference between Money M                                                                                                    |                                                                                                    |                                                   |             |                        |     |
|                                                                                                    |                                                                             | of Indian Money Markets and Structure of                                                                                                    |                                                                                                    |                                                   |             | urnet                  |     |
|                                                                                                    |                                                                             | THAR UNIVERSE                                                                                                    | 1                                                                                                    |                                                   |             |                        |     |
| Unit:2                                                                                                    |                                                                             | Markets and Merchant Banking                                                                                                    |                                                                                                    |                                                   | 15          | hou                    | rs  |
|                                                                                                    | orporate Sec                                                                |                                                                                                    | ano Mook                                                                                                    | nanism -                                          |             |                        |     |
| Markets for Co                                                                                              |                                                                             | urities – New Issue Markets – Functions Is                                                                                                    | ssue Meci                                                                                                    |                                                   |             |                        |     |
|                                                                                                    |                                                                             | urities – New Issue Markets – Functions Is<br>ons of Merchant Bankers in India – Under                                                                                                    |                                                                                                    |                                                   |             |                        |     |
| Banking - Role                                                                                              |                                                                             | ons of Merchant Bankers in India – Under                                                                                                    |                                                                                                    |                                                   |             |                        |     |
| Banking - Role Unit:3                                                                                       | e and Funct                                                                 | ons of Merchant Bankers in India – Under  Stock Exchange                                                                                                    | writing.                                                                                                    |                                                   |             | hou                    |     |
| Banking - Role Unit:3 Secondary Man                                                                         | e and Funct                                                                 | ons of Merchant Bankers in India – Under  Stock Exchange  k Exchange – Role of Secondary Market –                                                                                                    | writing.  Trading                                                                                                    | in Stock                                          |             |                        |     |
| Banking - Role Unit:3 Secondary Man                                                                         | e and Funct                                                                 | ons of Merchant Bankers in India – Under  Stock Exchange                                                                                                    | writing.  Trading                                                                                                    | in Stock                                          |             |                        |     |
| Unit:3 Secondary Mar Various Specu                                                                          | e and Funct                                                                 | ons of Merchant Bankers in India – Under  Stock Exchange  k Exchange – Role of Secondary Market –                                                                                                    | writing.  Trading                                                                                                    | in Stock                                          | Exc         | hang                   | e – |
| Unit:3 Secondary Mar Various Specus Unit:4                                                                  | e and Funct                                                                 | ons of Merchant Bankers in India – Under  Stock Exchange  k Exchange – Role of Secondary Market – actions – Role of SEBI – Regulation of Sto                                                                                                    | writing.  Trading in the control of the control of  | in Stock<br>ange.                                 | 15          | hang<br><b>hou</b>     | e – |
| Unit:3 Secondary Mar Various Specus Unit:4 Banks as Finan                                                   | rkets – Stoclative Trans                                                    | ons of Merchant Bankers in India – Under  Stock Exchange  k Exchange – Role of Secondary Market – actions – Role of SEBI – Regulation of Sto                                                                                                    | writing.  Trading in the control of the control of  | in Stock<br>ange.                                 | 15          | hang<br><b>hou</b>     | e – |
| Unit:3 Secondary Man Various Specus Unit:4 Banks as Finan GIC – UTI – M                                     | rkets – Stoclative Trans                                                    | Stock Exchange  k Exchange – Role of Secondary Market – actions – Role of SEBI – Regulation of Sto  Banks and Financial Intermediaries ediaries – Commercial Banks Role in Financial Investments Companies.                                                                | writing.  Trading in the control of the control of  | in Stock<br>ange.                                 | 15          | hang<br>hou<br>LIC     | e – |
| Unit:3 Secondary Mar Various Specus  Unit:4 Banks as Finan GIC – UTI – M  Unit:5                            | rkets – Stoclative Trans                                                    | Stock Exchange  k Exchange – Role of Secondary Market – actions – Role of SEBI – Regulation of Sto  Banks and Financial Intermediaries ediaries – Commercial Banks Role in Financial Investments Companies.  Sources of Financing                                          | Trading in the cock Exchange in the cock Exchange in the cock in the cock in t | in Stock<br>ange.<br>DBI – IF                     | 15<br>FCI – | hang<br>hou<br>LIC     | e – |
| Unit:3 Secondary Man Various Specus  Unit:4 Banks as Finan GIC – UTI – M  Unit:5 New Modes of               | rkets – Stoclative Trans                                                    | Stock Exchange  k Exchange – Role of Secondary Market – actions – Role of SEBI – Regulation of Sto  Banks and Financial Intermediaries ediaries – Commercial Banks Role in Financial Investments Companies.  Sources of Financing  Leasing as Source of Finance – Forms of | Trading in ock Exchange of the III                                                                                                    | in Stock<br>ange.<br>DBI – IF                     | 15 FCI –    | hang hou LIC hou pital | e – |
| Unit:3 Secondary Man Various Specus  Unit:4 Banks as Finan GIC – UTI – M  Unit:5 New Modes of Dimension Fun | rkets – Stoclative Trans  cial Interm  futual Fund  Financing  nctions – Vo | Stock Exchange  k Exchange – Role of Secondary Market – actions – Role of SEBI – Regulation of Sto  Banks and Financial Intermediaries ediaries – Commercial Banks Role in Financial Investments Companies.  Sources of Financing                                          | Trading is ock Exchanged and incing — II                                                                                                    | in Stock<br>ange.<br>DBI – IF<br>Ventur<br>Operan | 15 Te Ca    | hang hou LIC hou pital | e – |

| Uı | nit:6                                               | Contemporary Issues                                                      | 2 hours         |  |  |  |  |  |
|----|-----------------------------------------------------|--------------------------------------------------------------------------|-----------------|--|--|--|--|--|
| Ex | pert lecture                                        | es, online seminars – webinars                                           |                 |  |  |  |  |  |
|    |                                                     | Total Lecture hours                                                      | <b>75</b> hours |  |  |  |  |  |
| Te | ext Book(s)                                         | <u> </u>                                                                 |                 |  |  |  |  |  |
| 1  | 1 Essentials of Business Finance - R.M. Sri Vatsava |                                                                          |                 |  |  |  |  |  |
| 2  | Financial                                           | Management – Saravanavel                                                 |                 |  |  |  |  |  |
| 3  | Financial                                           | Management - M.Y. Khan and Jain                                          |                 |  |  |  |  |  |
| 4  | Financial                                           | Management Theory and Practice - Prasanna Chandra                        |                 |  |  |  |  |  |
| R  | eference Bo                                         | ooks                                                                     |                 |  |  |  |  |  |
| 1  | Financial                                           | Management - L.Y. Pandey                                                 |                 |  |  |  |  |  |
| 2  | Financial                                           | Management - S.C. Kuchhal                                                |                 |  |  |  |  |  |
| 3  | Principles                                          | of Financial Management - S.N. Maheshwari                                |                 |  |  |  |  |  |
| Re | elated Onli                                         | ne Contents [MOOC, SWAYAM, NPTEL, Websites etc.]                         |                 |  |  |  |  |  |
| 1  |                                                     | ww.youtube.com/watch?v=tDHwUh8fbsQ&list=RDCMUCL9N<br>&start_radio=1&t=2  | o2CVecC_8Wazy   |  |  |  |  |  |
| 2  | -                                                   | ww.youtube.com/watch?v=fLBZb_v0ewM&list=RDCMUCL9Nw&index=2               | lo2CVecC_8Waz   |  |  |  |  |  |
| 3  |                                                     | ww.youtube.com/watch?v=mX9nd0eQ-<br>RDCMUCL9No2CVecC_8WazyduwHaw&index=3 |                 |  |  |  |  |  |
| Co | ourse Desig                                         | ned By:                                                                  |                 |  |  |  |  |  |

| Mapping Course objectives and course outcomes |     |                |               |     |     |  |  |
|-----------------------------------------------|-----|----------------|---------------|-----|-----|--|--|
|                                               | PO1 | PO2            | PO3           | PO4 | PO5 |  |  |
| CO1                                           | S   | MHIAR UN       | S/            | S   | S   |  |  |
| CO2                                           | S   | Su M Combatore | Ling of Co. S | S   | S   |  |  |
| CO3                                           | S   | S              | M             | S   | S   |  |  |
| CO4                                           | S   | S              | S             | M   | M   |  |  |
| CO5                                           | S   | M              | S             | S   | S   |  |  |

| Course code     |              | TITLE OF THE COURSE                                                     | L                | T      | P           | C   |
|-----------------|--------------|-------------------------------------------------------------------------|------------------|--------|-------------|-----|
| Elective 8      |              | Insurance legislative framework                                         | 4                | ı      | -           | 4   |
| Pre-requisite   |              | Racio knawiadda in incliranoa                                           |                  | S      | 2020-<br>21 |     |
| Course Objecti  | ives:        |                                                                         |                  | •      |             |     |
| The main object | tives of thi | s course are to:                                                        |                  |        |             |     |
| 1. To provide   | knowledg     | e about the basics of Insurance act                                     |                  |        |             |     |
|                 |              | s about the provisions of LIC act                                       |                  |        |             |     |
|                 |              | bout insurance regulatory and development authorit                      | ty act           |        |             |     |
|                 |              | at consumer protection act                                              |                  |        |             |     |
|                 |              | the concept and working of ombudsman                                    |                  |        |             |     |
| Expected Cour   |              |                                                                         |                  |        |             |     |
|                 |              | etion of the course, student will be able to:                           |                  |        | **          | 1   |
|                 |              | aspects of insurance act                                                |                  |        | K           |     |
|                 |              | ous provisions of LIC act                                               |                  |        |             | 2   |
| 3 Comparis      | ng various   | provisions of insurance regulatory and developmen                       | t authori        | ty     | K           | .2  |
| 4 Analyze th    | he various   | provisions of consumer protection act                                   |                  |        | K           | [4  |
| _               |              | role of ombudsman scheme                                                |                  |        | K           | 2   |
|                 |              | nderstand; <b>K3</b> - Apply; <b>K4</b> - Analyze; <b>K5</b> - Evaluate | e; <b>K6</b> – ( | Create | e<br>e      |     |
|                 |              |                                                                         |                  |        |             |     |
| Unit:1          |              | Nature of Insurance Act                                                 |                  | 15     | hou         | ırs |
| Insurance Act   | 1938         |                                                                         |                  |        |             |     |
|                 |              |                                                                         |                  |        |             |     |
| Unit:2          |              | Nature of LIC Act                                                       |                  | 15     | hou         | ırs |
| LIC Act 1956    |              | Stationary o with                                                       |                  |        |             |     |
| Unit:3          | No.4         | of Inguiance Decide town and Development                                |                  | 15     | hou         |     |
| Umt:5           | Nature       | e of Insurance Regulatory and Development Authority Act                 |                  | 15     | nou         | ITS |
| Insurance Regul | latory & D   | evelopment Authority Act 1999                                           |                  |        |             |     |
| Insurance regul |              |                                                                         |                  |        |             |     |
| Unit:4          |              | <b>Nature of Consumer Protection Act</b>                                |                  | 15     | hou         | ırs |
|                 | ection Act   | 1985 applicable to Insurance Companies                                  | •                |        |             |     |
|                 |              |                                                                         |                  |        |             |     |
| Unit:5          |              | Ombudsman scheme                                                        |                  | 13     | hou         | ırs |
| Ombudsman scl   | heme         |                                                                         |                  |        |             |     |
| <b>T</b> T •    |              |                                                                         | T                |        |             |     |
| Unit:6          | 1'           | Contemporary Issues                                                     |                  | 2      | hou         | ırs |
| Expert lectures | s, online se | minars – webinars                                                       | Ī                | 75     | l           |     |
|                 |              | Total Lecture hours                                                     |                  | 75     | nou         | ITS |

| Te | ext Book(s)                                                       |  |  |  |  |  |
|----|-------------------------------------------------------------------|--|--|--|--|--|
| 1  | Mishra M. N: Insurance principles and practice; S Chand & co. New |  |  |  |  |  |
| Re | eference Books                                                    |  |  |  |  |  |
| 1  | Delhi Insurance Regulatory Development Acts 1999                  |  |  |  |  |  |
| 2  | Life Insurance Corporation Acts 1956                              |  |  |  |  |  |
| Re | Related Online Contents [MOOC, SWAYAM, NPTEL, Websites etc.]      |  |  |  |  |  |
| 1  | https://www.youtube.com/watch?v=xojTrXb4qTg                       |  |  |  |  |  |
| 2  | https://www.youtube.com/watch?v=xm8Ay8rlleE                       |  |  |  |  |  |
| 3  | https://www.youtube.com/watch?v=WsYard9mrbE                       |  |  |  |  |  |
| Co | ourse Designed By:                                                |  |  |  |  |  |

| Mapping Course objectives and course outcomes |     |                      |     |     |     |  |  |
|-----------------------------------------------|-----|----------------------|-----|-----|-----|--|--|
|                                               | PO1 | PO2                  | PO3 | PO4 | PO5 |  |  |
| CO1                                           | S   | S                    | S   | S   | M   |  |  |
| CO2                                           | S   | M                    | S   | M   | S   |  |  |
| CO3                                           | S   | S                    | M   | S   | S   |  |  |
| CO4                                           | S   | M                    | M   | S   | M   |  |  |
| CO5                                           | S   | M <sub>லைக்கழக</sub> | S   | M   | S   |  |  |